**الجمھوریة الجزائریة الدیمقراطیة الشعبیة République Algérienne Démocratique et Populaire وزارة التعلیم العالي و البحث العلمي Ministère de l'enseignement Supérieur et de la Recherche scientifique**

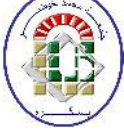

**Université Mohamed Khider Biskra Faculté des Sciences et de la Technologie Département de Génie Electrique Filière : Electronique Option :** Télécommunication

**Réf:**…………

**Mémoire de Fin d'Etudes En vue de l'obtention du diplôme:**

# **MASTER**

# **Thème**

# LA RECONSTRUCTION DE L'IMAGES PAR LA METHODE DE LA MORPHOLOGIE MATHEMATHIQUE

**Présenté par : MOUAKI BENANI BILAL Soutenu le : 04 Juin 2013**

**Devant le jury composé de : Dr. ZITOUNI.A MCA Président Dr. ELKOURD.K MCA** Encadreur **Mr. DHIABLE MAB** Examinateur

**Année universitaire : 2012 / 2013**

**الجمھوریة الجزائریة الدیمقراطیة الشعبیة République Algérienne Démocratique et Populaire وزارة التعلیم العالي و البحث العلمي Ministère de l'enseignement Supérieur et de la recherche scientifique**

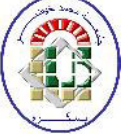

**Université Mohamed Khider Biskra Faculté des Sciences et de la Technologie Département de Génie Electrique Filière : Electronique Option :** Télécommunication

**Mémoire de Fin d'Etudes En vue de l'obtention du diplôme:**

# **MASTER**

# **Thème**

# LA RECONSTRUCTION DE L'IMAGES PAR LA METHODE DE LA MORPHOLOGIE MATHEMATHIQUE

*Mouaki Benani Bilal Dr .Elkourd.k signature*

**Présenté par : Avis favorable de l'encadreur :**

**Avis favorable du Président du Jury :**

**Dr. Zitouni Athmane** SIGNATURE

**Cachet et signature**

**الجمھوریة الجزائریة الدیمقراطیة الشعبیة République Algérienne Démocratique et Populaire وزارة التعلیم العالي و البحث العلمي Ministère de l'enseignement Supérieur et de la Recherche scientifique**

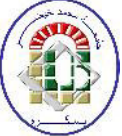

**Université Mohamed Khider Biskra Faculté des Sciences et de la Technologie Département de Génie Electrique Filière : Electronique Option :** Télécommunication

# *Thème:*

# LA RECONSTRUCTION DE L'IMAGES PAR LA METHODE DE LA MORPHOLOGIE MATHEMATHIQUE

### **Proposé par : Dr Elkourd Kaouther Dirigé par : Dr Elkourd Kaouther**

### **RESUME**

L'image numérique répondue dans nos vies contemporaines au point que nous ne pouvons pas vivre sans elle dans tous les domaines, mais il y a beaucoup des facteurs qui faussent cette image.

Dans notre projet, nous allons utiliser le filtrage non linéaire de la morphologie mathématique pour tenter la reconstruction des images déformées.

Les opérateurs utilisés sont : la dilatation, l'érosion, l'ouverture, la fermeture et la reconstruction. Le logiciel appliqué pour cela est le MATLAB.

الر قمیة انتشر ت في حیاتنا المعاصر ة إلى در جة أننا لا نستطیع أن نعیش بدونه في جمیع المجالات، ولكن ھناك العدید من العوامل التي تشویھ ھذه الصورة. هذا، سوف نستخدم هذا النو ع من التصفية غير الخطية، مور فولوجیا الریاضي في محاولة لإعادة بناء الصور المشوهة ; وذل ك بها. البرمج الله عليه الله عليه الله عليه الله م يعا ز الله عليه الله

## **Dédicaces**

## Je dédie ce modeste travail

À mes chers parents qui m'ont toujours

soutenu et encouragé,

Mes proches amis : Mondher, Dassi,

CHOUCHA,

Sofiane, Hamedi,

Telli, Hichem, Mohcen,

Azouzi, Adel et

### HALIMA.

A tous les autres Amis.

### **REMERCIEMENTS**

### Mes remerciements vont en premier lieu

### À mon encadreur: Dr Elkourd Kaouther pour son

### Merveilleux soutien et ses précieux conseils.

## À mes enseignants qui ont ménagés leurs efforts pour ma

### Réussite.

### Aux membres du jury, pour leur compréhension.

MOUAKI BENANI BILAL

#### **Résumé**

L'image numérique répondue dans nos vies contemporaines au point que nous ne pouvons pas vivre sans elle dans tous les domaines, mais il y a beaucoup des facteurs qui faussent cette image. Dans notre projet, nous allons utiliser le filtrage non linéaire de la morphologie mathématique pour tenter la reconstruction des images déformées.

Les opérateurs utilisés sont : la dilatation, l'érosion, l'ouverture, la fermeture et la reconstruction. Le logiciel appliqué pour cela est le **MATLAB**.

#### **ملخص**

الصور ة الرقمية انتشرت في حياتنا المعاصرة إلى درجة أننا ال نستطيع أن نعيش بدونه في جميع المجاالت، ولكن هناك العديد من العوامل التي تشويه هذه الصورة.

في مشروعنا هذا، سوف نستخدم هذا النوع من التصفية غير الخطية، مورفولوجيا الرياضي في محاولة إلعادة بناء الصور المشوهة ; وذلك باستخدام الطرق الخاصة بها. البرمجة المطبقة إلنجاز المشروع هو **الماتالب** .

#### **Liste des tableaux**

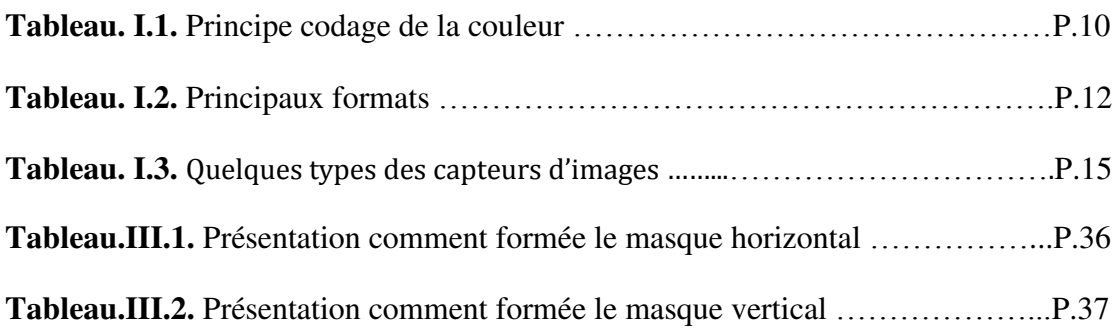

### **Liste des figures**

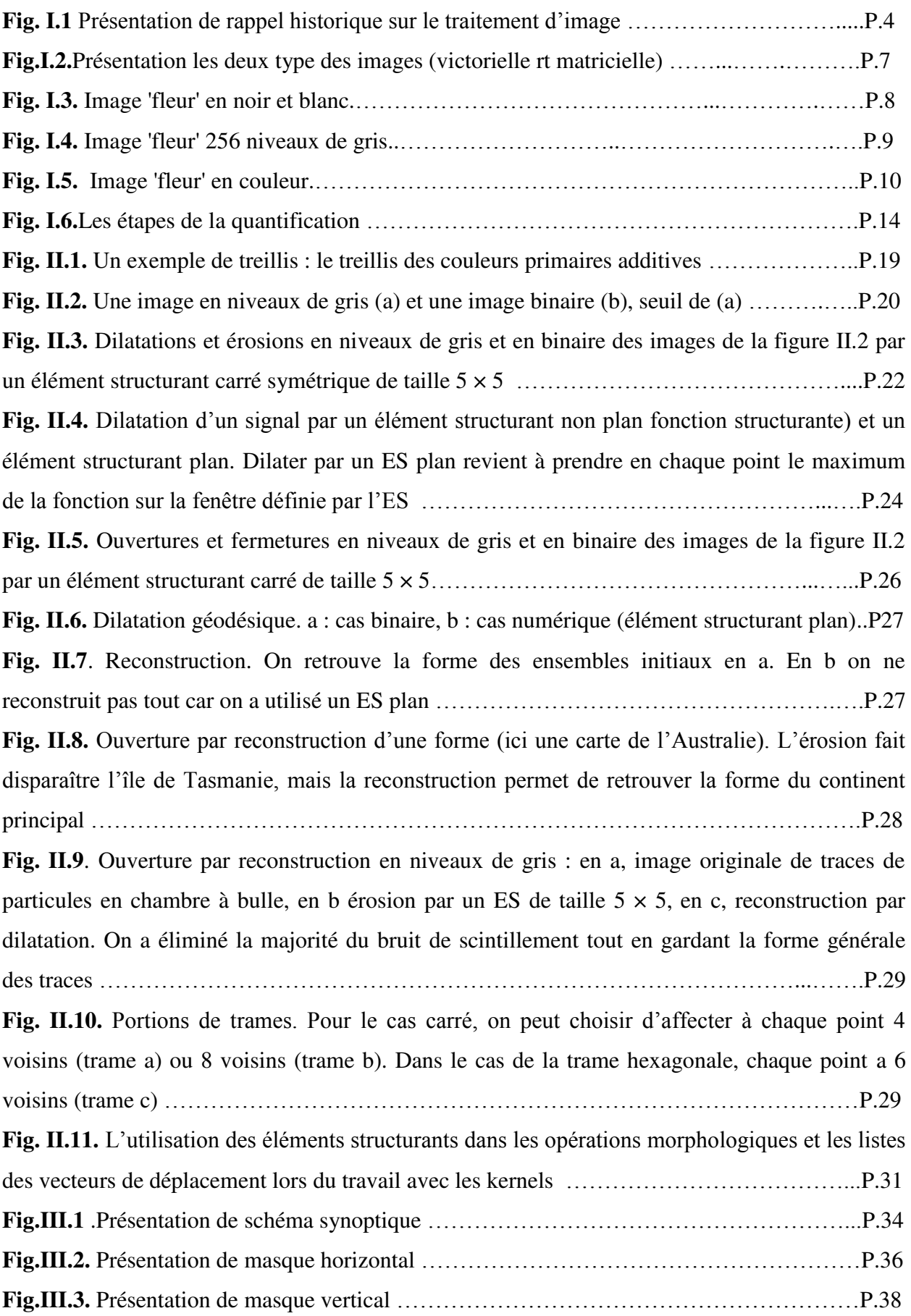

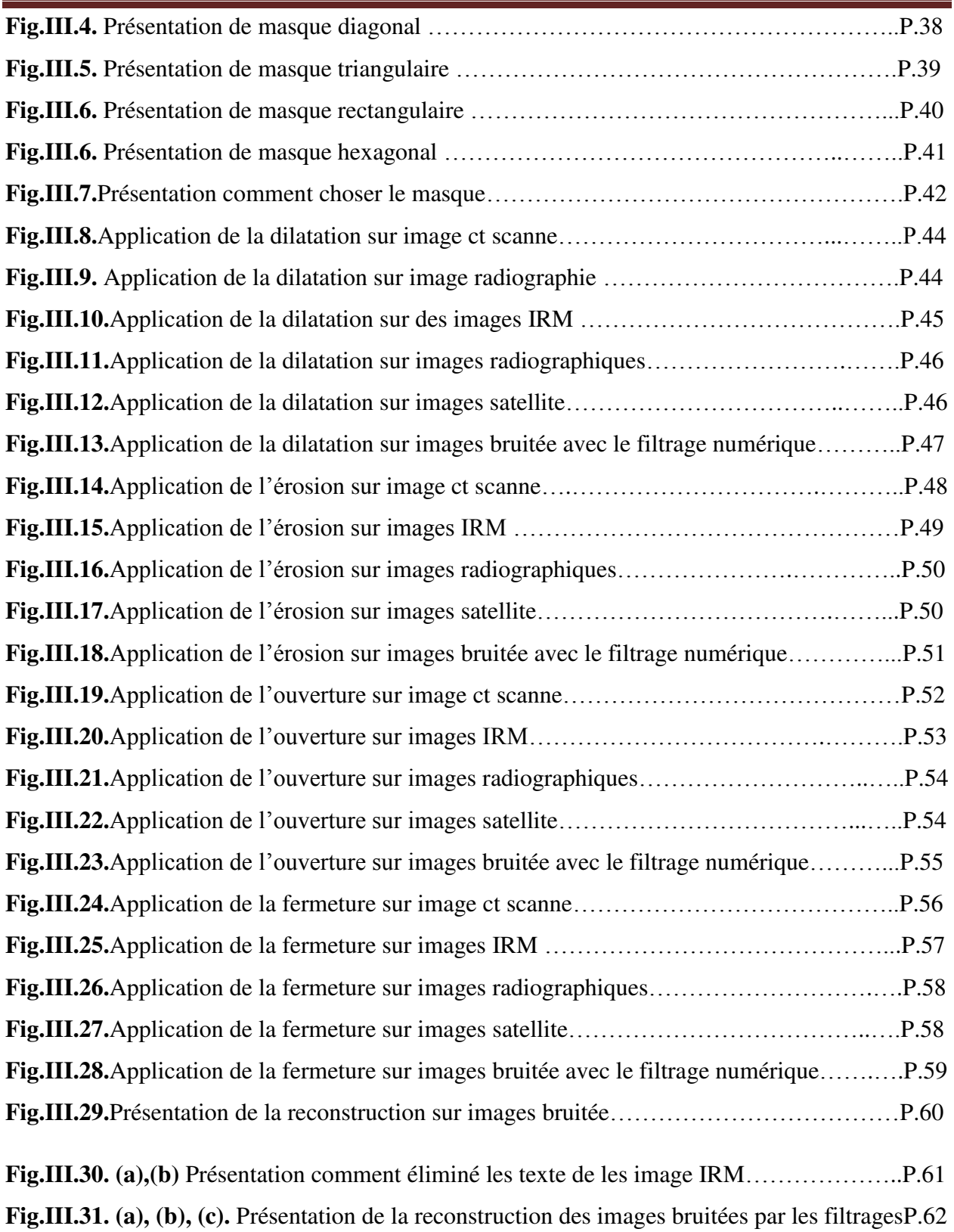

#### **Liste des abréviations**

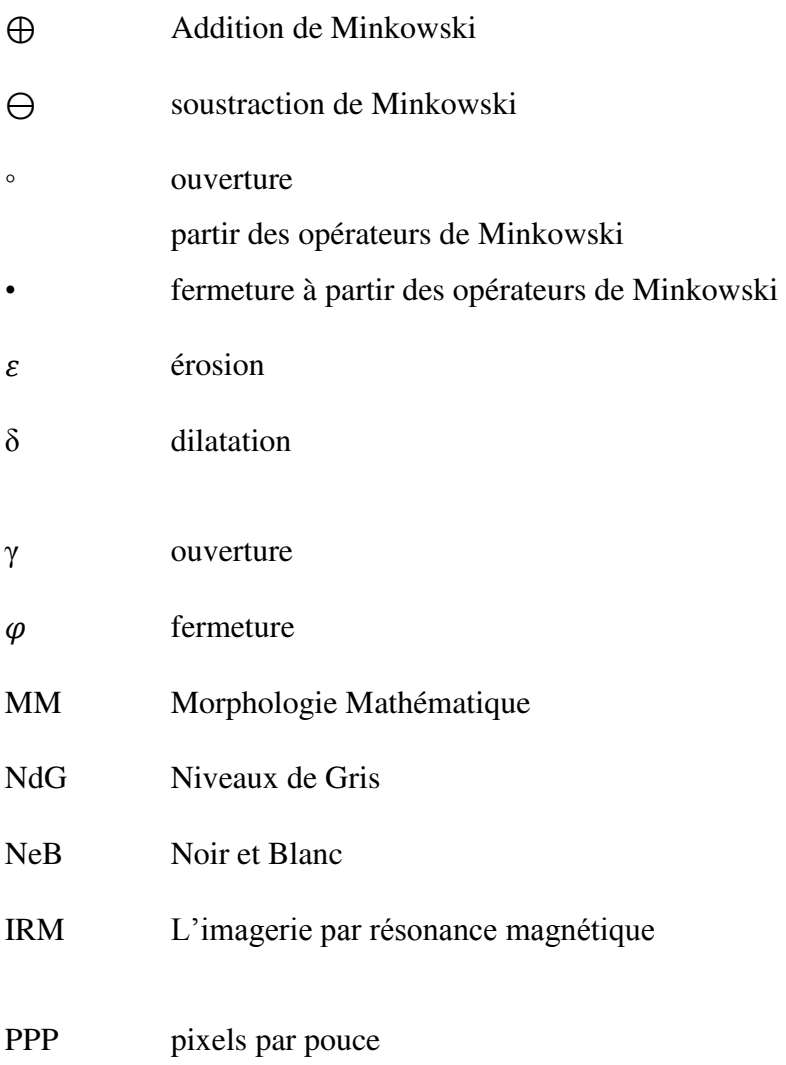

#### **Table des matières**

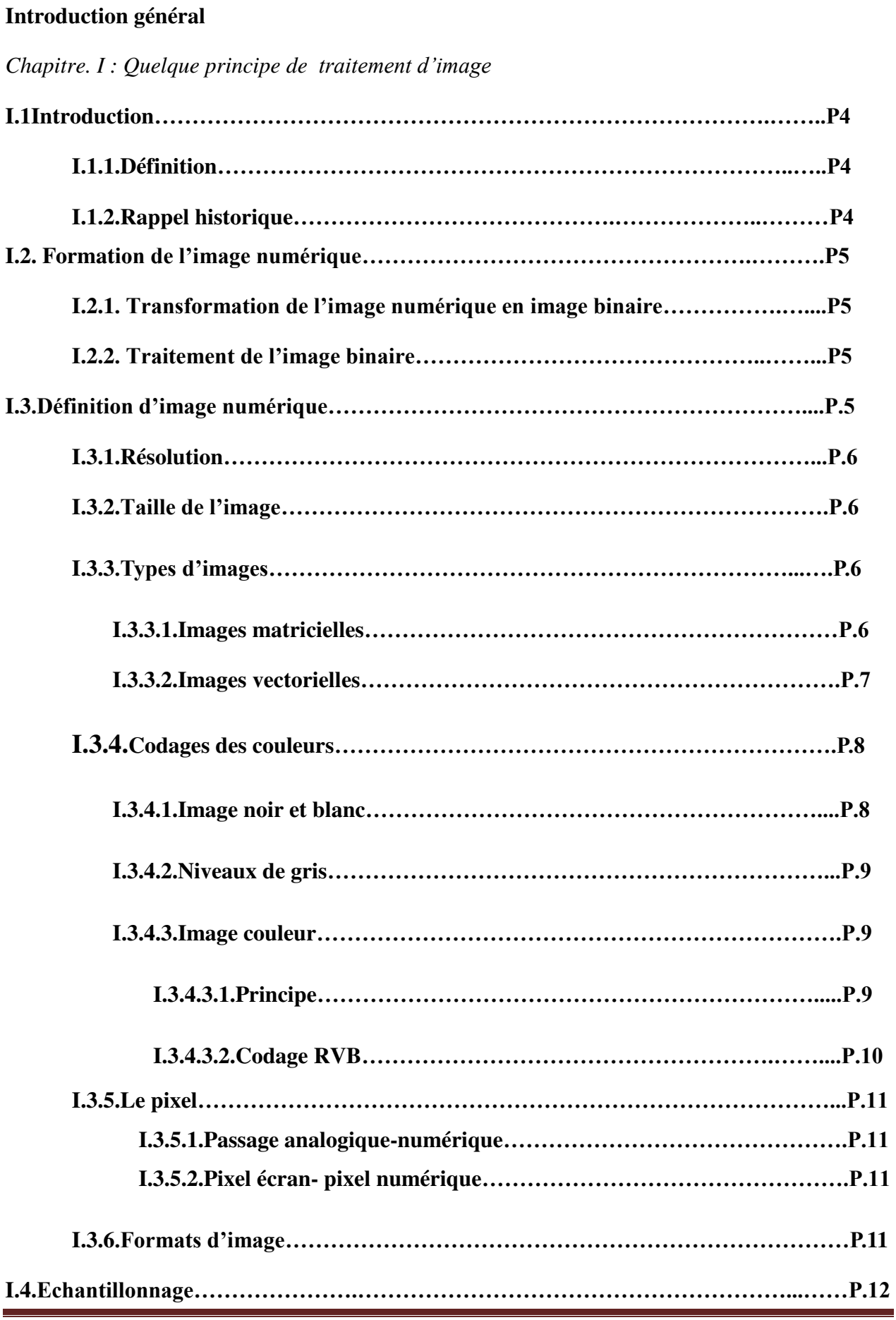

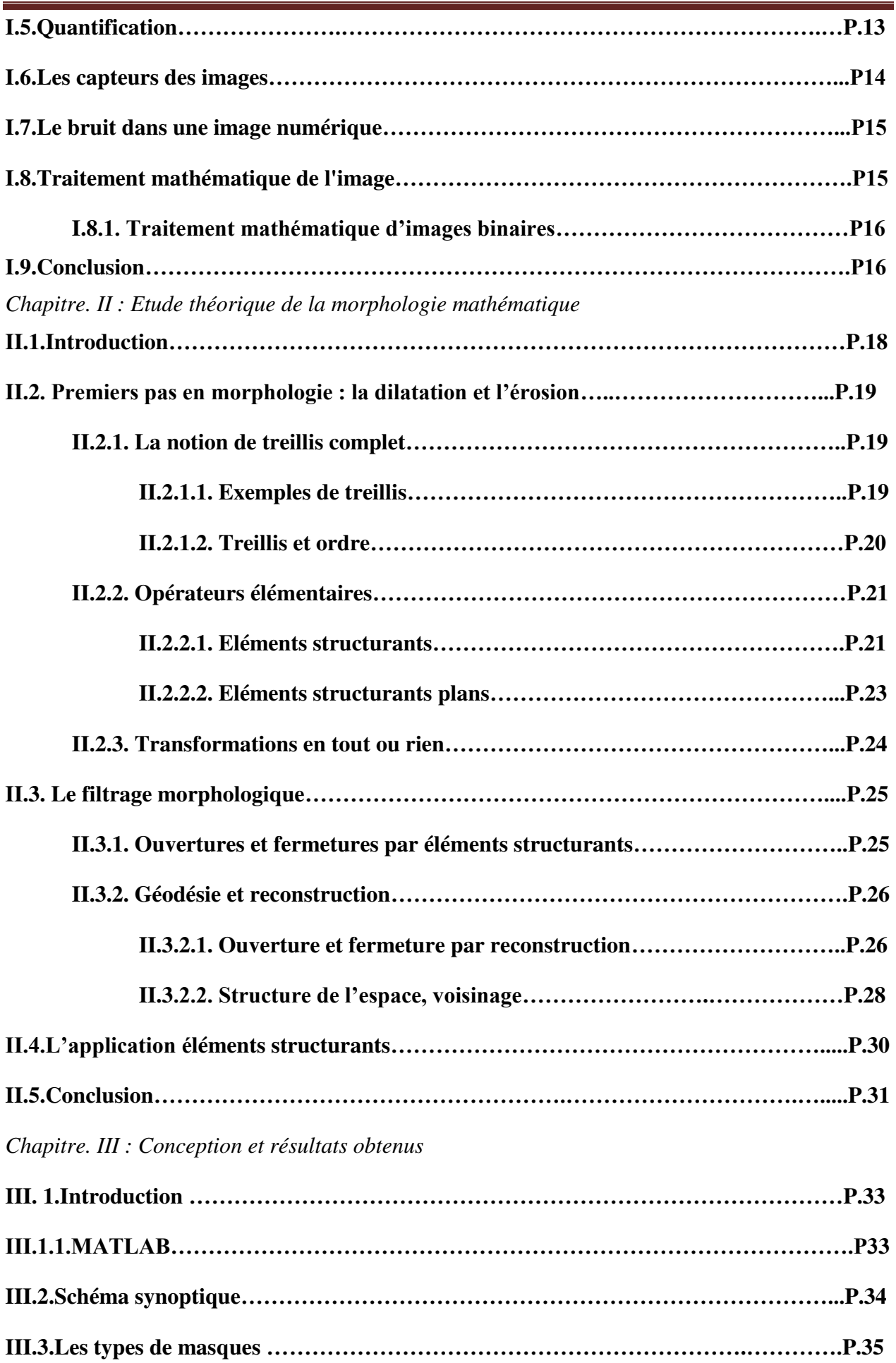

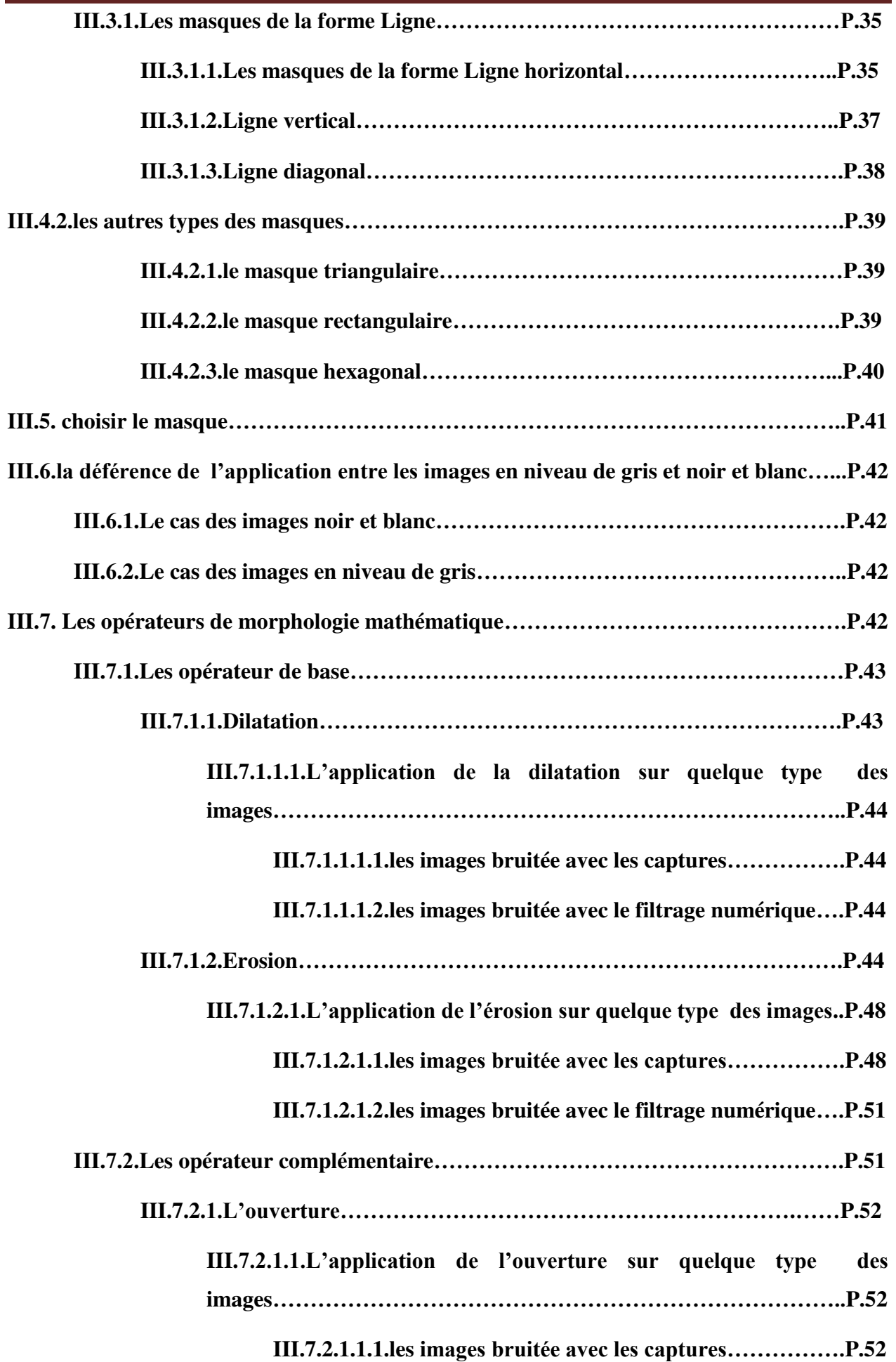

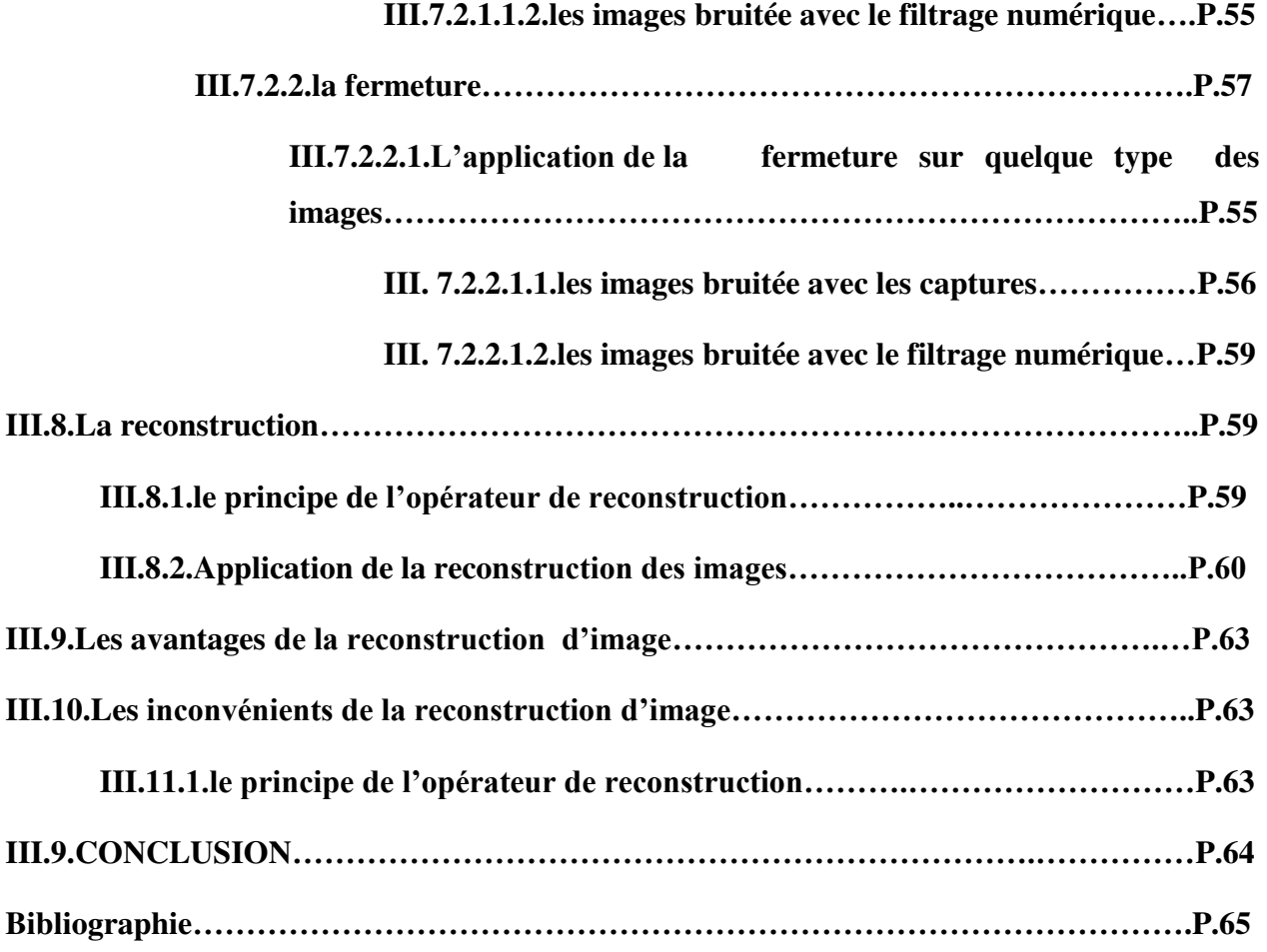

#### **Introduction général**

La morphologie mathématique est une théorie de traitement non linéaire de l'information apparue dans les années 60 (G. Matheron [1] & J. Serra [1], Ecole des Mines de Paris), et qui est aujourd'hui très largement utilisée en analyse d'image.

Contrairement au traitement linéaire des images, la morphologie mathématique ne s'appuie pas sur le traitement du signal, mais repose sur la théorie des ensembles, ce qui en fait une discipline relativement « auto-contenue » et formant un tout cohérent. Nous allons aborder un bref historique sur la méthode employé.

L'analyse d'images abordée par les mathématiques est très récente, elle date de 1967, toutefois les possibilités de l'analyse d'images étaient pressenties depuis longtemps, puisque le géologue A.Delesse (1848) [1] a créé la première méthode d'analyse d'images, en montrant que l'aire occupée par une section quelconque d'un agglomérat est égale au volume occupé par ce constituant dans la masse de roche.

Puis des auteurs comme Minkowski (1901)[1] et Hadwiger (1957) [1] continuent à travailler sur les coupes à 2 dimensions (images) en adoptant un modèle ensembliste pour aborder le problème mathématique. Simultanément, des chercheurs et physiciens élaborent des méthodes d'analyse quantitative (Saltykov en 1958) [1].

Depuis l'apparition de moyens informatiques qui ont ouvert la perspective d'images digitalisées, transformables avec une grande souplesse, la morphologie mathématique s'est développée grâce aux travaux de Haas, Matheron, et Serra (1967) [1], et la stéréologie grâce aux travaux de Miles notamment. Ces théories scientifiques sont en développement. Les différentes écoles n'ont pas encore harmonisé leurs travaux. Toutefois, Coster et Chermant [1] ont réalisé un grand travail d'homogénéisation dans leur Précis d'Analyse d'Images (1985).

Dans le monde, les images prendre un rôle très importants dans la vie, mais en général elles sont bruitées. Donc elles font des problèmes pour l'utilisateur.

L'objectif de ce travail est de faire la reconstruction de l'image à l'aide de quelques operateurs de la morphologie mathématique, l'operateur de la reconstruction et le masque compatible avec le type d'image. Ces opérateurs sont :(érosion, dilatation, ouverture, fermeture, et la reconstruction) .Ils sont faciles et très efficaces sur toute les types des images bruitée.

Le projet a plusieurs points besoin d'étudier; on le cite sous forme des questions :

C'est quoi la morphologie ? Quel sont les opérateurs ? Quel sont les types des masques choisie ? Sur quelle image, on choisit le masque compatible ? Comment faire la reconstruction de l'image?

Ce projet est divisé en trois chapitres comme suit :

- Chapitre1 : Principes générales au traitement d'image.
- Chapitre 2 : Etude théorique de la reconstruction de l'image par la méthode de la morphologie mathématique.
- Chapitre 3 : Conception et résultats obtenus.

Pendant la préparation de ce projet, on a trouvé des difficultés surtout sur les documentaires scientifiques où les titres de l'importante référence sont :

- « ANALYSE D'IMAGE » : http://www.emse.fr/spip/IMG/pdf/animage.pdf, mardi 14 mai 2013, 8:12:05
- Hugues T ALBOT : « Introduction à la Morphologie Mathématique, Théorie et Applications », 20 octobre 2010. [http://www.esiee.fr/~talboth/ISBS/Morpho/poly/poly\\_morpho\\_complet\\_2011.pdf,](http://www.esiee.fr/~talboth/ISBS/Morpho/poly/poly_morpho_complet_2011.pdf) mardi 21 mai 2013, 15:04:38

#### **I.1Introduction**

#### **I.1.1.Définition**

Le traitement numérique des images trouve des applications dans un nombre croissant de domaines, aussi divers que le tri automatique du courrier, le contrôle industriel, les télécommunications (compression) et la reconnaissance de cibles militaires. La croissance exponentielle des capacités des processeurs est pour une grande part dans le développement du traitement d'images. Ce domaine est, par nature, très gourmand en puissance de calcul et son développement a longtemps été freiné par l'insuffisance des moyens de calcul disponibles. Ce frein est aujourd'hui en train de s'estomper. Le traitement d'images, par sa diversité même, est parfois très déroutant pour l'étudiant ou l'ingénieur débutant. Les informations que l'on souhaite extraire d'une image, les applications, les types de données, sont si variés qu'il est difficile, lorsque l'on doit traiter une nouvelle application, de savoir à quel modèle se raccrocher et quelle méthodologie suivre. À travers différents domaines applicatifs (restauration d'images, recalage, compression, reconnaissance de formes, etc.) fig(I.1) [1]

#### **I.1.2.Rappel historique**

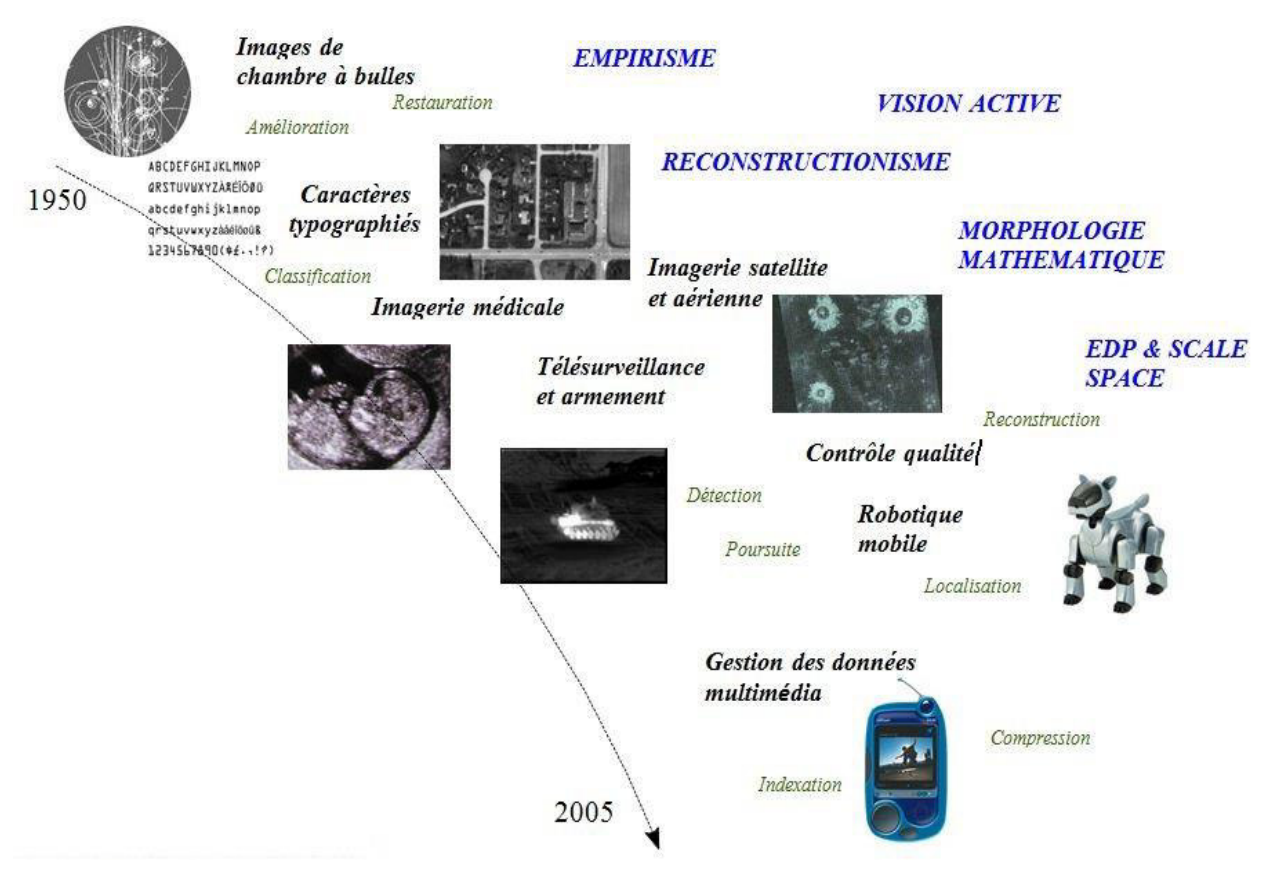

**Fig.I.1** Présentation de rappel historique sur le traitement d'image [2]

#### **I.2. Formation de l'image numérique**

Une image «réelle » va être transformée en une image numérique par différents outils de transformation (caméra, scanner, satellite….). Cette image numérique est constituée de pixels contenant chacun différentes informations (intensité lumineuse, couleur...). Ces informations seront codées dans une grille échelonnée, le niveau de gris.

L'image obtenue après acquisition contient un nombre très élevé d'informations (ex 512\*512\*64). Ces informations sont de plus imparfaites, car les conditions d'acquisitions ne sont jamais idéales (par exemple, défocalisation de la surface, défauts de symétrie d'éclairement, contraste insuffisant)… De plus, la richesse des informations est néfaste car souvent les informations apportées ne sont pas pertinentes : de nombreux détails de l'image concernent des objets que l'on ne veut pas prendre en considération.

Il faudra donc simplifier l'image pour essayer de ne garder que les informations utiles à l'analyse. L'utilisation de filtres permet d'éliminer les effets indésirables et de «purifier » l'image. [3]

#### **I.2.1. Transformation de l'image numérique en image binaire**

En fonction des formes recherchées (grains de telles tailles, zones de couleurs particulières), on va séparer les structures intéressantes des autres par l'opération de seuillage. Elle consiste à donner la valeur 1 aux structures qui vérifient les critères sélectionnés et 0 aux autres. On obtient donc une matrice binaire. [3]

#### **I.2.2. Traitement de l'image binaire**

Les structures de cette image binaire peuvent être étudiées sous deux aspects : la morphométrie ou la stéréologie. La morphométrie est une analyse quantitative de l'image d'un objet ou d'une structure, elle définit des grandeurs mesurables. La stéréologie est un ensemble de méthodes mathématiques qui permet de passer d'une analyse bidimensionnelle sur coupe à une analyse tridimensionnelle. [3]

#### **I.3.Définition d'image numérique**

 Une image numérique se présente comme un rectangle divisé en petits carrés, les pixels. Chaque pixel est le résultat d'une mesure, généralement faite par une matrice de capteurs appelée CCD (pour Charge Couple Device). Un pixel correspond à un petit carré de la matrice CCD dans lequel le nombre de photons arrivant est compté. Chaque pixel contient trois nombres allant d'habitude de 0 à 255 et indiquant la quantité de rouge, vert et bleu contenues dans le pixel. Une combinaison adéquate de ces trois nombres permet en principe de reproduire n'importe quelle couleur sur écran d'ordinateur. La figure ci-dessus montre un tout petit morceau de neuf pixels

extrait d'une image digitale. Dans les pixels rouges, la première composante est élevée, autour de 210, et dans les pixels bleus c'est la troisième composante, bleue, qui domine. [3]

#### **I.3.1.Résolution**

La résolution d'une image est définie par le nombre de pixels par unité de longueur. Usuellement, on compte le nombre de pixels par pouce (1 pouce = 2,54 cm, noté ppp ou dpi) ou par centimètre. Dans notre exemple, nous avons 180 ppp soit 70 points/cm.

Plus le nombre de pixels par unité de longueur est élevé, plus la quantité d'information décrivant l'objet est importante donc la résolution est grande. Son corolaire est une taille de fichier de plus importante.

Ce paramètre est défini souvent lors de l'acquisition de l'image (réglage de l'appareil photo, résolution du logiciel du scanner…) ou ultérieurement dans les logiciels de traitement d'image.

La publication d'image sur Internet correspond souvent à une résolution de 90 ppp et dans la presse écrite de 150 ppp.

#### **I.3.2.Taille de l'image**

La résolution de l'image influe directement sur la taille du fichier de sauvegarde de celle-ci. Par exemple, dans le cadre de la télévision, on a :

la télévision à définition standard SD 576 a 768 pixels par ligne et 576 lignes par image soit un total de 442 368 pixels par image ;

la télévision haute définition HD 1080 a 1920 pixels par ligne et 1080 lignes par image soit un total de 2 073 600 pixels par image.

Ainsi si la résolution est environ multipliée par 2, les nombre de pixels l'est par 4 (structure bidimensionnelle de l'image) ce qui peut engendrer un temps de traitement plus long. Il faut donc trouver un compromis entre la qualité attendue de l'image en termes de résolution et la taille de son fichier de sauvegarde.

#### **I.3.3.Types d'images**

#### **I.3.3.1.Images matricielles**

Dans la description que nous avons faite jusqu'à présent des images nous avons utilisé une matrice. On dit alors que l'image est matricielle ou en anglais bitmap.

Ce type d'image est adapté à l'affichage sur écran mais peu adapté pour l'impression car bien souvent la résolution est faible (couramment de 72 à 150 ppp pour les images sur Internet). [4]

#### **I.3.3.2.Images vectorielles**

Les images vectorielles sont des représentations d'entités géométriques telles qu'un cercle, un rectangle ou un segment. Ceux-ci sont représentés par des formules mathématiques (un rectangle est défini par deux points, un cercle par un centre et un rayon, une courbe par plusieurs points et une équation). C'est le processeur qui sera chargé de "traduire" ces formes en informations interprétables par la carte graphique. [4]

Etant donné qu'une image vectorielle est constituée uniquement d'entités mathématiques, il est possible de lui appliquer facilement des transformations géométriques (zoom, étirement, ...), tandis qu'une image bitmap, faite de pixels, ne pourra subir de telles transformations qu'au prix d'une perte d'information, appelée **distorsion**. On nomme ainsi **pixellisation** (en anglais *aliasing*) l'apparition de pixels dans une image suite à une transformation géométrique (notamment l'agrandissement). De plus, les images vectorielles (appelées *cliparts* lorsqu'il s'agit d'un objet vectoriel) permettent de définir une image avec très peu d'information, ce qui rend les fichiers très peu volumineux. [5]

En contrepartie, une image vectorielle permet uniquement de représenter des formes simples. S'il est vrai qu'une superposition de divers éléments simples peut donner des résultats très impressionnants, toute image ne peut pas être rendue vectoriellement, c'est notamment le cas des photos réalistes. [5]

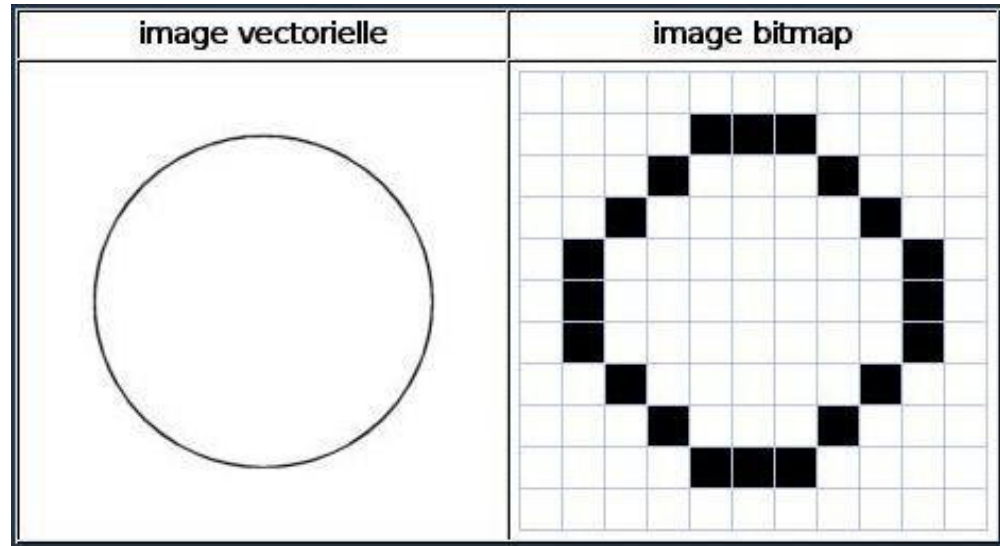

**Fig.I.2.**Présentation les deux type des images (victorielle rt matricielle) .[5],[6]

L'image "vectorielle" ci-dessus (fig(I.3)) n'est qu'une représentation de ce à quoi pourrait ressembler une image vectorielle, car la qualité de l'image dépend du matériel utilisé pour la

rendre visible à l'oeil. Votre écran permet probablement de voir cette image à une résolution d'au moins 72 pixels au pouce; le même fichier imprimé sur une imprimante donnerait une meilleurequalité d'image car elle serait imprimée à au moins 300 spixels au pouce.[5],[6]

#### **I.3.4.Codages des couleurs**

Nous l'avons vu une image apparait comme une matrice où chaque case contient des nombres associés à une couleur. Usuellement on distingue 3 grands types de couleurs pour une image numérique :

- Le noir et blanc
- Les niveaux de gris
- La couleur.

Ces types sont généralement à choisir lors d'une numérisation par scanner ou lors de la configuration d'un appareil photographique. [4]

#### **I.3.4.1.Image noir et blanc**

Le noir et blanc est le plus simple. Le contenu de chaque case de la matrice est soit un 0 (noir) soit 1 (blanc). Le nombre de couleurs n'est que de 2 et le rendu de l'image le moins performant mais parfois suffisant dans le cadre par exemple de documents scripturaux. [4] voir  $fig(I.4)$ 

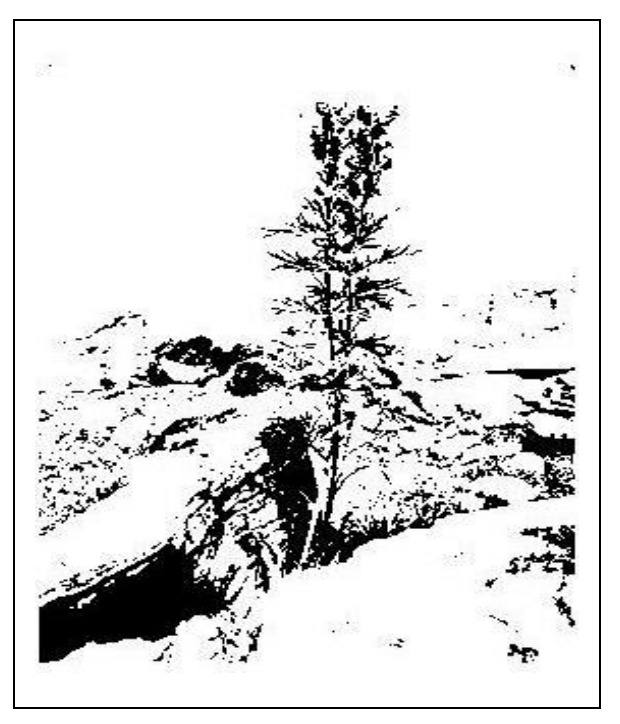

**Fig.I.3..** Image 'fleur' en noir et blanc [4]

#### **I.3.4.2.Niveaux de gris**

Le codage dit en niveaux de gris fig(I.5) permet d'obtenir plus de nuances que le simple noir et blanc. Il offre des possibilités supplémentaires pour coder le niveau de l'intensité lumineuse. La couleur est codée souvent sur un octet soit 8 bits ce qui offre la possibilité d'obtenir 256 niveau de gris (0 pour le noir et 255 pour le blanc). On peut aussi le faire avec 16 niveaux de gris (4 bits).

De plus pour l'image codée sur 256 niveaux de gris, la valeur du pixel de coordonnées (54,51) (situé en haut à gauche « dans le ciel ») est de 120. [4]

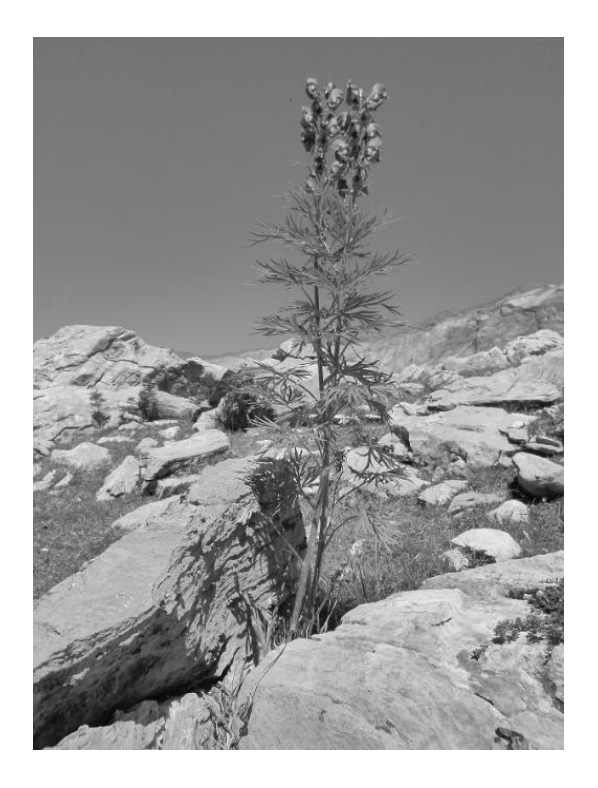

**Fig.I.4.**Image 'fleur' 256 niveaux de gris [4]

Plus le niveau de gris est élevé, meilleur est la distinction des détails sur l'image. L'usage de ce codage est utilisé fréquemment pour la presse écrite ou l'envoi par messagerie électronique de fichier d'image de taille réduite avec une perte de lisibilité de l'image moindre. [4]

#### **I.3.4.3.Image couleur**

#### **I.3.4.3.1.Principe**

La couleur d'un pixel est obtenue, comme le ferait un peintre, par le mélange de couleurs fondamentales. Il ne s'agit pas ici de décrire toutes les techniques utilisées. Nous allons décrire un des principes les plus couramment utilisé qui est celui de la synthèse additive. [4]

#### **I.3.4.3.2.Codage RVB**

Le principe consiste à mélanger les 3 couleurs : rouge, vert et bleu (noté RVB ou RGB en anglais). A l'aide de ces 3 couleurs, on obtient toute une palette de nuances allant du noir au blanc. A chaque couleur est associé un octet (donc 256 niveaux de luminosité) de chacune des couleurs fondamentales. [4].voir tab (I .1)

| <b>Rouge</b>   | <b>Vert</b>    | <b>Bleu</b> | <b>Couleur</b> |
|----------------|----------------|-------------|----------------|
| 0              | $\overline{0}$ | 0           | Noir           |
| $\overline{0}$ | $\theta$       | 1           | Nuance de noir |
| 255            | $\theta$       | 0           | Rouge          |
| 0              | 255            | 0           | Vert           |
| 0              | $\theta$       | 255         | Bleu           |
| 128            | 128            | 128         | Gris           |
| 255            | 255            | 255         | <b>Blanc</b>   |

**Tableau.I.1.**Principe codage de la couleur [4]

Un pixel 'couleur' est alors codé avec 3 octets et on a alors la possibilité d'obtenir  $2^{24}$ possibilités de couleurs soit de l'ordre de 16 millions de couleurs différentes. Fig(I.6)

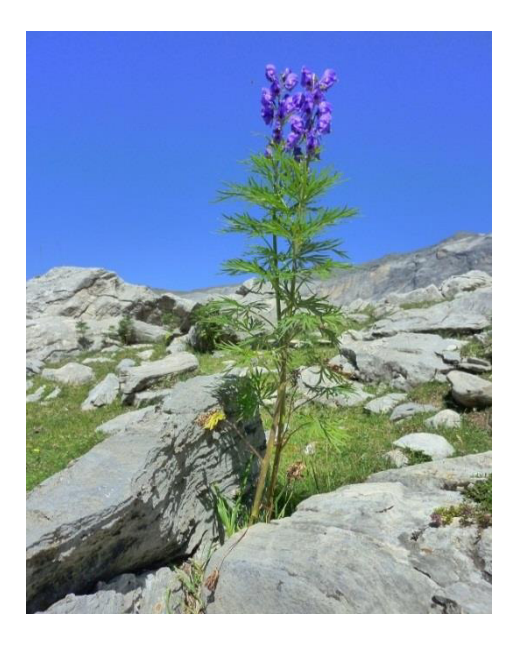

 **Fig.I.5.** Image 'fleur' en couleur [4]

On dit que les images obtenues sont en couleurs « vraies ». La qualité colorimétrique obtenue est celle d'une photographie argentique couleur.

Ainsi le pixel de coordonnées (54, 51) (en haut à gauche de l'image « dans le ciel ») a pour valeurs RVB respectivement (77, 118, 239).Il existe d'autres formats de codage de la couleur (image à palette 256 couleurs, mode HAM…) pour lesquels on pourra se reporter utilement à leur description en ligne sur Internet.[4]

#### **I.3.5.Le pixel.**

#### **I.3.5.1.Passage analogique-numérique**

Une image est digitalisée lorsqu'elle est échantillonnée et quantifiée selon une forme qui peut être lue par un ordinateur. Elle est simplement transformée en une longue suite de signaux «on/off ».

Le plus petit élément d'une photo conventionnelle est un grain. L'élément digital équivalent est le pixel (« pix » vient de picture et « el » d'element). Digitaliser une image c'est comme superposer une grille très fine sur une scène en analysant la couleur et la luminosité à travers les mailles puis de noter les valeurs dans une grande liste avec un certain ordre.

Mais de combien de pixel avons–nous besoin pour décrire notre image ? Il en faut suffisamment jusqu'au moment où nous ne pouvons plus distinguer les informations que nous apportent en plus les nouveaux pixels. [3]

#### **I.3.5.2.Pixel écran- pixel numérique**

Il est important de bien dissocier le pixel d'un écran de télévision, qui a une taille physique, et le pixel numérique. Le pixel de l'écran de télévision est déterminé une bonne fois pour toutes lors de sa fabrication alors que le pixel digital a une taille physique uniquement lorsqu'on la lui donne. Un pixel digital est simplement une définition mathématique à l'intérieur de l'ordinateur que l'on caractérise en choisissant une taille. [3]

#### **I.3.6.Formats d'image**

Lors de son enregistrement une image est stockée suivant un format d'image précis. Ce format doit permettre de stocker l'information de l'image avec un minimum de perte d'informations. Il existe ainsi différents formats qui pourront favoriser soit la conservation de la qualité soit la diminution de la taille du fichier informatique. [4]

Le tableau suivant (tabI.2) donne les principales caractéristiques des principaux standards utilisés.

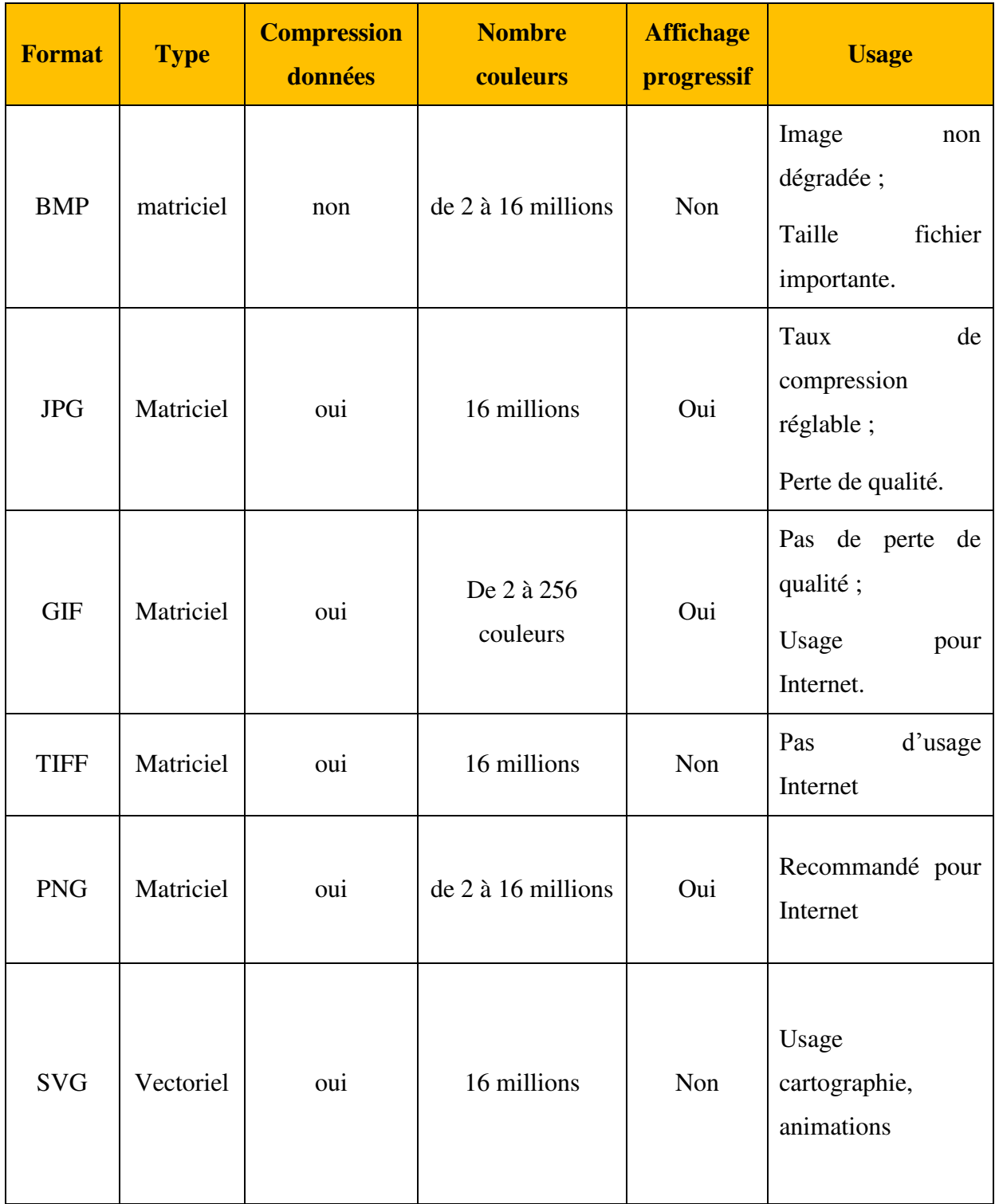

#### **Tableau.I.2.**Principaux formats [4]

#### **I.4.Echantillonnage**

La représentation informatique d'une image est nécessairement discrète alors que l'image est de nature continue : le monde est continu. Certains capteurs effectuent une discrétisation : c'est le cas des appareils photo numériques, des scanners. Si on regarde d'un peu plus près, la transformation d'un signal analogique 2D nécessite à la fois une discrétisation de l'espace : c'est l'´échantillonnage, et une discrétisation des couleurs : c'est la quantification.

L'image numérique est obtenue par échantillonnage (elle doit respecter le théorème de Shannon).Elle connait un grand développement dans les années 1960; par les ordinateurs avec un calcul rapide (Transformée de Fourier rapide FFT = programme de calcul de TF en numérique) et la valeur de chaque point sur l'image est vite calculée.

En pratique, on s'appuie sur conversion analogique/numérique et réciproquement (grâce aux déférents filtres). On convolue le signal 2D avec une brosse de Dirac de période fixée suivant x et y en tenant compte de la loi de Shannon ( $v_e \gg 2v_{\text{max}}$ , voir cours du traitement de signal). [3]

#### **I.5.Quantification**

Une fois l'image ´échantillonnée, l'´étape suivante de la numérisation est celle de la quantification. Le débit binaire y est directement lié. Pour quantifier un signal, il faut définir une loi et une échelle de quantification. L´échelle de quantification a été fixée sur 256 niveaux de gris, soit 8 bits, et la loi a été choisie linéaire.

Pour le noir et blanc, 2 bits de quantification suffisent ; pour la couleur - `a laquelle l'œil est moins sensible - 24 bits de quantification suffisent, d'où le choix de travailler sur des octets. Cela satisfait à la fois les contraintes de la luminance et celles de la chrominance. De plus, un meilleur rapport signal/bruit est obtenu en choisissant une loi de compression logarithmique et le choix de cette loi linéaire peut paraitre anormal. Mais le signal vidéo est déjà corrige en g. En réalité, la loi de quantification n'est donc pas linéaire mais en 1/g (loi de weber sur la vision humaine) et permet de conserver un bon rapport signal/bruit (S/B) aux faibles niveaux de luminance. Rappelons que  $S/B = (6,02n + 1,76)$  où n est le nombre de bit. [6] voir fig (I.7)

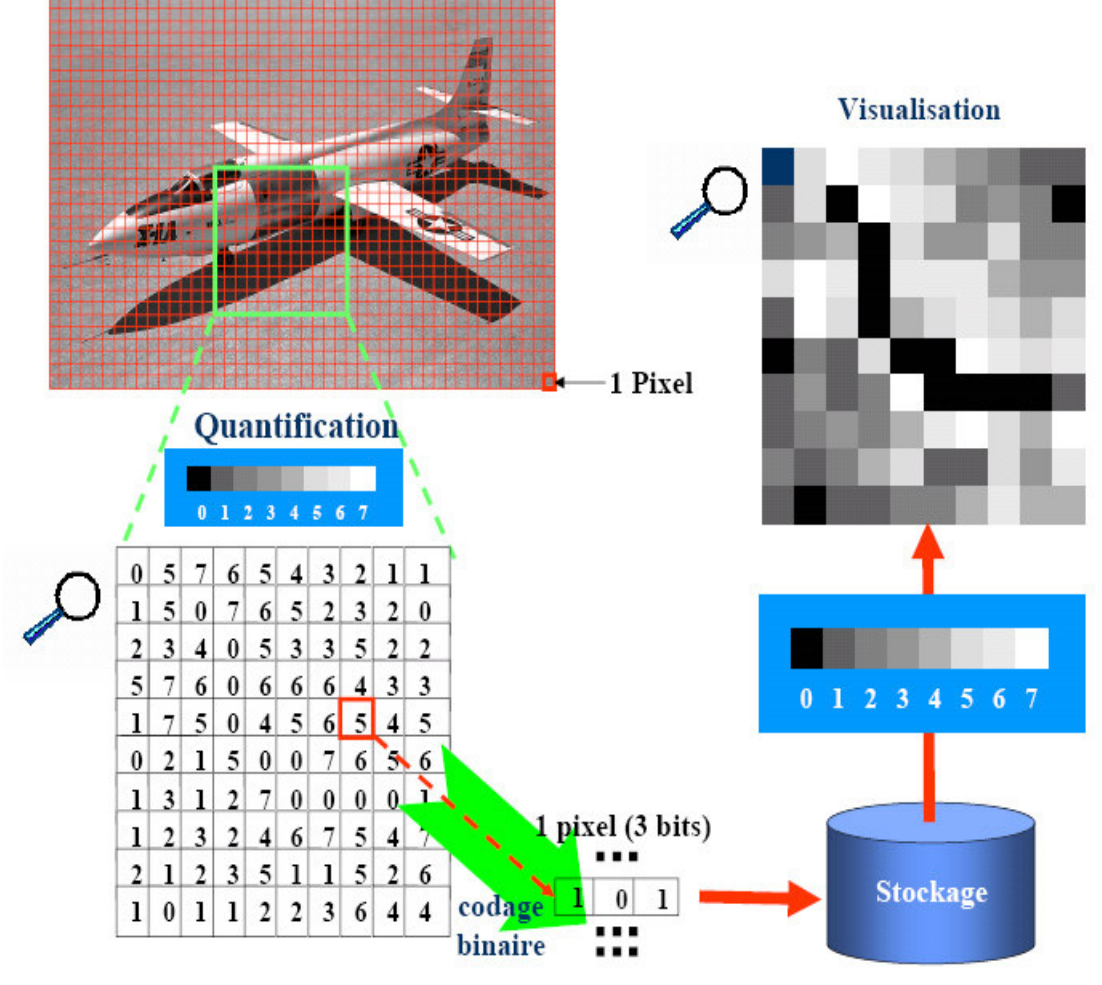

**Fig.I.6.Les étapes de la quantification** [2]

#### **I.6.Les capteurs des images**

Le rôle du capteur d'image est de transformer l'énergie lumineuse de chaque point de l'original en un signal électrique.

Les principaux éléments que l'on rencontre dans un capteur sont

- un système photosensible (capteur ponctuel, barrette, matrice)
- un dispositif électronique et/ou mécanique permettant de balayer toute l'image pixel par pixel.
- un système de conversion analogique/numérique
- un système de transport de l'image numérique vers le calculateur

La réalisation des capteurs est très variable suivant les performances recherchées; aux plus elles sont élevées, au plus le capteur est complexe et difficile de mise en œuvre. (tab.I.3) [8]

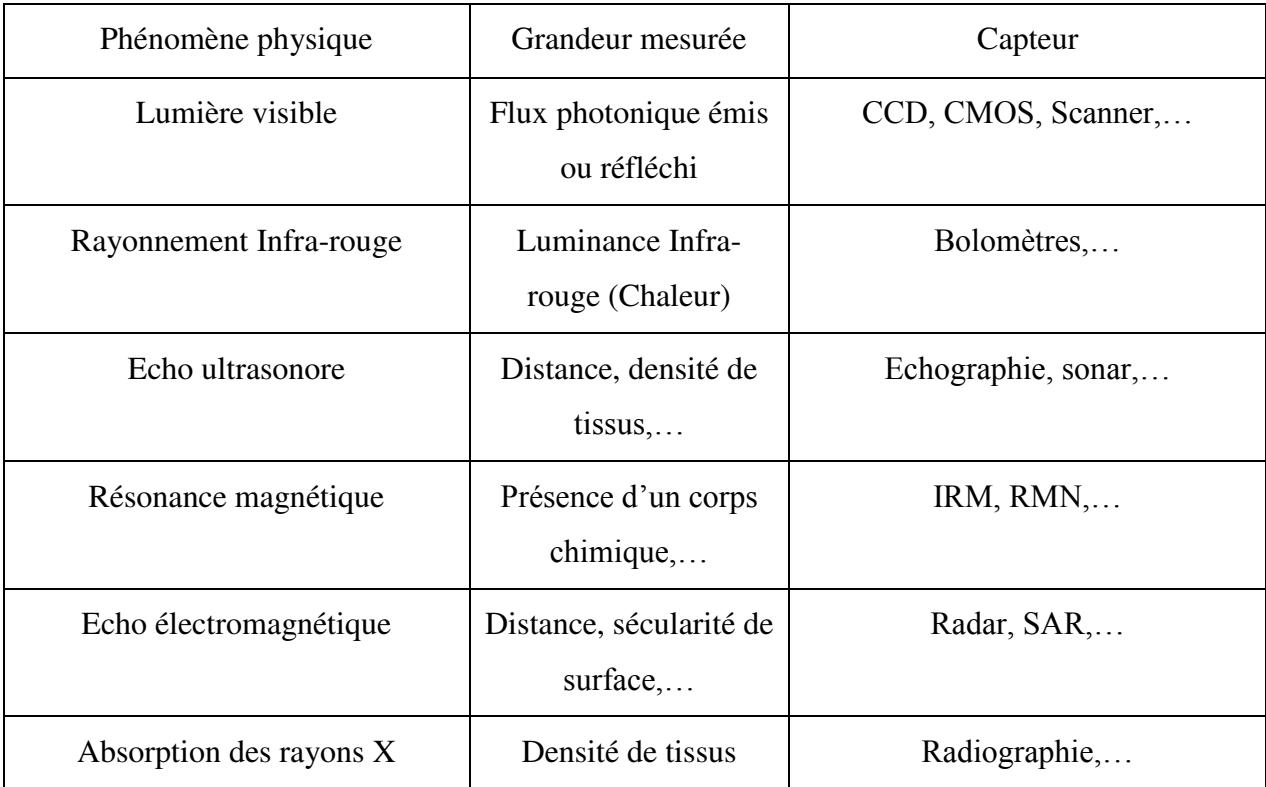

**Tableau. I.3.**Quelques types des capteurs d'images [1]

#### **I.7.Le bruit dans une image numérique**

Dans toute image digitale, les trois valeurs de couleur observées présentent une incertitude due au bruit. Cette incertitude est due aux aléas du comptage des photons arrivant dans chaque capteur. Les valeurs de couleur mesurées sont perturbés car les capteurs reçoivent des photons parasites et subissent des fluctuations électrostatiques lors de leurs charges et décharges. Quand un capteur reçoit beaucoup de photons venant d'une scène bien éclairée, les parasites sont négligeables par rapport au flux de vrais photons. Mais, même dans une photo d'exposition suffisante, les pixels sombres reçoivent très peu de photons et sont donc ``bruités". La réduction du bruit dans les images digitales est liée à plusieurs enjeux technologiques sont présents dans pratiquement tout dispositif créant des images : en microscopie, en imagerie médicale ou satellitaire et bien sûr pour les caméras grand public. Le principe de la plupart des méthodes de débruitage est simple : remplacer des pixels par un pixel moyen. [9]

#### **I.8.Traitement mathématique de l'image**

But: transformer l'image pour la traiter et y définir des grandeurs mesurables.

Une étape clé du traitement de l'image est le seuillage c'est à dire le passage de l'image numérique à l'image binaire.

Différents traitements peuvent être réalisés, que ce soit sur l'image numérique ou l'image binaire. Effectués après le seuillage, les traitements binaires sont destinés à définir le plus précisément possible les objets à analyser.

Chronologiquement, les traitements numériques ont été développés ultérieurement afin d'améliorer la qualité de l'image numérique et de seuiller plus facilement. [3]

#### **I.8.1. Traitement mathématique d'images binaires.**

La morphologie mathématique est une méthode de description de la forme des objets par comparaisons avec des objets de formes connues, les éléments structurants. Les éléments structurants les plus employés sont les éléments convexes tels que le segment et surtout le disque qui est isotrope.

Concrètement, si le réseau régulier de pixels choisi pour représenter une image binaire est hexagonal, un élément structurant, assimilé dans cet exemple à un disque, sera parfaitement déterminé par les valeurs attribuées (1 ou 0) à son centre et plus proches voisins de ce dernier, répartis selon un hexagone. L'ensemble des plus proches voisins constitue le voisinage du centre.

Sont deux exemples d'élément structurant dans lesquels les pixels représentés par x prennent indifféremment la valeur 1 ou 0. [3]

#### **I.9.Conclusion**

Dans ce chapitre, on a étudié quelques principes sur le traitement d'image: rappel d'historique, les différentes types d'image, l'échantillonnage et la quantification et on a passé au bruit : ses différents causes et on termine par le traitement de ce dernier par le filtrage.

#### **II.1.Introduction**

Dans ce chapitre, nous allons tenter d'introduire rapidement ce qu'est la morphologie mathématique, ou ce qui rentre dans son champ d'étude. Cette question est difficile, non pas tant au niveau technique qu'au niveau du point de départ. Historiquement, la morphologie a commencé par l'étude des ensembles aléatoires pour des applications à l'industrie minière. Elle a rapidement été appliquée au traitement et à l'analyse des images dans un cadre déterministe, d'abord dans un cadre d'images binaires, puis en niveaux de gris, puis encore plus tard sur des images en couleur, multi spectrales, et en dimensions supérieures à 2. Entrent dans le cadre morphologique de nombreuses disciplines mathématiques, par exemple des considérations de théorie des ensembles généralisée au cadre des treillis, des ensembles aléatoires et de la théorie de la mesure, de topologie, de géométrie discrète et continue ; ainsi que des considérations algorithmiques, et des applications.[10], [11]

D'un point de vue très large, le principe de l'analyse morphologique est d'extraire de la connaissance à partir des réponses fournies par différentes transformations en général nonlinéaires.

La pensée morphologique [12],[13], [13] – voir également [14], [15], [16] – sort du cadre habituellement enseigné aujourd'hui à l'école et même à l'université. Dans les mathématiques « classiques », une fonction associe à un point de l'espace un autre point. A contrario, en morphologie, une fonction associe un ensemble à un autre ensemble. Les conséquences sont importantes. Par exemple, si un point est de mesure nulle, ce n'est pas généralement le cas pour un ensemble. Ce simple fait permet de poser des questions qui n'auraient pas de sens autrement : par exemple la probabilité de présence d'un point est toujours nulle, ce n'est pas généralement le cas de celle d'un ensemble.[10]

D'autre part, on peut comparer la morphologie aux autres disciplines du traitement des images. Par exemple, en théorie linéaire, on suppose qu'une image n'est qu'un signal qui a plus d'une dimension. On suppose aussi que les signaux se superposent et s'additionnent. La structure de base est l'espace vectoriel, et les opérateurs sont ceux qui préservent la structure et commutent avec les lois de bases, c'est-à-dire l'addition et la multiplication par une constante. On en dérive naturellement les opérateurs de convolution. Dans ce cadre, il est donc naturel d'étudier les transformations de Fourier ou en ondelettes, ou encore de regarder les décompositions par projection sur des vecteurs de bases. Cette façon de procéder est extrêmement utile, mais elle est incomplète. En effet, très souvent une image par exemple en 2D n'est pas seulement un signal, mais une projection d'une « réalité » plus large en 3D. [17]

#### **II.2. Premiers pas en morphologie : la dilatation et l'érosion [12]**

Pour pouvoir définir les opérateurs de la morphologie mathématique, on passe par la notion abstraite de treillis complet. On sera ensuite capable de « faire » de la morphologie sur tout treillis.[10]

#### **II.2.1. La notion de treillis complet**

Un treillis [17]  $(E, \leq)$  est la donnée d'un ensemble E (l'espace) muni d'une relation d'ordre  $\leq$  réflexive(x  $\leq$  x), antisymétrique (x  $\leq$  y et y  $\leq$  x  $\Rightarrow$  x = y) et transitive (x  $\leq$  y et y  $\leq$  z  $\Rightarrow$  x ≤ z), telle que pour deux éléments x et y on puisse définir un plus grand élément x∨y et un plus petit élément x∧y. Un treillis est dit complet si toute partie P de E admet une borne supérieure ∨P (supremum, le plus petit des majorants de P) et une borne inférieure ∧P (infimum, le plus grand des minorants de P). Dans un treillis, le supremum et l'infimum jouent des rôles symétriques ; en particulier, si l'on se place dans le treillis P(E] des parties de l'ensemble E, deux opérateurs ψ et  $\psi$  sont duaux si pour tout X,  $\psi(Xc) = [\psi \star (X)]c$ , où  $Xc = E \setminus X$  est le complément de X dans E [10].

#### **II.2.1.1. Exemples de treillis**

Un exemple de treillis est donné en figure II.1. Il s'agit d'un treillis simple mais informatif le treillis des couleurs primaires additives (rouge, vert et bleu). 0 représente la couleur absente et 1 la couleur présente. La couleur noire est [0, 0, 0], le blanc [1, 1, 1], le rouge pur [1, 0, 0], le vert pur [0, 1, 0], etc. Le violet (magenta) est [1, 0, 1]. Dans ce treillis, on ne peut pas comparer rouge et vert, ou encore violet et jaune, mais le blanc est supérieur (plus brillant) à toutes les autres, et le noir inférieur (plus sombre aux autres). Quel que soit l'ensemble des couleurs choisies, par exemple jaune et bleu, on peut définir un supremum et un infimum, bien que l'ordre des couleurs ne soit pas total.[10] [11]

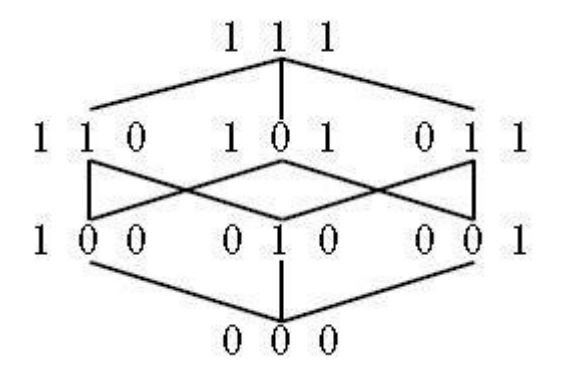

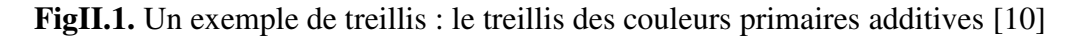

Un autre treillis est celui des nombres réels : tout intervalle dans R possède un supremum et un infimum, au sens usuel. La notion de treillis n'est pas fondamentalement complexe. [10]

#### **II.2.1.2. Treillis et ordre**

De nombreux opérateurs morphologiques préservent la structure d'ordre, c'est-à-dire que ce sont des opérateurs croissants ( $x \le y \Rightarrow (x) \le (y)$ ). Les opérateurs les plus simples que l'on peut introduire sur un treillis sont ceux qui commutent avec le supremum ou avec l'infimum. Plus précisément, une dilatation est un opérateur croissant anti-extensif ( $\gamma(X) \leq X$ ) qui commute avec le supremum ∨, une érosion est un opérateur croissant extensif ( $\gamma(X) \geq X$ ) qui commute avec l'infimum∧. Ces deux opérateurs sont duaux l'un par rapport à l'autre. [10] [11]

On peut se demander pourquoi, dans cette introduction, présenter un cadre aussi abstrait que celui des treillis. Pour répondre à cette interrogation légitime, il est peut-être temps de préciser ce qu'est une image. [10] [11]

Observons celle de la figure II.2.a, qui est en niveaux de gris. Cette image a un contenu technique intéressant, il s'agit de fibres de verre observées en microscopie électronique, mais ce contenu n'a pas d'importance ici. La première constatation que nous pouvons faire est que cette image est une fonction numérique  $F : E \to T$ , où E est l'espace des points et T est l'ensemble des valeurs de F, c'est-à-dire dans notre cas l'ensemble des niveaux de gris. L'espace E des points peut être vu comme continu (par exemple  $E = Rn$ ) ou discret (par exemple  $E = Zn$ ). L'espace T est un sous-ensemble de R = R ∪ { $-\infty$ ,  $+\infty$ }. Nous noterons par T E l'ensemble des fonctions de E dans T. Un des premiers intérêts des treillis est de permettre de définir les opérateurs agissant sur les images sans spécifier davantage l'espace de définition de ces images. Une présentation beaucoup plus complète des treillis et de l'algèbre morphologique. [10] [11]

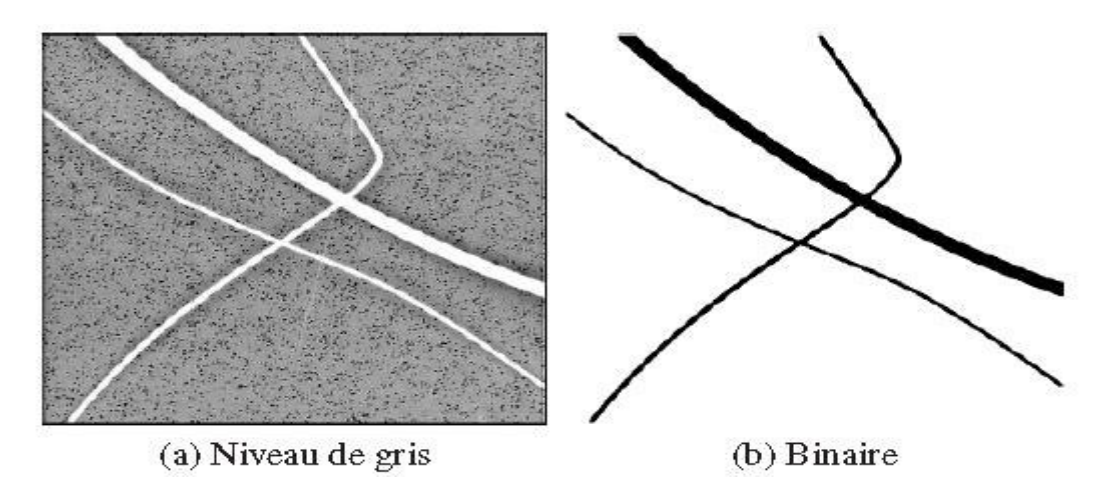

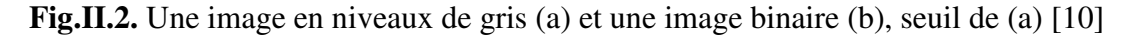

#### **II.2.2. Opérateurs élémentaires**

On peut définir les opérateurs de base de la morphologie de plusieurs façons. Il est utile de considérer le cas le plus simple, celui des images à deux niveaux : strictement blanc et strictement noir. Ce cadre est loin d'être le seul sur lequel la morphologie s'exprime, mais il a plusieurs avantages : il est à la fois simple et relativement intuitif, mais également suffisamment flexible pour qu'on puisse généraliser les opérations qu'on y définit à des cadres plus complexes.

Une des opérations les plus simples que l'on puisse réaliser sur une image en niveaux de gris F est de la seuiller. Le seuil de F pour l'altitude t est l'ensemble Xt (F) défini par :

$$
Xt(F) = \{p \in E, F(p) \le t\}
$$
\n(II.1)

Un seuil de l'image II.2a est l'image II.2b. L'image II.2a est dite en niveaux de gris, et l'image II.2b est dite binaire. On peut considérer une image binaire soit comme un ensemble, soit comme une fonction numérique prenant ses valeurs dans {0, 1}. Encore une fois, le cadre des treillis permet de se poser la question le plus tard possible.

Si nous considérons les images binaires comme des sous-ensembles d'un espace E, la structure adaptée est le treillis P(E) des parties de E. C'est d'ailleurs ce treillis ensembliste qui est le plus utilisé dans la pratique.

Dans ce cas, la structure d'ordre ≤ est donné par l'inclusion ⊆, le supremum ∨ par l'union ∪, et *l'infimum*∧ par l'intersection ∩. Il est à noter que ce treillis n'est pas le seul possible, si par exemple on spécialise le type d'ensembles sur lequel on travaille. Si on souhaite traiter uniquement le cas des ensembles convexes, alors il est adapté de choisir le treillis des ensembles convexes, munis de l'inclusion habituelle pour *l'infimum*, et de l'enveloppe convexe de l'union pour le *supremum*. [10] [11]

#### **II.2.2.1. Eléments structurants**

Dans la pratique de la morphologie mathématique, on étudie souvent les images (binaires ou niveaux de gris) à l'aide d'un ensemble B que l'on connaît a priori, et que l'on adapte à nos besoins. Cet ensemble B est appelé un élément structurant. Soit X une image binaire, c'est-à-dire un sous-ensemble de E. Le translaté de X par  $p \in E$  est l'ensemble  $Xp = \{x + p, x \in X\}$ . La dilatation de X par B est définie par :

$$
\delta_b(X) = X \oplus B = \bigcup_{b \in B} X_b \tag{II.2}
$$

$$
= U_{\infty \in B} B_{\infty} \tag{II.3}
$$

$$
= \{x + b, x \in B, b \in B\}
$$
 (II.4)

La dilatation est le lieu géométrique des points z tels que  $B_z$  intersecté  $X : \delta_B(X) =$  $\{p, B_p \cap X \neq \emptyset\}$ . Parconséquent, la dilatation de X par B « grossit » X. Les ensembles X et B jouent un rôle symétrique dans la formule.

L'érosion de X par B est définie par :

$$
\varepsilon_B(X) = X \ominus B = \bigcap_{b \in B} X_{-b} \tag{II.5}
$$

$$
= \{ p \in E, B_p \subseteq X \} \tag{II.6}
$$

L'érosion est le lieu géométrique des points p tels que  $B_p$  est inclus dans X. Une érosion « réduit» l'ensemble X. [10] [11]

L'érosion et la dilatation sont duales par complémentation : dilater un ensemble revient à éroder son complémentaire avec l'élément structurant symétrique :

$$
(X \oplus B)^{\circ} = X^{\circ} \oplus B, et(X \oplus B)^{\circ} = X^{\circ} \oplus B \tag{II.7}
$$

*Où*  $\breve{B} = \{-b, b \in B\}.$ 

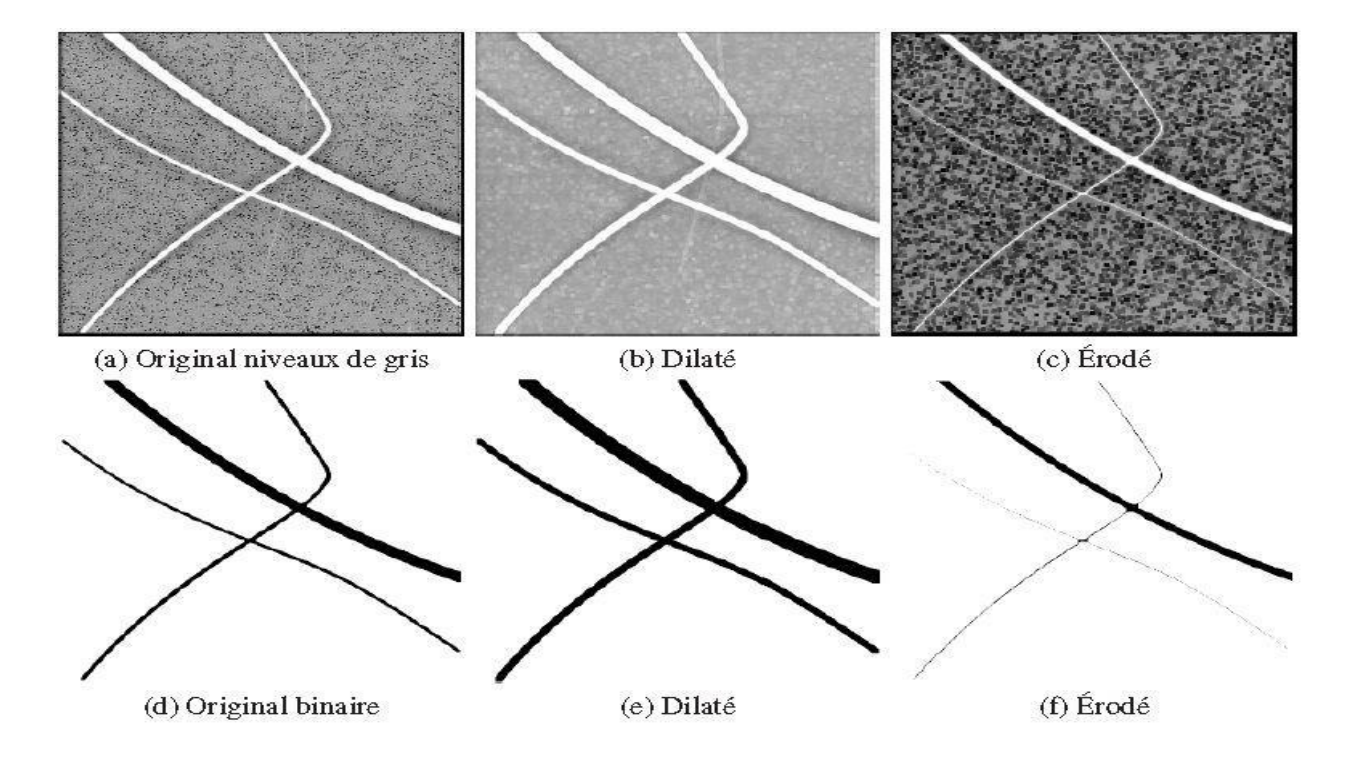

**Fig.II.3.** Dilatations et érosions en niveaux de gris et en binaire des images de la figure II.2 par un élément structurant carré symétrique de taille 5 × 5 [10]

Afin d'étendre ces opérateurs au cas des niveaux de gris, une approche consiste à prendre comme ensemble le sous-graphe SG(F) d'une fonction F :

$$
SG(F) = \{(x, t) \in E \times T, t \le F(x)\}\tag{II.8}
$$

Avec cette approche, dilater (éroder) une fonction à niveaux de gris revient simplement à dilater (éroder) tous ses seuils.

Une approche équivalente consiste à se placer dans le treillis des fonctions, où la structure d'ordre est celle induite par l'ordre sur T ; en particulier, pour deux fonctions F,  $G \in T^E$ , nous avons :

$$
F \le G \Longleftrightarrow \forall x \in E, F(x) \le G(x).
$$

Ainsi, les formules II.2 et II.5 se traduisent alors de la manière suivante :

$$
\delta_G(F) = SG(F) \oplus SG(G) = \sup_{y \in E} \{ F(y) + G(y - x) \}
$$
(II.9)

Et: 
$$
\varepsilon_G(F) = SG(F) \ominus SG(G) = \inf_{y \in E} \{ F(y) - G(y - x) \}
$$
 (II.10)

Dans ces équations, la fonction G tient le rôle d'élément structurant fonctionnel. Cette fonction peut être arbitraire, par exemple on utilise parfois des fonctions paraboliques pour réaliser certaines opérations [19], comme la fonction distance euclidienne [20]. [10] [11]

#### **II.2.2.2. Eléments structurants plans**

Dans la pratique, les éléments structurants fonctionnels les plus utilisés sont les éléments structurants plans, qui sont des fonctions structurantes nulles sur un support compact K et prenant pour valeur ∧T ailleurs. Dans ce cas, les formules II.7 et II.8 se réduisent à :

$$
\varepsilon_G(F)(x) = \inf_{y \in E, y - x \in K} F(y) = \inf_{y \in K_x} F(y) \tag{II.11}
$$

$$
\delta_G(F)(x) = \sup_{y \in K_x} F(y) \tag{II.12}
$$

Dans ce cas, la vision alternative suivante est particulièrement éclairante : appliquer un opérateur morphologique plan sur une fonction F revient à appliquer un opérateur morphologique sur chacun des seuils  $X_t(F)$ dela fonction F ; par exemple, pour la dilatation par un élément structurant plan K, nous obtenons :

$$
\delta_G(F) = V\{t \in T, p \in \delta_K(X_t(F))\}
$$
\n(II.13)

La figure II.4 présente un exemple de dilatation d'un signal monodimensionnel par une fonction structurante. Les figures II.3 (a,b) présentent le cas bidimensionnel.

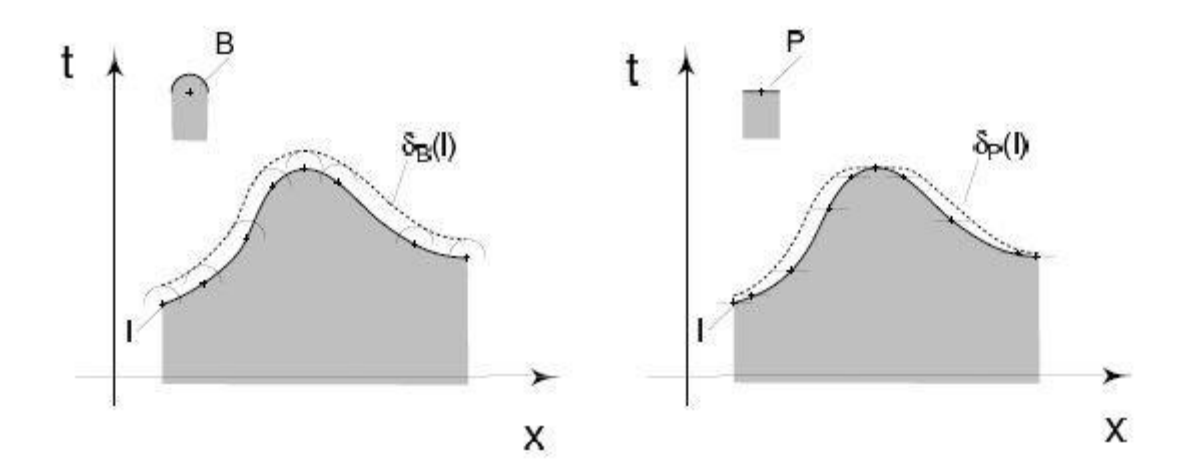

**Fig.II.4.** Dilatation d'un signal par un élément structurant non plan fonction structurante) et un élément structurant plan. Dilater par un ES plan revient à prendre en chaque point le maximum de la fonction sur la fenêtre définie par l'ES [10]

On voit donc que les opérateurs morphologiques peuvent s'étendre facilement du cas binaire au cas niveaux de gris. Il est souvent plus facile d'avoir une intuition de ce que fait un opérateur dans le cas binaire, mais lorsque l'on travaille sur une image en niveaux de gris, il est préférable de rester dans ce mode afin de repousser tout seuillage, qui nécessite un paramètre, le plus longtemps possible. [10] [11]

#### **II.2.3. Transformations en tout ou rien**

Les opérateurs de dilatation et d'érosion sont déjà utiles lorsqu'ils sont employés tous seuls, par exemple pour supprimer certains types de bruits, mais ils gagnent en puissance lorsqu'on les combine. Par exemple, on

Peut considérer des transformations qui tiennent compte à la fois des points qui appartiennent à l'ensemble et des points qui n'y appartiennent pas. On a alors besoin de deux éléments structurants, l'un noté  $T_1$  s'appliqueà l'ensemble et l'autre  $T_2$  s'applique à son complémentaire. On note :

$$
X * T = (X \ominus T_1) \cap (X^{\circ} \ominus T_2) \tag{II.14}
$$

On appelle ces opérations transformations en tout ou rien ou HMT (hit or miss transforme). Les transformations en tout ou rien peuvent servir à faire de la reconnaissance de formes :  $X \star T$  est les lieux des points où T1 s'ajuste à la forme et où T2 s'ajuste au fond. De
nombreuses procédures classiques de simplification de forme, telle la squelettisation, s'appuient sur de telles transformations. Le chapitre sur la squelettisation du volume 2 donne de plus amples informations.

Plus généralement, la composition des opérations morphologiques comme la dilatation et l'érosion meneau filtrage morphologique. [10] [11]

#### **II.3. Le filtrage morphologique**

En traitement du signal classique, le terme de « filtre » désigne à peu près tous les types de traitement. En morphologie mathématique, ce terme recouvre une signification plus précise, puis qu'il s'agit d'opérateurs croissants et idempotents. Dans ce cadre, les deux principaux opérateurs sont l'ouverture et la fermeture. Une ouverture γ est un opérateur croissant, antiextensif et idempotent (c'est-à-dire que pour toute image I,  $\gamma(\gamma(I)) = \gamma(I)$ ), et une fermeture est un opérateur croissant extensif et idempotent. Cela signifie qu'une ouverture ou une fermeture convergent en une itération, et qu'il ne sert à rien de les utiliser plusieurs fois de suite, du moins avec les mêmes paramètres. [10] [11]

#### **II.3.1. Ouvertures et fermetures par éléments structurants**

On peut en particulier définir des filtres en composant les opérateurs de dilatation et d'érosion par élément structurant. Ainsi, l'ouverture de X par B est définie par

$$
\gamma_B(X) = X \circ B = (X \ominus B) \oplus B \tag{II.15}
$$

$$
= \cup \{B_p, p \in E \text{ et } B_p \subseteq X\} \tag{II.16}
$$

Et la fermeture de X par B est définie par :

$$
\varphi_B(X) = X \cdot B = (X \oplus B) \ominus B \tag{II.17}
$$

Les formules sont similaires dans le cas niveaux de gris. L'ouverture par élément structurant détruit les parties« étroites » des objets, alors que la fermeture bouche les trous « étroits ». Etroit est vu au sens de l'élément structurant. Des exemples d'ouvertures et de fermetures sont présents dans la figure II.5. On qualifie ces ouvertures et fermetures à base d'éléments structurants de morphologiques. Cependant on ne peut pas combiner n'importe quelle érosion suivie d'une dilatation et appeler cette opération une ouverture. Les deux opérations qui forment une ouverture sont appelées adjointes, par référence à la dualité très particulière qui relie dilatation et érosion, dualité qui ne coïncide pas avec le passage au complémentaire. [10][11]

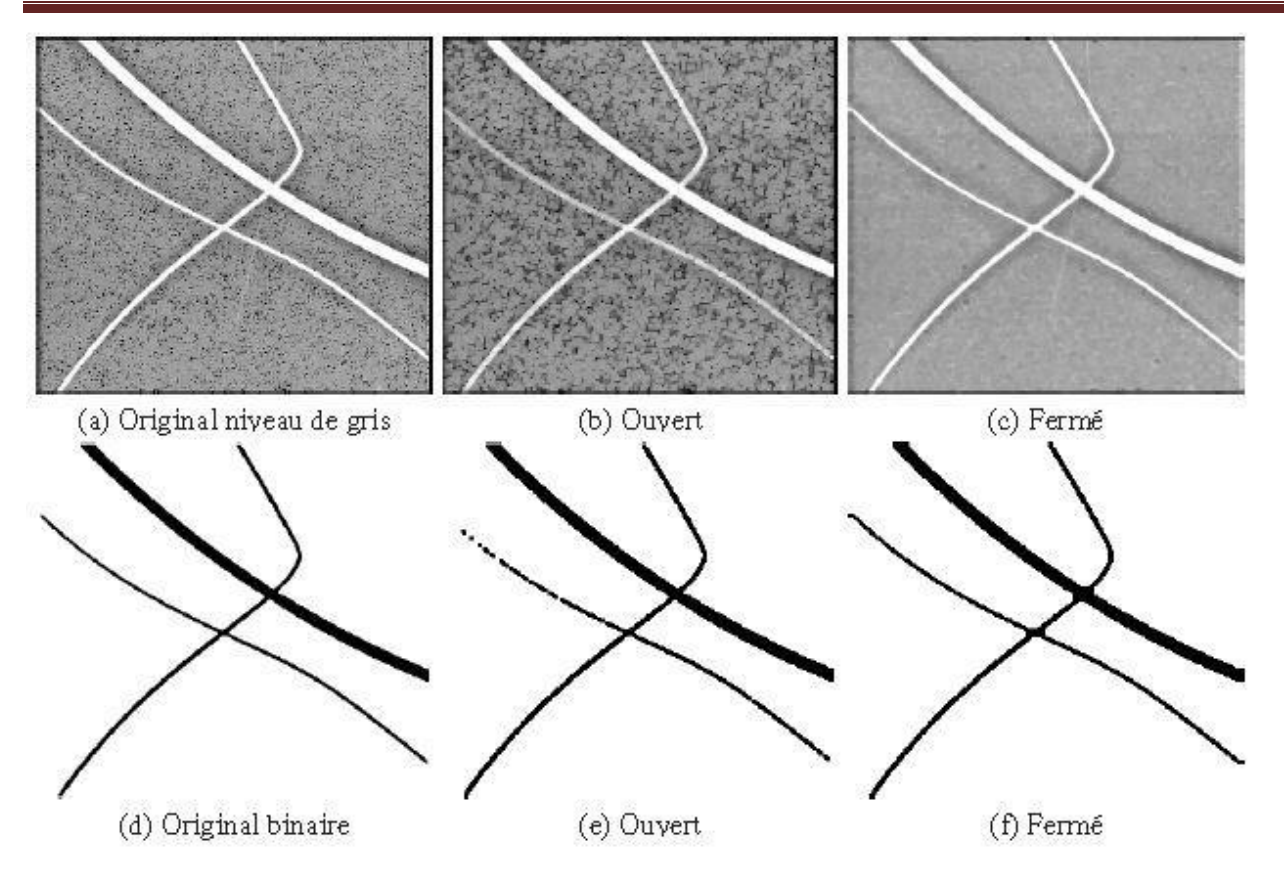

**Fig.II.5.** Ouvertures et fermetures en niveaux de gris et en binaire des images de la figure II.2 par un élément structurant carré de taille 5 × 5 [10]

#### **II.3.2. Géodésie et reconstruction**

Introduisons à présent la dilatation d'un ensemble X par un élément structurant B conditionnellement à un ensemble R généralement appelé masque :

$$
\delta_{R,B}^{(1)}(X) = (X \oplus B) \cap R \tag{II.18}
$$

Le résultat est toujours compris dans le masque R. Les dilatations successives sont obtenues par itérations de la dilatation par un petit élément structurant, généralement l'ES fondamental de la trame (voir section **II.3.2.2**). [10]

$$
\delta_{R,B}^{(n+1)}(X) = \delta_{R,B}^{(n)}(X) \tag{II.19}
$$

#### **II.3.2.1. Ouverture et fermeture par reconstruction**

Un des premiers intérêts de la dilatation géodésique est de permettre l'opération de reconstruction. On appelle reconstruction de X dans R par B l'ensemble  $\delta_{R,B}^{(\infty)}(X)$ . A partir de marqueurs désignant les parties que l'on souhaite en quelque sorte « garder », une dilatation géodésique de taille infinie (en pratique jusqu'à idempotence) permettra de retrouver les formes originelles de ces parties. On voit sur la figure II.7 un tel exemple de transformation. Pour un marqueur donné, une reconstruction géodésique par dilatation est une ouverture. [10] [11]

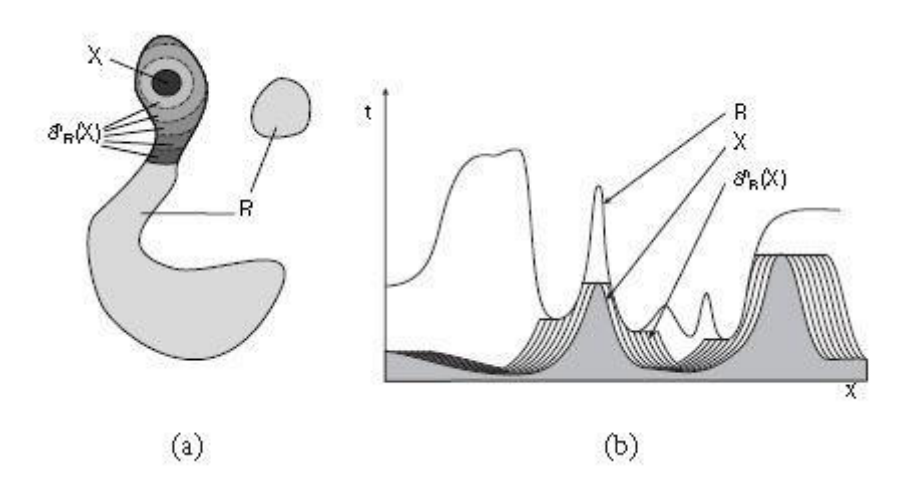

**Fig.II.6.** Dilatation géodésique. a : cas binaire, b : cas numérique (élément structurant plan) [10]

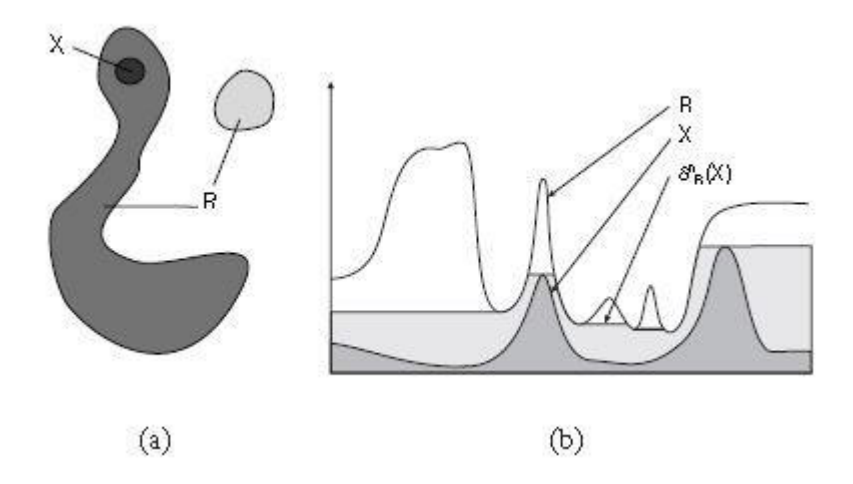

**Fig.II.7**. Reconstruction. On retrouve la forme des ensembles initiaux en a. En b on ne reconstruit pas tout car on a utilisé un ES plan [10]

Comme son nom l'indique, la reconstruction permet de retrouver l'apparence des objets après filtrage. Cet opérateur est illustré en figure II.8. La composition d'une érosion suivie d'une reconstruction par dilatation est un exemple simple d'ouverture algébrique. Ce type d'ouverture possède toutes les propriétés d'une ouverture, mais ne peut s'exprimer sous forme de la composition d'une érosion suivie par une dilatation. C'est aussi un filtre connexe. Par complémentation, on peut aussi définir tout aussi simplement la reconstruction géodésique par érosion, qui va former une fermeture. Bien entendu, ces opérateurs s'appliquent au cas des images en niveaux de gris, comme illustré en figure II.9. [10] [11]

### **II.3.2.2. Structure de l'espace, voisinage**

Jusqu'à présent, nous n'avons pas parlé de la structure de l'espace E. Les opérateurs que nous avons introduits n'en sont pas réellement dépendants. Cependant, le cas de la dilatation conditionnelle illustre particulièrement bien le fait que la donnée d'un élément structurant pour une dilatation est équivalente à la donnée d'une connexité. Nous allons expliciter cela pour le cas de la géométrie discrète sur Zn (mais on pourrait procéder de manière similaire dans le cas continu). [10] [11]

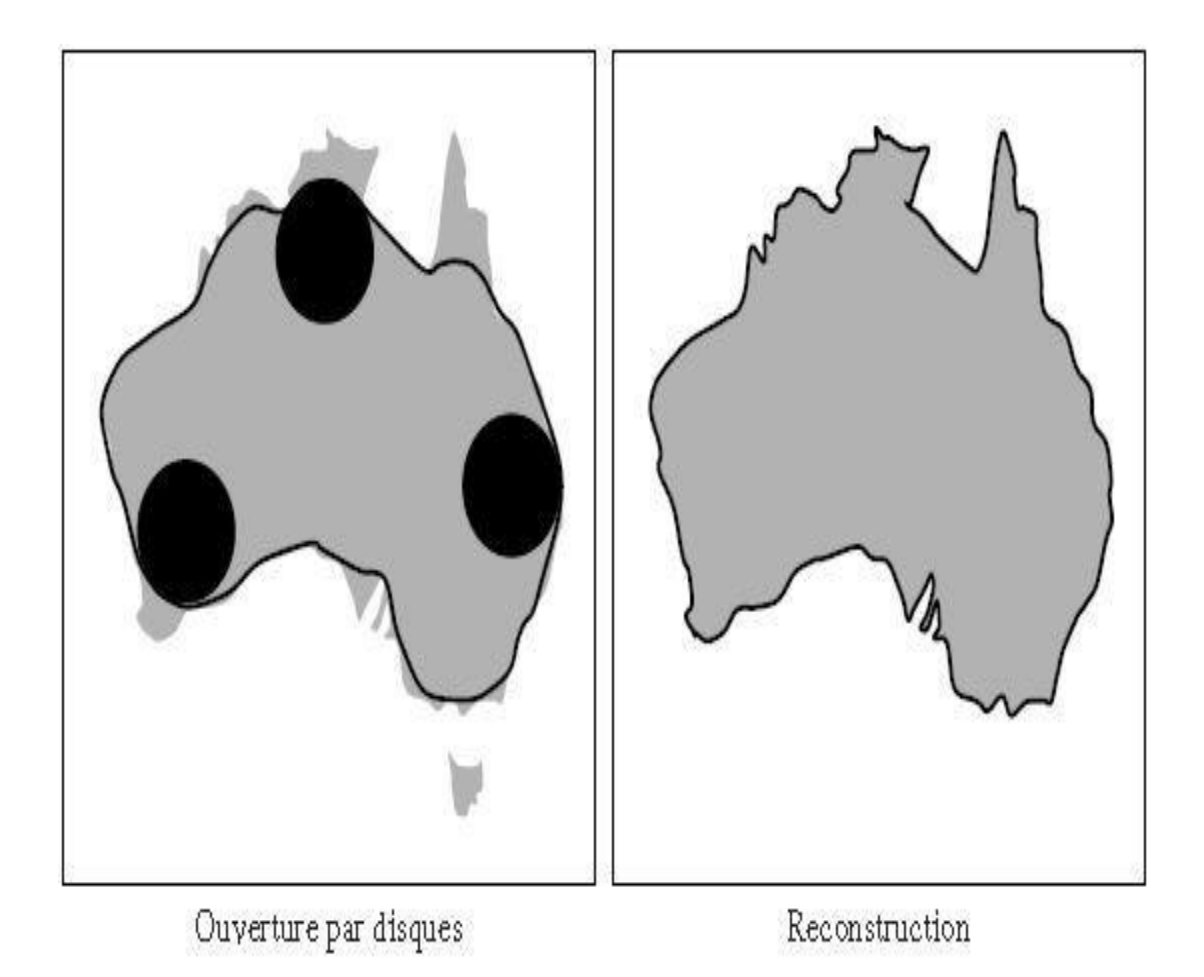

**Fig.II.8.** Ouverture par reconstruction d'une forme (ici une carte de l'Australie). L'érosion fait disparaître l'île de Tasmanie, mais la reconstruction permet de retrouver la forme du continent principal [10]

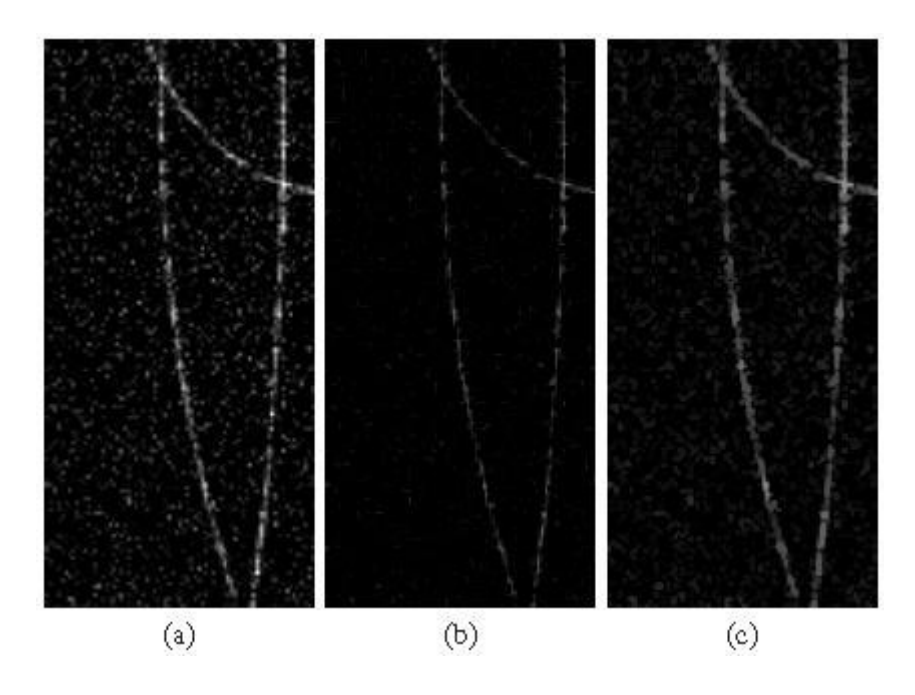

**Fig.II.9**. Ouverture par reconstruction en niveaux de gris : en a, image originale de traces de particules en chambre à bulle, en b érosion par un ES de taille 5 × 5, en c, reconstruction par dilatation. On a éliminé la majorité du bruit de scintillement tout en gardant la forme générale des traces [10]

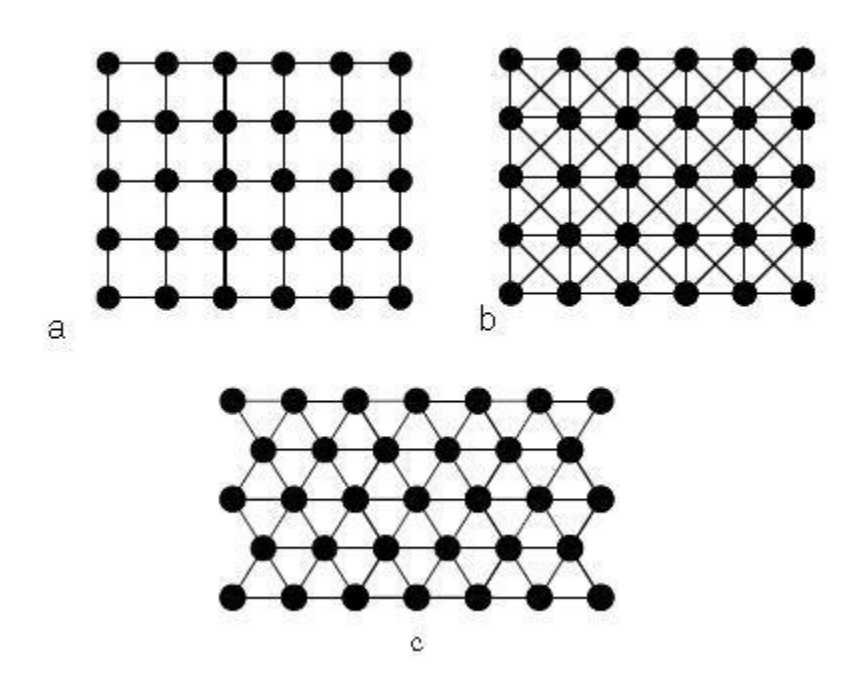

**Fig.II.10.** Portions de trames. Pour le cas carré, on peut choisir d'affecter à chaque point 4 voisins (trame a) ou 8 voisins (trame b). Dans le cas de la trame hexagonale, chaque point a 6 voisins (trame c) [10]

.

#### **II.4.L'application éléments structurants**

Les éléments structurants sont définis comme un sous-ensemble d'un espace vectoriel, pas nécessairement celui définissant la grille. Donc, un élément structurant est défini par un ensemble des vecteurs de déplacements qui, utilisés pour les opérations de Minkowski, sont employés à déplacer l'ensemble (image) pour y ensuite appliquer une opération ensembliste, cf. fig.II.11.(a) qui présente l'addition de Minkowski. [10] [11]

Les opérations morphologiques de base, la dilatation et l'érosion, sont définies1 par les opérations de Minkowski, mais en utilisant un élément structurant transposé. La différence entre les deux opérations est percevable après avoir comparé la fig.II.11. (b) (pour la dilatation et l'élément structurant transposé) avec la fig.II.11. (a) (pour l'addition de Minkowski et l'élément structurant dans sa version non-transposée). [10] [11]

Notons que si nous utilisons les approches qui ne travaillent pas à l'échelle des images mais travaillent à l'échelle des pixels à l'aide des kernels et en utilisant l'extraction des éléments à partir des vecteurs de déplacements, nous ne pouvons pas, pour le calcul des opérations morphologiques de base, utiliser directement les vecteurs définis par l'élément structurant transposé. En effet, lors des extractions des voisins pour le calcul de la dilatation par un kernel à l'échelle des pixels, nous utilisons les vecteurs de déplacement qui ne correspondent pas à ceux qui ont été donnés pour la dilatation mais à leur version transposée. Ainsi, nous avons recours à double transposition (une pour la dilatation, une pour l'extraction à l'échelle d'un kernel). C'està-dire, les vecteurs de déplacement que nous utilisons lors de l'extraction des voisins sont ceux définis par l'élément structurant non-transposé. La fig. II.11(c) illustre ce raisonnement. [11]

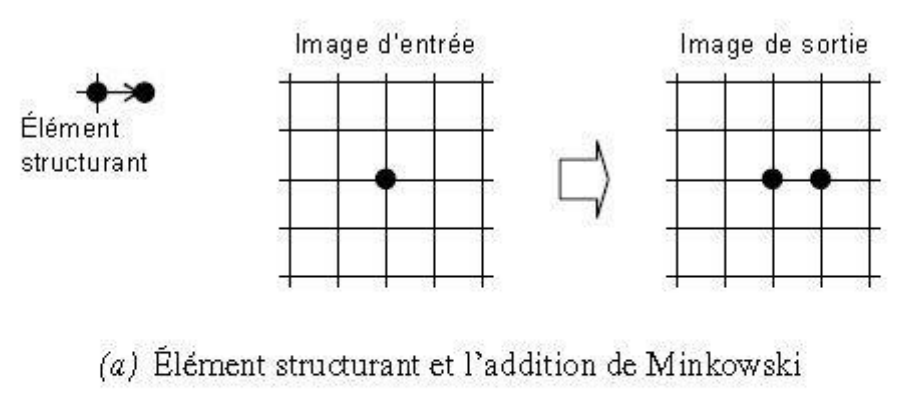

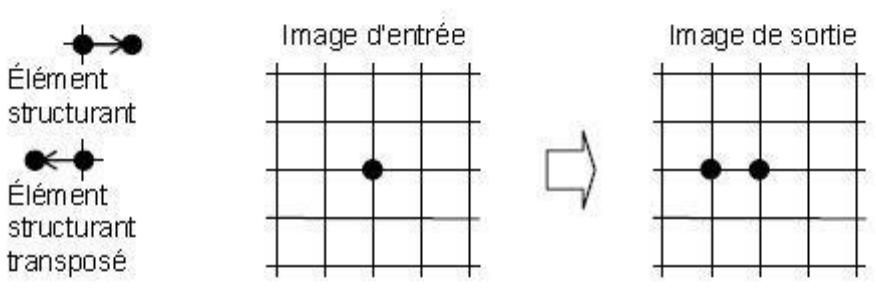

(b) Élément structurant transposé et la dilatation

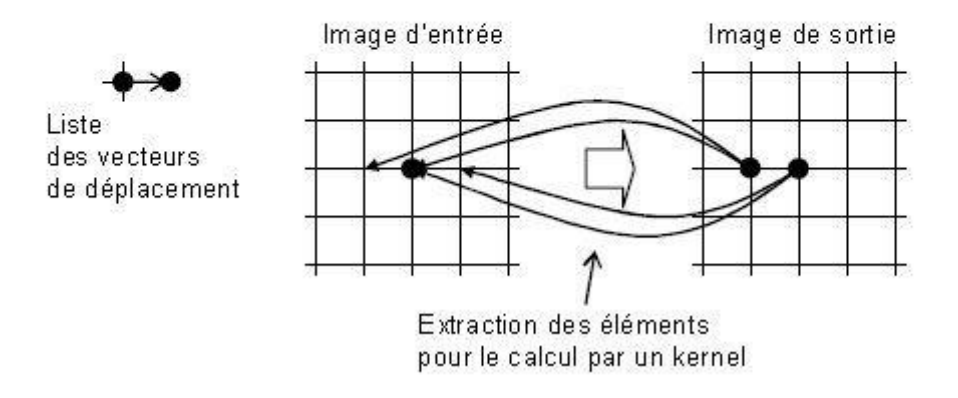

**Fig.II.11.** L'utilisation des éléments structurants dans les opérations morphologiques et les listes des vecteurs de déplacement lors du travail avec les kernels [11]

## **II.5.Conclusion**

Dans ce chapitre on a basé sur la morphologie de traitement d'image et son étude sur l'image binaire et sur le niveau de gris, puis étudier les opérateurs morphologiques et enfin la reconstruction de l'image à l'aide de l'opérateur choisie.

### **III. 1.Introduction**

Dans ce chapitre on à appliqué tous les résultats théoriques (les opérateurs de morphologie mathématique) de deuxième chapitre en détail et la comparé avec le logiciel Matlab.

Pour faire cette application on a utilisé un ordinateur sur les caractéristiques suivant :

 Processeur : Intel pentium(R) Dual Core CPU (3.00GHZ). RAM DDR2 2.00GHZ. System Windows 7 service pack 1. Le choix de l'outil Matlab R2009b est justifié par simplicité de programmation.

## **III.1.1.MATLAB**

- Matlab est un système interactif pour faire les calculs numérique.
- Matlab vous soulage de beaucoup de l'ordinateur taches associées à la résolution des problèmes numériquement. Cela vous permet de passer plus de temps la pensée, et vous encourage à expérimenter.
- Matlab utilise des algorithmes très respecté et donc vous pouvez être con dent sur vos résultats.
- Vous pouvez créer votre propre jeu de fonctions pour une application pour particulière.

## **III.2.Schéma synoptique**

L'organigramme ci-dessous (fig.III .I) nous données une explication générale sur les différentes étapes de la reconstruction de l'image par la méthode de Morphologie Mathématique.

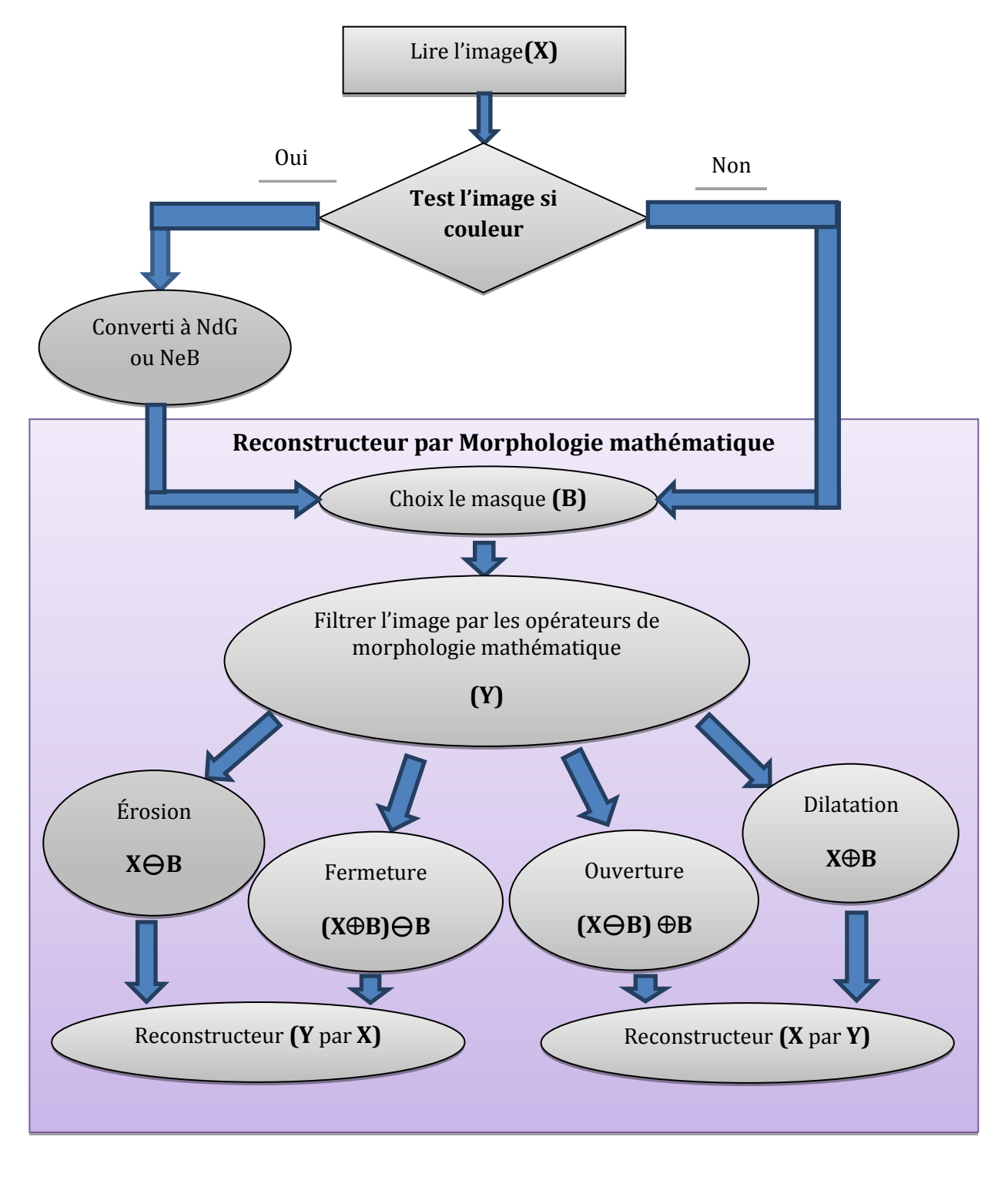

**Figure.III.1** .Présentation de schéma synoptique

#### **III.3.Les types de masques :**

Il y a plusieurs types de masques utilisés dans la méthode de morphologie mathématique, nous présentons chaque type de masque pour la filtration des images à l'aide de cette méthode.

Il y a Deux types de masques, le premier type est compose trois types de lignes (horizontal, vertical et diagonal), et le deuxième type se compose autres éléments structuré, mais tous les autres types Composent deux ou trois types de masques premiers.

#### **III.3.1.Les masques de la forme Ligne**

Il y a trois types de masques (horizontal, vertical et diagonal), ils sont très importants car il est considéré comme la base du reste types.

#### **III.3.1.1.Les masques de la forme Ligne horizontal**

Il s'agit d'un balayage horizontal de l'image d'une façon linéaire (ligne par ligne). A l'aide d'un opérateur de morphologie mathématique**,** une comparaison faite entre le pixel et le pixel qui suiteet ainsi de suite jusqu'à la fin du matrice, cette opération répéter seulement le nombre des éléments de masque, la valeur obtenu du résultat de la comparaison remplace la valeur initial du premier pixel.

Dans l'exemple suivant on appliquant les deux opérateurs de base (dilatation et érosion) pour expliquer le fonctionnement de ce type de masque.

#### **Exemple.1**

 $X=[0 1 0 0 0 1 1 1 0 1].$ 

 $B = [1 1 1].$ 

**B :** un masque de trois éléments.

X : ensemble de pixel.

K : Le nombre de répétition et des éléments de ce masque.

Dans le tableau (tab (III .I)) montre comment le masque horizontal formé par les deux opérateurs, étape par étape.

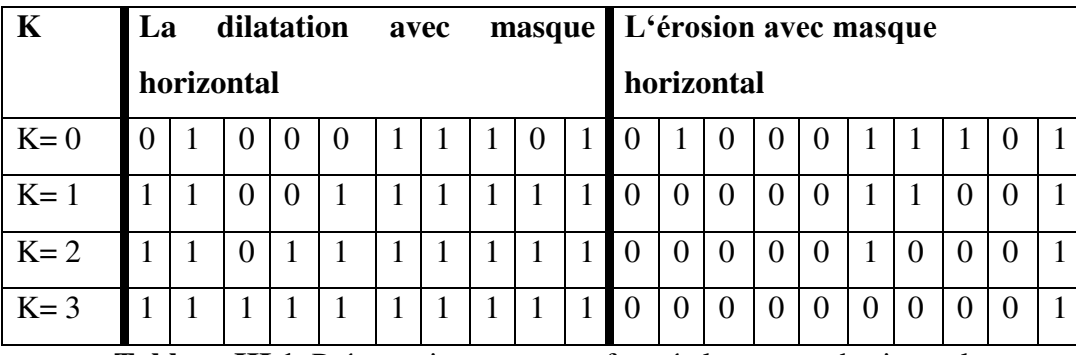

**Tableau.III.1.** Présentation comment formée le masque horizontal

L'exemple 2 (voir fig.III.2), présente le masque horizontal de type ligne appliqué par les deux opérateurs de base (érosion et dilatation), sur deux type de images (noir et NdG). Et le nombre des éléments de ce masque est 10.

#### **Exemple.2**

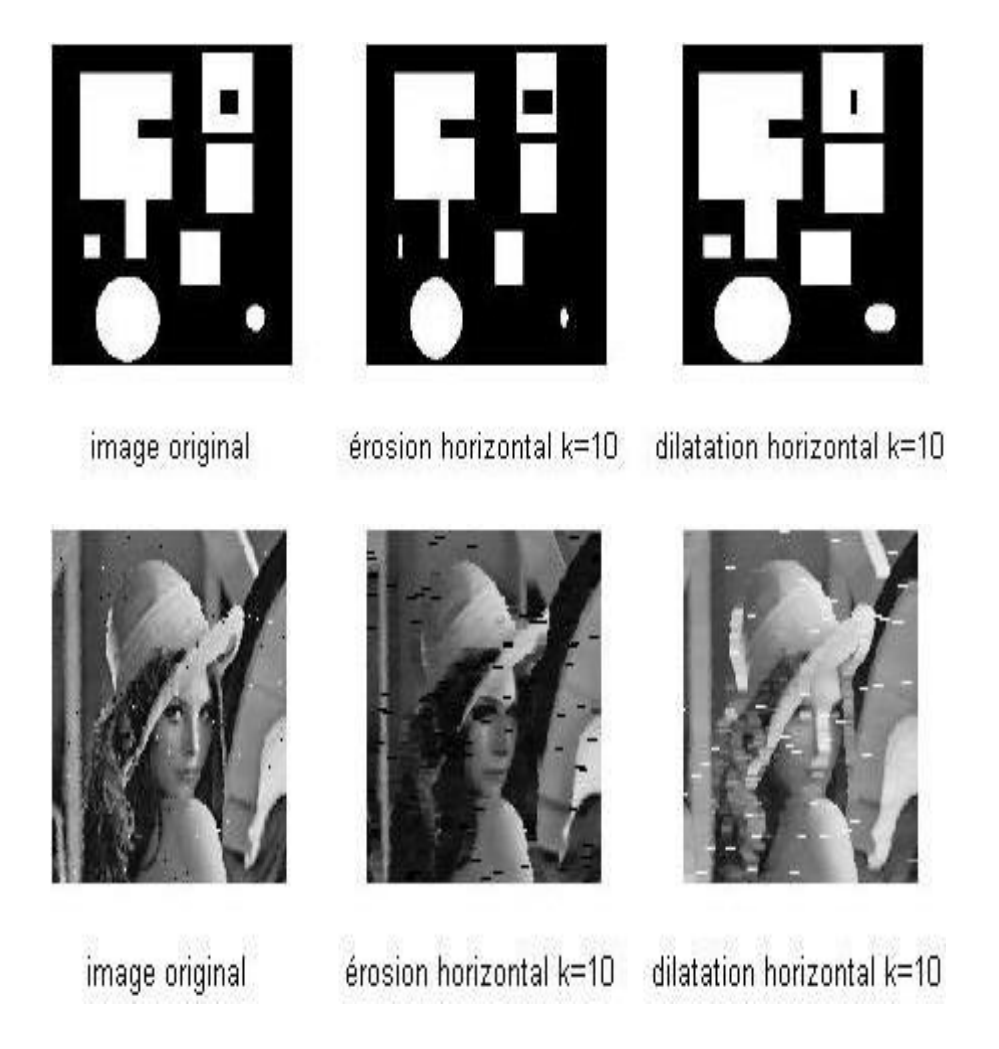

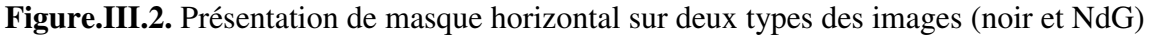

## **III.3.1.2.Ligne vertical**

Dans ce cas le principe de travail, qui été le même dans le cas précédant, mais la comparaison faire verticalement et colonne par colonne.

### **Exemple.1**

Le même exemple pour le cas de masque horizontal mais l'ensemble de pixel **X** est vecteur, et nous avons appliquons sur un seule opérateur par exemple la dilatation. Voir (tab.III.2)

#### **Notation**

 $X = [0; 1; 0; 0; 0; 1; 1; 1; 1; 0; 1].$ 

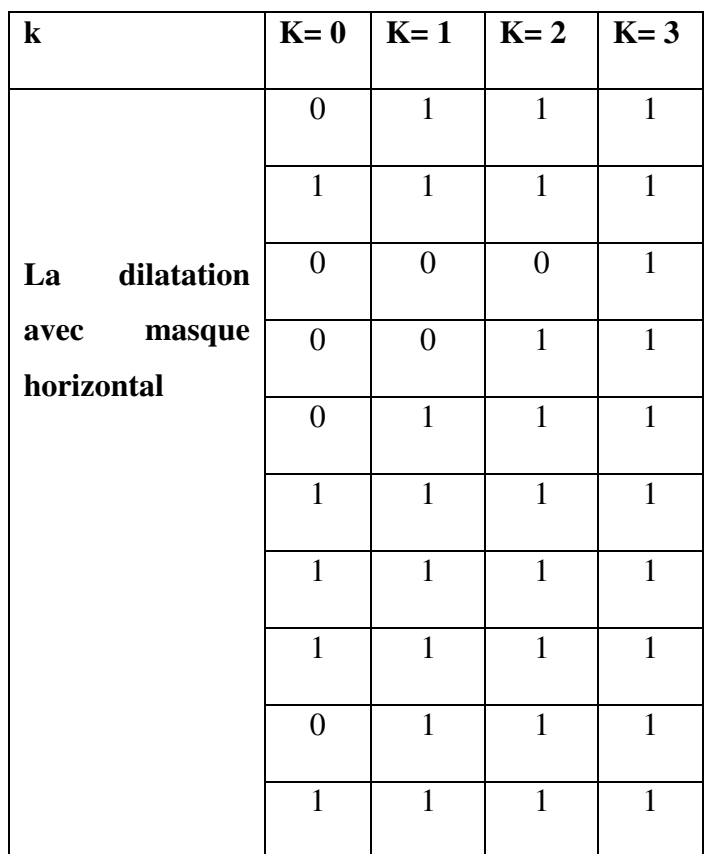

**Tableau.III.2.** Présentation comment formée le masque vertical

## **Exemple.2**

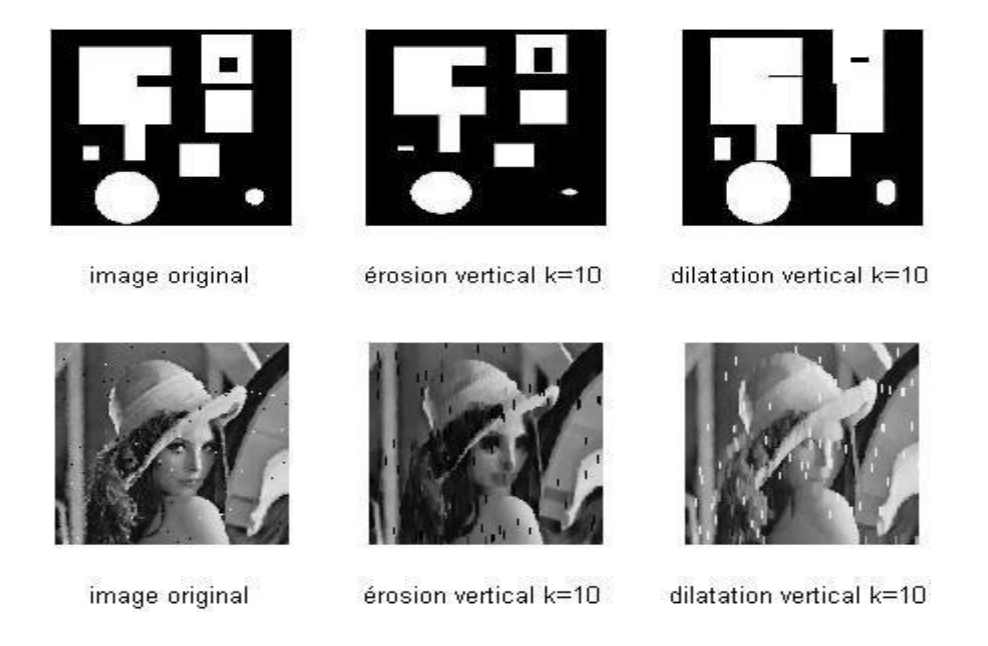

**Figure.III.3.** Présentation de masque vertical sur deux types des images (NeB et NdG)

### **III.3.1.3.Ligne diagonal**

Dans ce cas on va faire le même travail précédent où le balayage de l'image est faite diagonalement, c'est à dire on marche ligne par ligne ou colonne par colonne.

L'exemple suivant (fig(III.4)), présente un masque diagonale de type ligne où k=10.

### **Exemple**

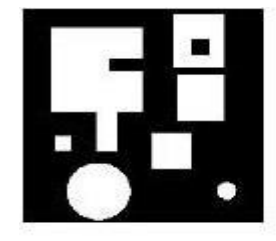

image original

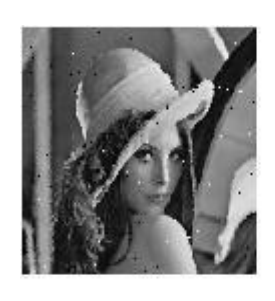

image original

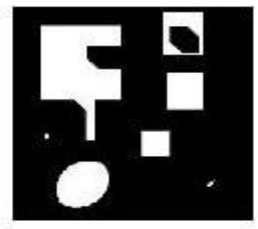

érosion italique k=10

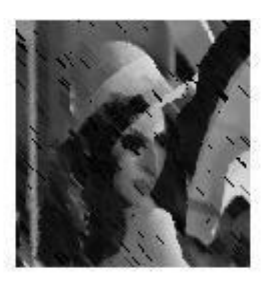

érosion diagonal k=10

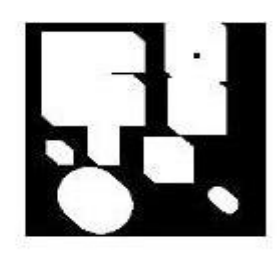

dilatation italique k=10

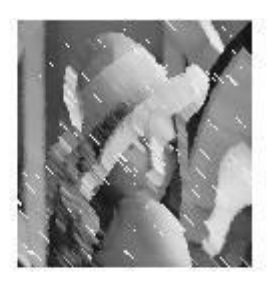

dilatation diagonal k=10

**Figure.III.4.** Présentation de masque diagonal sur deux types des images (NeB et NdG)

#### **III.4.2.les autres types des masques**

Il y a des autres types des masques compose aux moins de deux types précédents, nous avons étudié les masques suivants (triangulaire, rectangulaire et hexagonal).

#### **III.4.2.1.le masque triangulaire**

Ce type de masque compose de deux lignes (horizontale et verticale) en même temps, c'est à dire chaque fois appliqué le masque horizontal et le vertical dans le même pixel et en même temps. L'exemple ci-dessous (fig.III.5) nous montre le résultat d'érosion et de dilatation pour k=10.

#### **Exemple**

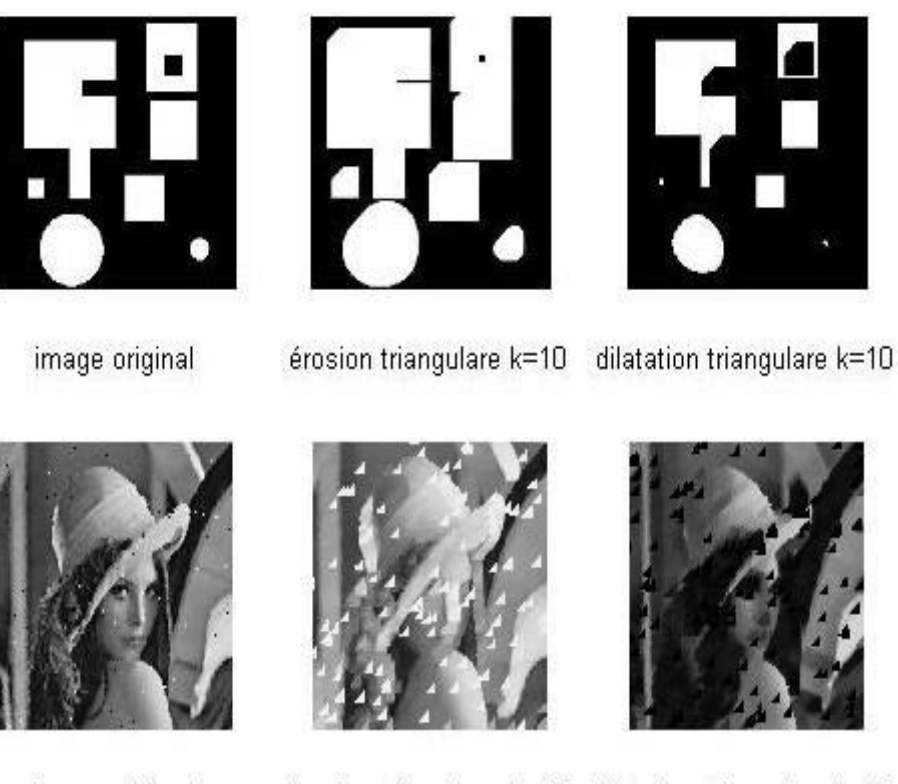

érosion triangulare  $k=10$  dilatation triangulare  $k=10$ 

**Figure.III.5.** Présentation de masque triangulaire sur deux types des images (NeB et NdG)

#### **III.4.2.2.le masque rectangulaire**

image original

Ce type se compose par deux lignes (horizontale et verticale), mais pas dans le même temps, c'est à dire chaque fois on applique un type, par exemple on commence par le masque horizontal sur tous les pixels et avec tous les éléments de ce masque, après on passe par le masque vertical.

L'exemple suivant passe par les mêmes étapes que l'exemple précédent mais pour un masque rectangulaire. Voir (fig.III.5)

## **Exemple**

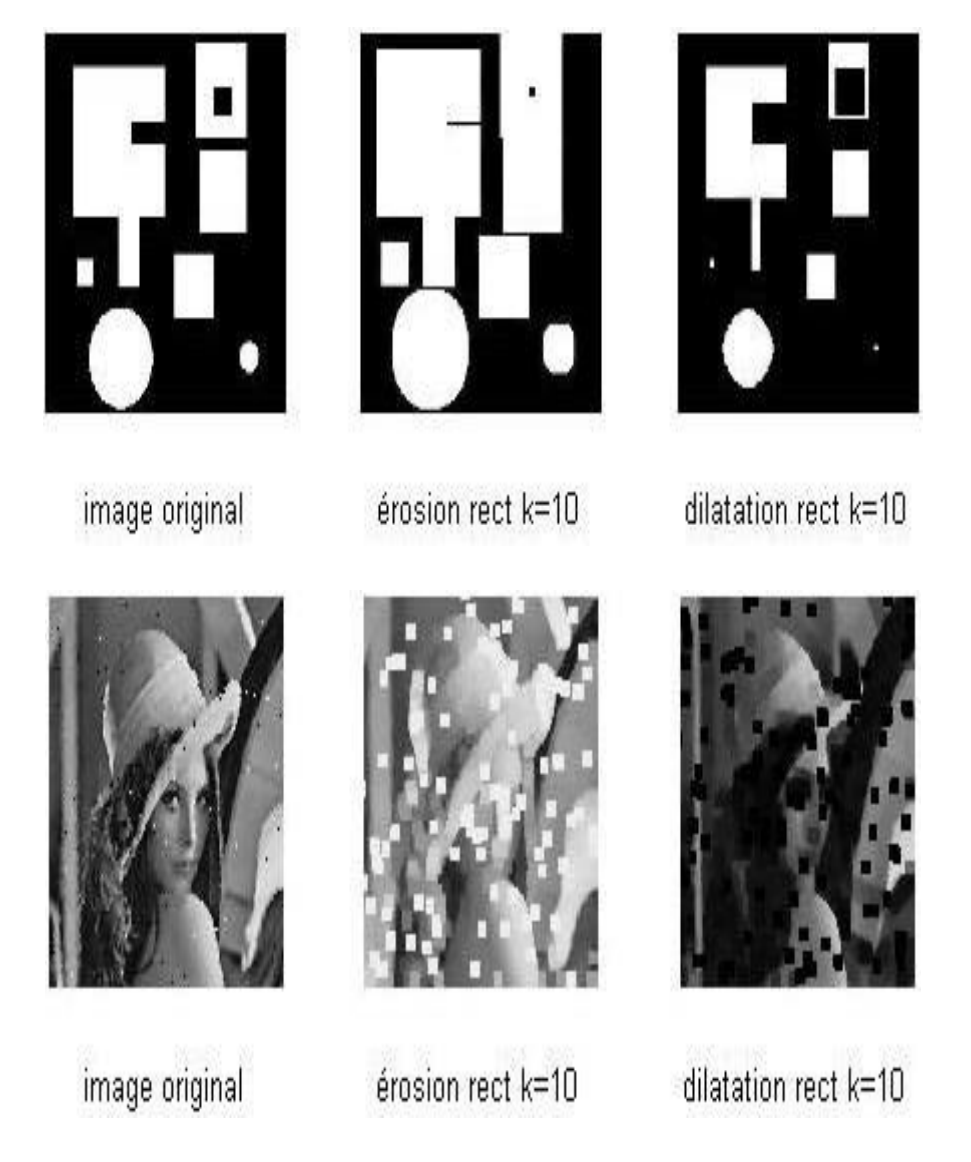

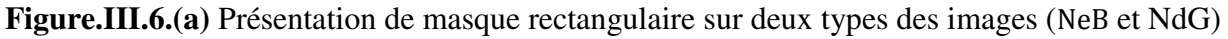

### **III.4.2.3.le masque hexagonal**

Ce type du masque est plus complexe que les deux type précédents, ils ce compose par trois types de lignes (horizontale, verticale et diagonal), ou par un type dans les deux type des masques précédents plus le masque diagonal. C'est-à-dire on applique le masque horizontal sur tous les pixels, puis on applique le masque vertical et en fin applique le masque diagonal. Voir l'exemple de la fig(III.6)

## **Exemple**

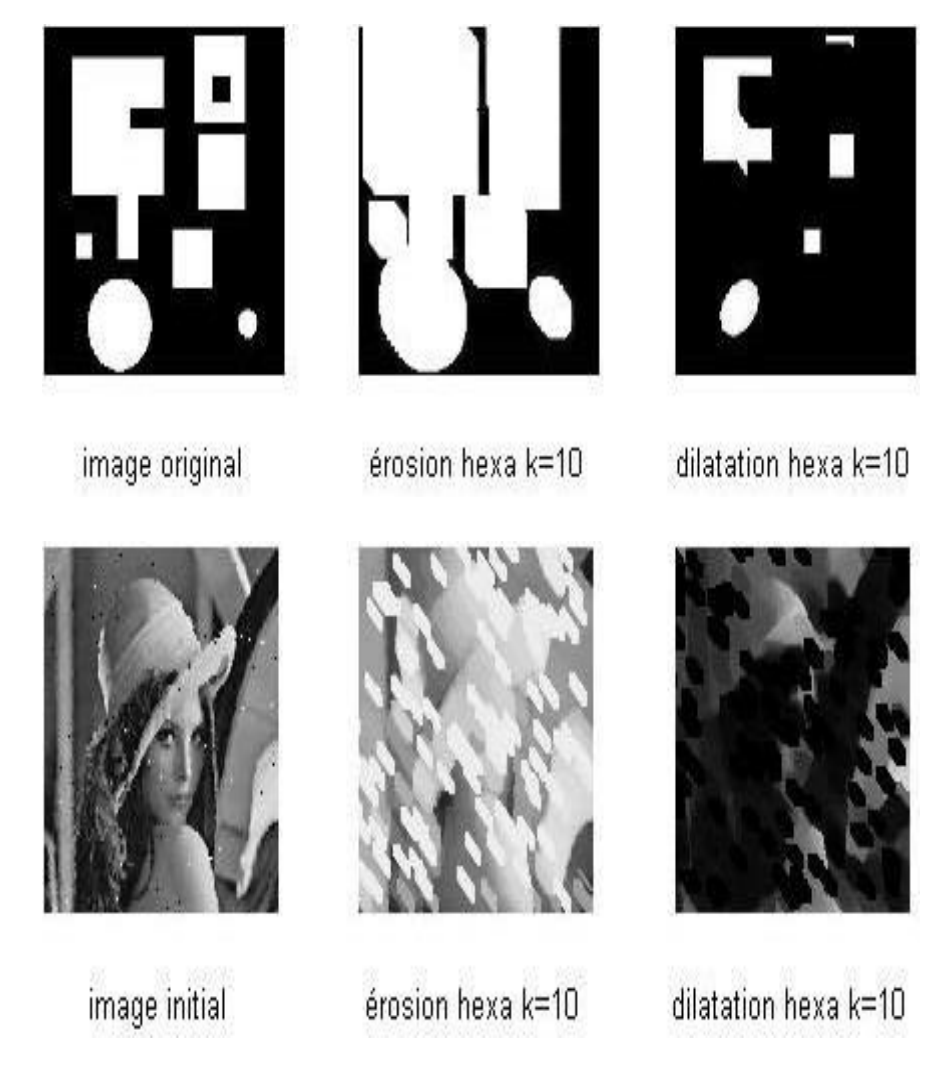

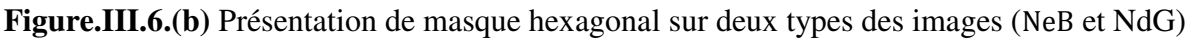

## **III.5. choisir le masque**

D'après notre étude théorique et expérimentale on remarque qu'il n'y a pas un mesure scientifique pour choisir le masque**,** cela dépend du besoin de l'utilisateur et l'objectif qui veut avoir accès à lui, et ça dépend à la quantité de déformation sur l'image.par exemple si l'image à un problème vertical, le masque appliqué est le masque horizontale.

Dans l'exemple suivant (fig .III.7), on veut séparer entre deux formes, ici on a besoin d'utilisé l'opérateur de dilatation pour éliminé la couleur noir et masque horizontale pour éliminé le rectangle. Voir (fig(III.7))

## **Exemple**

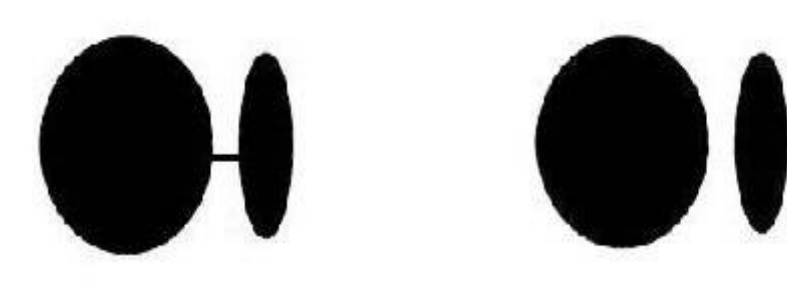

image original

dilatation vertical k=4

**Fig.III.7.**Présentation comment choisir le masque

#### **III.6.La déférence entre les images en niveau de gris et noir et blanc**

#### **III.6.1.Le cas des images noir et blanc**

Dans ce cas, le procédé est plus simple, car les valeurs des pixels sont 0 ou 1 . Donc on applique l'équation directement sans passer par une comparaison entre les pixels pour définir une valeur de 1 ou 0.

#### **III.6.2.Le cas des images en niveau de gris**

Dans ce cas, le procédé est plus compliqué par rapport le cas précédent, parce qu'il obligatoirement passé à la classification des pixels, c'est-à-dire les opérateurs de cette méthode travail sur le nombre binaire (0 ou 1).

Pour classifier les valeurs de chaque pixel on va faire une comparaison entre les deux pixels voisins par rapport au masque utilisé. Cette comparaison est faite un par un (valeur haut de pixel est remplacé par 1 et valeur bas de pixel, est remplacé par 0), ensuite l'opération est faite normale et passe par les deux pixels suivant jusqu'à la fin.

### **III.7. Les opérateurs de morphologie mathématique**

Il y a quatre opérateurs dans cette méthode. On divisé les opérateurs sur deux parties les opérateurs de base (érosion et dilatation), et les opérateurs complémentaires (ouverture etfermeture). On présente dans cette partie les résultats théorique pratiquement.

#### **III.7.1.Les opérateur de base**

Il y a deux opérateur de base (dilatation et érosion), Nous appelons ce nom parce que c'est la base les restes des opérateurs.

#### **III.7.1.1.Dilatation**

Après la recherche et l'expérience que nous avons faits ont élaboré que l'opérateur de la dilatation, dans la côté pratique dépend principalement à l'équation suivante **(II.2)** qui été expliqué en détail dans le chapitre précédent.

Le principe de cette opération est de faire une comparaison entre deux pixels, pour cela il y a trois cas principaux :

- La valeur de premier pixel égale la valeur de deuxième, pas du changement dans la valeur du pixel premier.
- La valeur de premier pixel est 1 et le deuxième est 0, il n'y pas du changement dans la valeur du premier pixel.
- La valeur de premier pixel est 0 et le deuxième pixel est 1, et la valeur de premier pixel a changé à 1.

Et ainsi de suite jusqu'à ce que nous finissions lire tous les pixels de l'image, aussi tous les éléments du masque ce qui détermine le nombre de répétitions du processus.

Nous utilisons cette opérateur pour éliminé l'image noir, (c'est à dire les éléments indésirables noir) .Le bruit aussi à des taches noir ou foncé.

Si L'opérateur de dilatation inefficace ; le bruit devient blanc ou claire. La même chose lorsque la déformation est noir, le résultat ne devient pas bonne.

Donc Son résultat peut être utilisé par les autres opérateurs complémentaires.

Ensuite, nous verrons des résultats de la dilatation sur quelques images numérique aux niveaux de gris ou noir et blanc, Nous verrons que ces résultats ne nous aident pas dans sa forme actuelle.

## **III.7.1.1.1.L'application de la dilatation sur quelque type des images**

#### **III.7.1.1.1.1.les images bruitée avec les captures**

**Image ct scanne** 

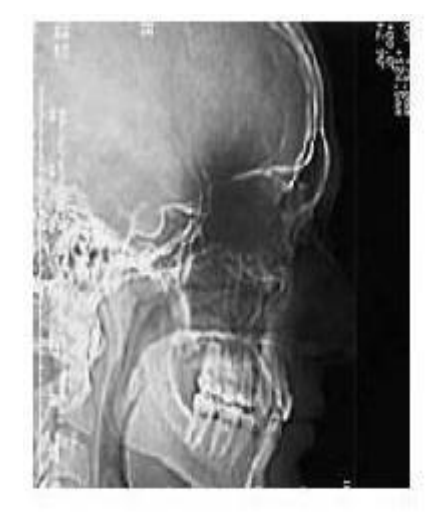

image original

dilatation vertical k=4

**Fig.III.8.**Application de la dilatation sur image ct scanne

**La** fig(III.9), présente l'image d'origine (gauche), et la réponse de programme de la dilatation pour un nombre de masque k=4 (voir l'image droite).

Même commentaire pour les autres exemples : image IRM, Radiographie et Satellite toujours pour un masque vertical et k=4. Voir fig (III.9-13).

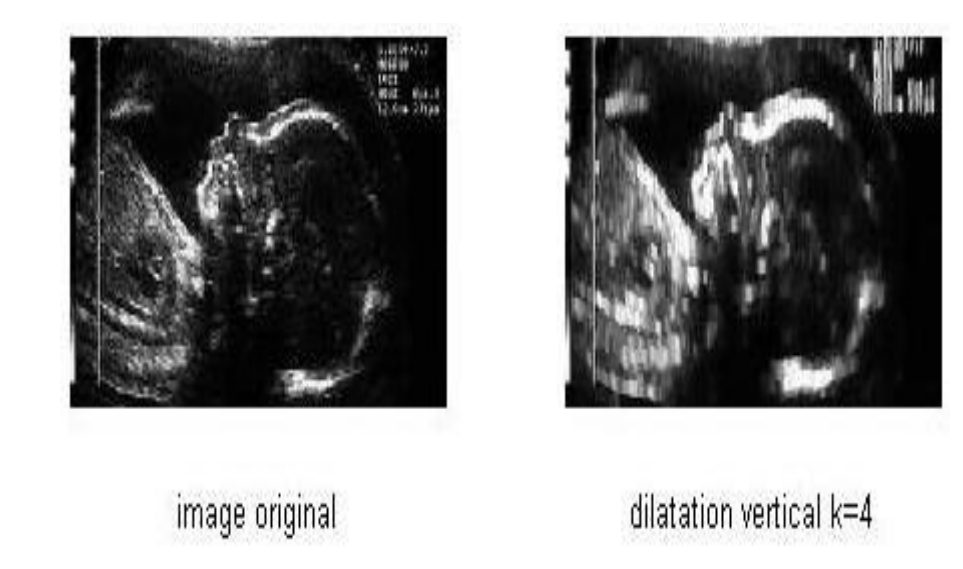

**Fig.III.9.**Application de la dilatation sur image radiographie

**Image IRM**

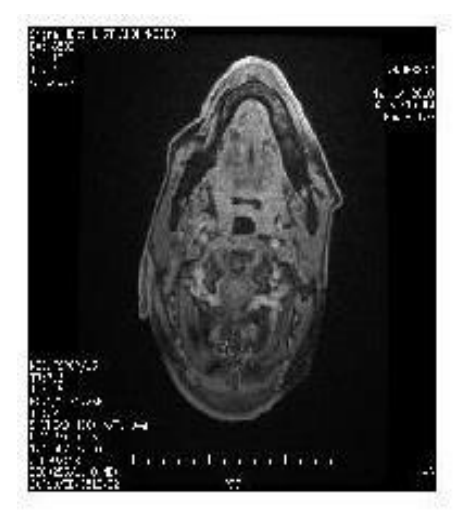

image original

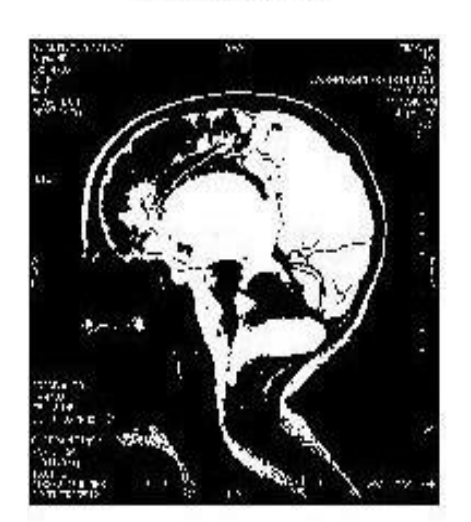

image original

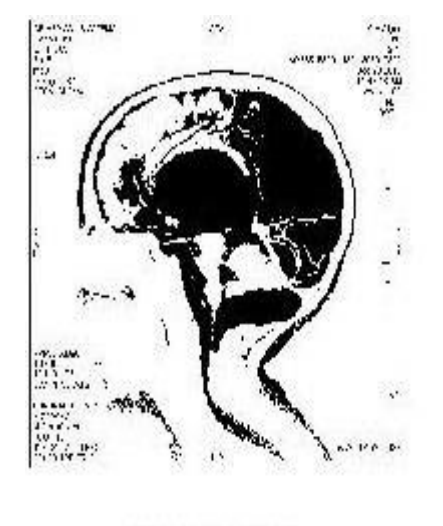

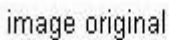

dilatation vertical k=4

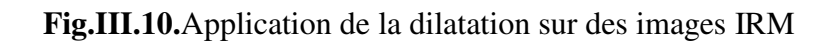

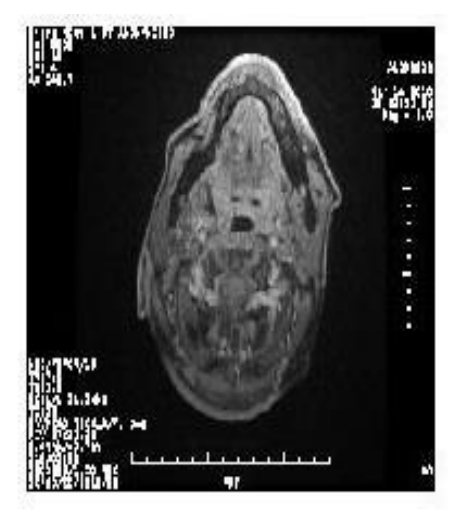

dilatation vertical k=4

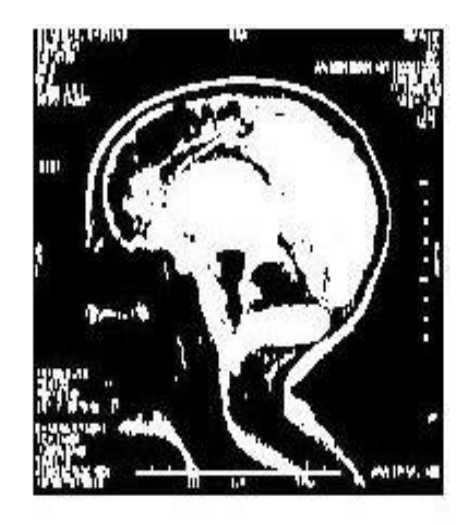

dilatation vertical k=4

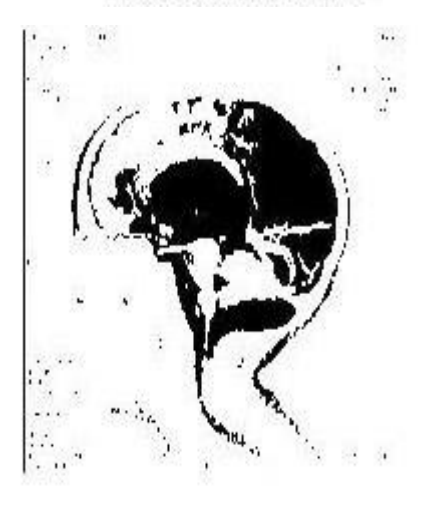

**Images radiographiques.**

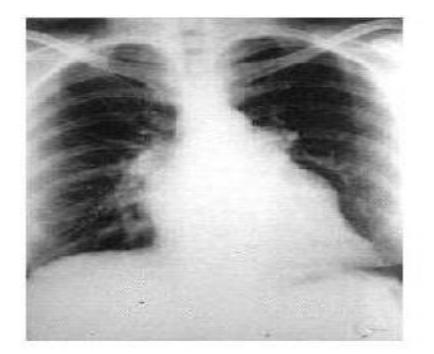

image original

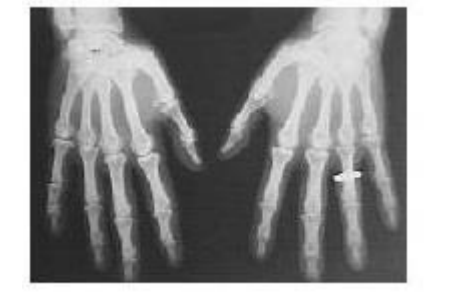

image original

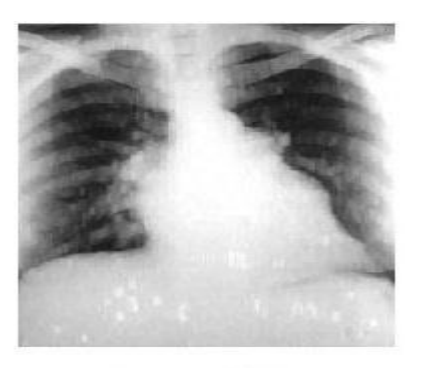

dilatation vertical k=4

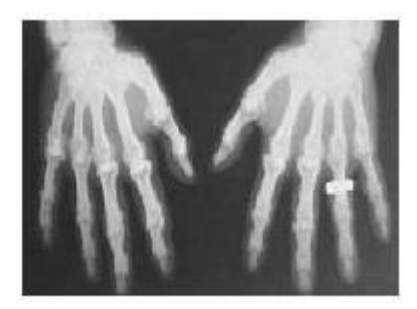

dilatation vertical k=4

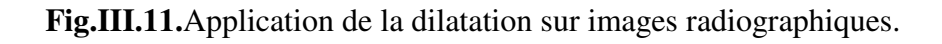

**Image satellite** 

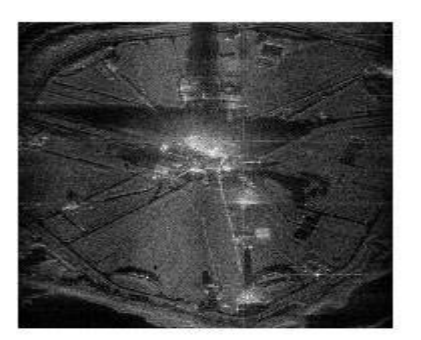

image original

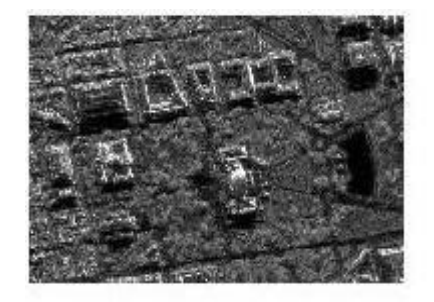

image original

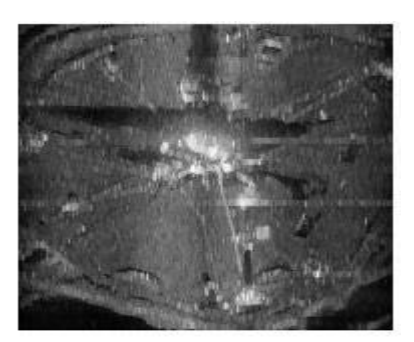

dilatation vertical k=4

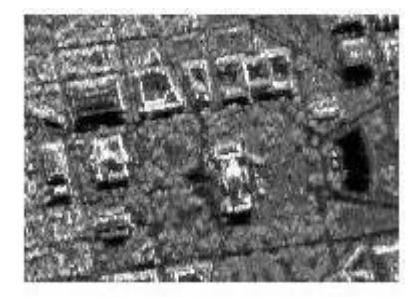

dilatation vertical k=4

**Fig.III.12.**Application de la dilatation sur images satellite.

## **III.7.1.1.1.2.Les images bruitée à l'aide de filtrage numérique**

**Exemple** 

Sur l'exemple suivant, on a choisie une image bruité puis on a appliquée la dilatation vertical par le masque « ligne verticale k=4».Le résultat obtenue est illustré sur la fig(III.13)

image original

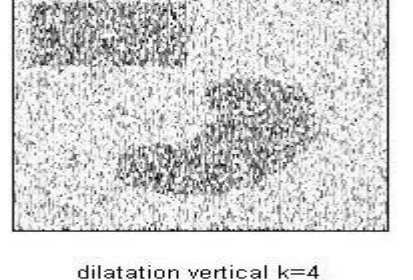

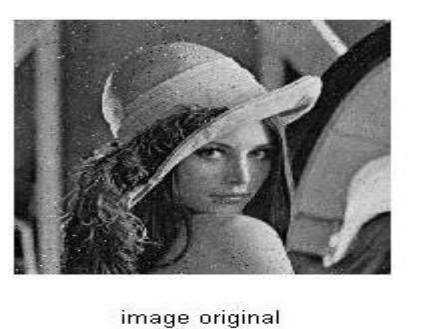

dilatation vertical k=4

**Fig.III.13.**Application de la dilatation sur images bruitée avec le filtrage numérique.

### **III.7.1.2.Erosion**

L'opérateur de la dilatation, dans la côté pratique est dépend principalement sur l'opération suivante **(II.5)** qui été expliqué en détail sur chapitre précédent .Ce dernier est appliquée entre les pixels que nous voulons le grenier par l'application d'un pixel qui l'entouré par le masque qui nous aide à le mettre.

Le principe de cette opération est de faire la comparaison entre deux pixels, ce dernier est cité par trois cas principaux:

- La valeur de premier pixel égale la valeur de deuxième, pas du changement dans la valeur du pixel premier.
- La valeur de premier pixel est 0 et la deuxième est 1.Donc il n'ya pas du changement sur la valeur du premier pixel.
- La valeur de premier pixel est de 1 et le deuxième est de 0. La valeur de premier pixel a changé par le 0.

Et ainsi de suite jusqu'à ce que nous finissions tous les valeurs des pixels et tous les éléments du masque qui sont déterminées le nombre de répétitions du processus.

Nous utilisons cette opérateur dans le cas où l'image est en blanc, c'est-à-dire Lorsque les éléments indésirables blanc, on le supprime par cette opérateur. Le bruit aussi a des taches blanc ou claire.

L'opérateur de l'érosion efficace parce que le bruit est blanc ou claire. Le résultat devient bon.

L'application suivante de l'érosion sur quelque image numérique aux niveaux de gris ou noir et blanc. Voir (fig (III.14-17))

#### **III.7.1.2.1.L'application de l'érosion sur quelque type des images**

Même commentaire pour les autres exemples : image IRM, Radiographie et Satellite toujours pour un masque k=4.

#### **III.7.1.2.1.1.Les images bruitée avec les captures**

**Image ct scanne** 

La fig(III.14), présente l'image d'origine (gauche), et la réponse de programme de la érosion pour un nombre de masque k=4 (voir l'image droite).

Même commentaire pour les autres exemples : image IRM, Radiographie et Satellite toujours pour un masque vertical et k=4. Voir fig (III.15-18).

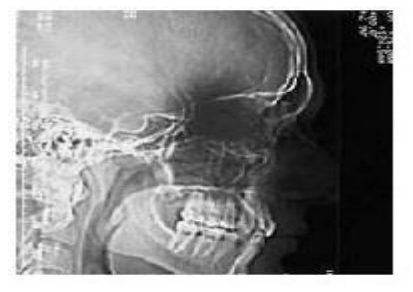

image original

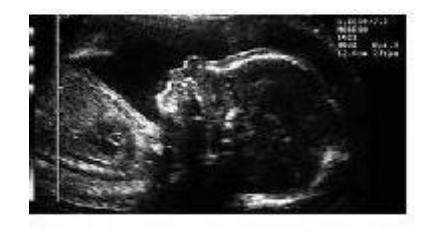

image original

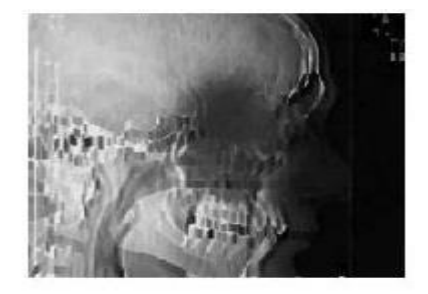

érosion vertical k=4

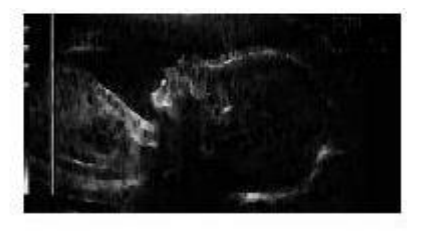

érosion vertical k=4

**Fig.III.14.**Application de l'érosion sur image ct scanne

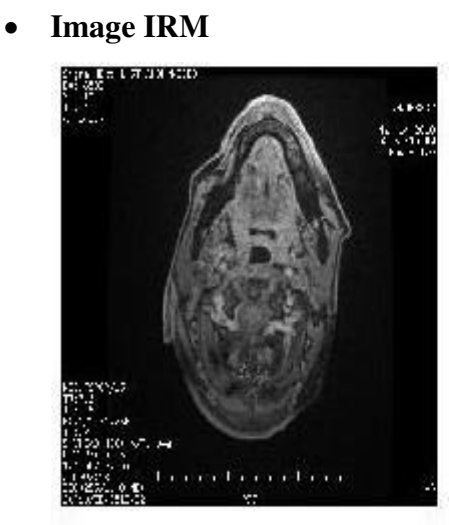

image original

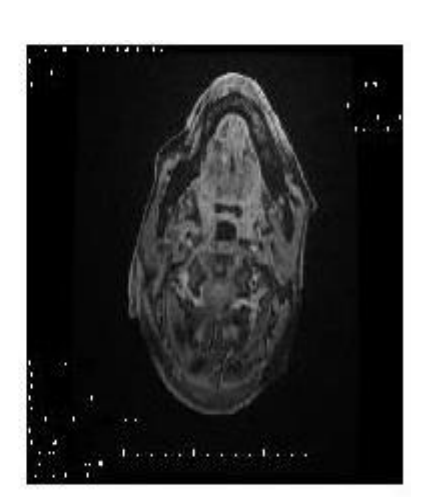

érosion vertical k=4

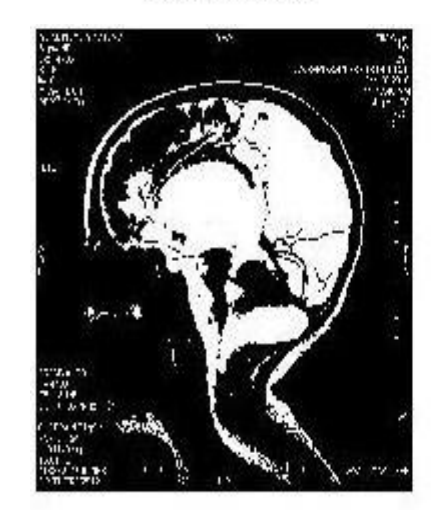

image original

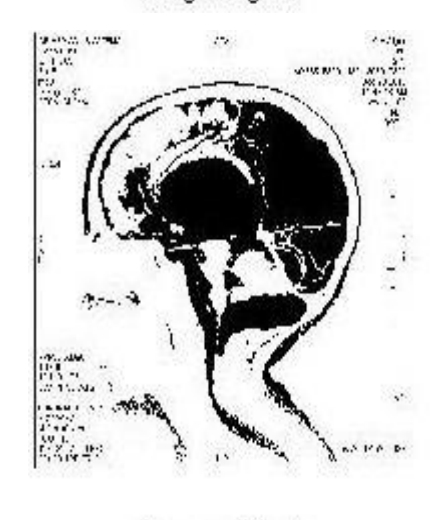

image original

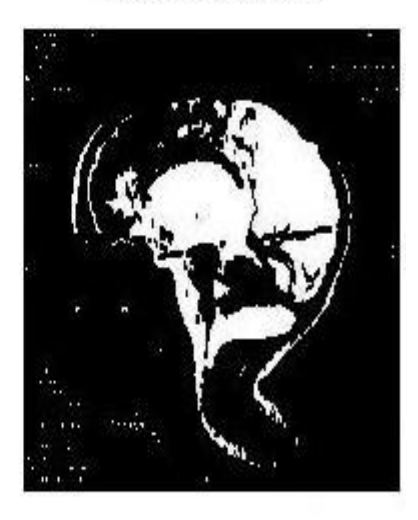

érosion vertical  $k=4$ 

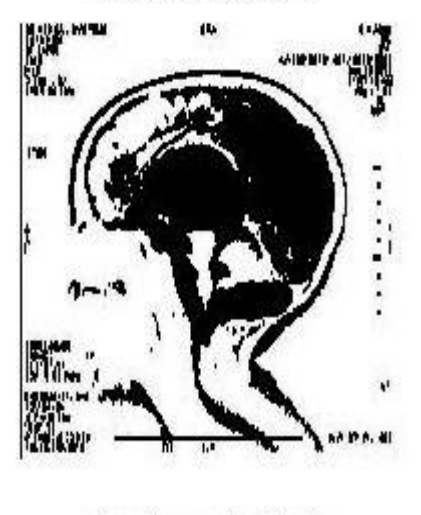

érosion vertical  $k=4$ 

**Fig.III.15.**Application de l'érosion sur images IRM

**Images radiographiques.**

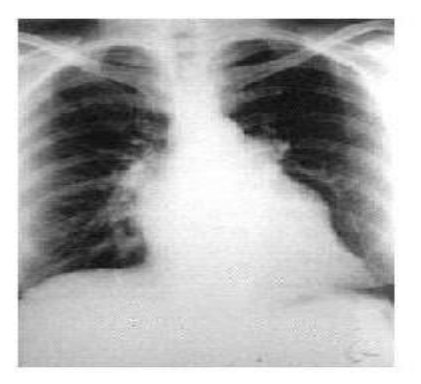

image original

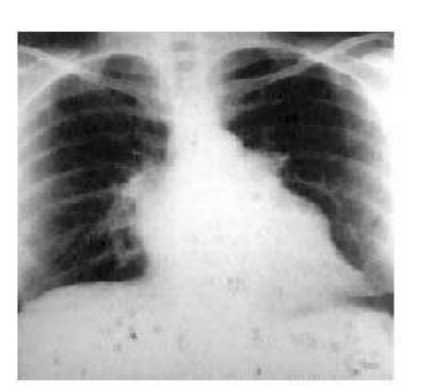

érosion vertical k=4

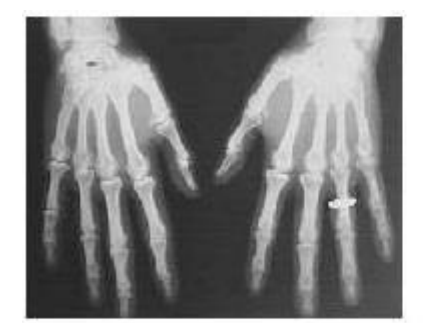

image original

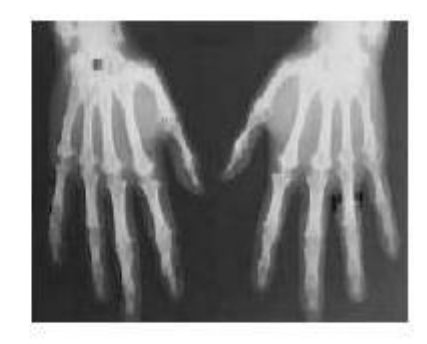

érosion vertical k=4

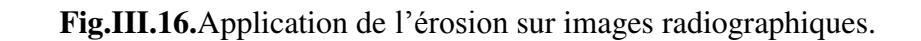

**Image satellite** 

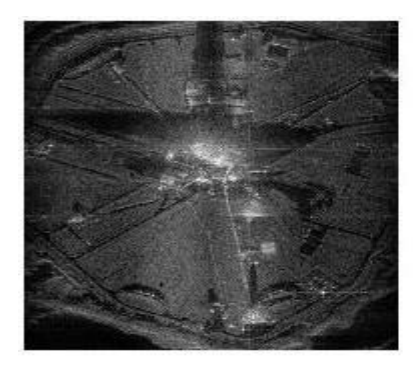

image original

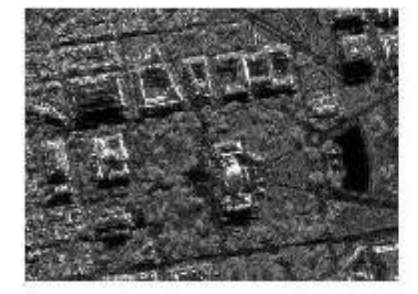

image original

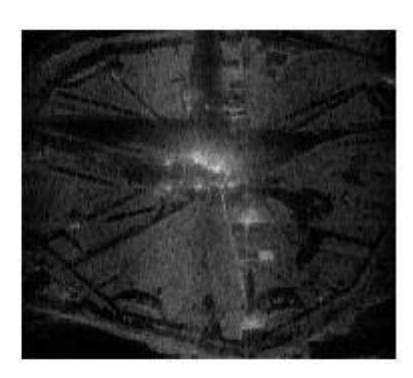

érosion vertical  $k=4$ 

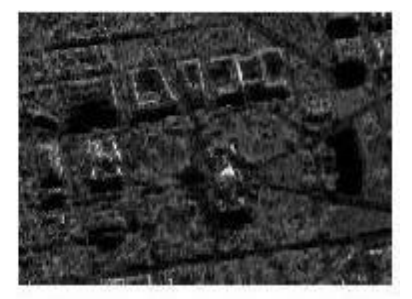

érosion vertical k=4

**Fig.III.17.**Application de l'érosion sur images satellite.

**III.7.1.2.1.2.les images bruitée avec le filtrage numérique** 

Sur l'exemple suivant, on a choisie une image bruité puis on a appliquée l'érosion vertical avec le masque « ligne verticale k=4». Le résultat obtenu est illustré sur la fig (III.18)

**Exemple** 

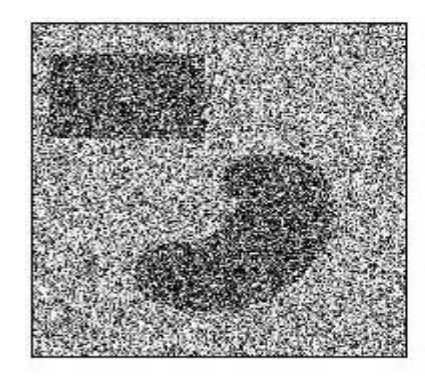

image original

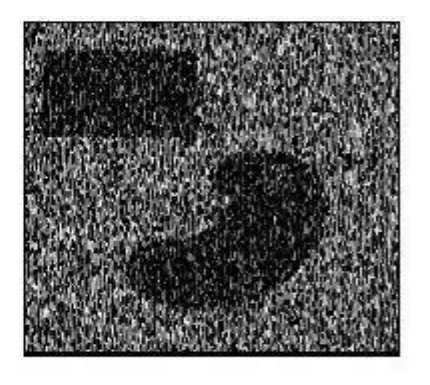

érosion vertical k=4

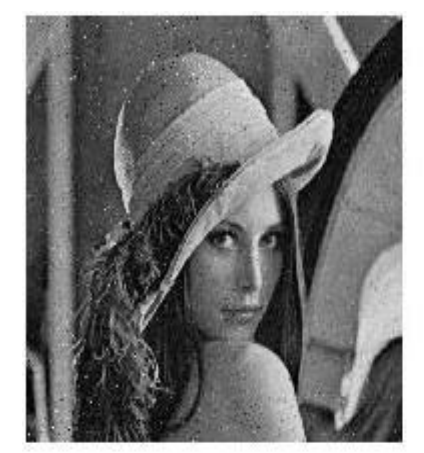

image original

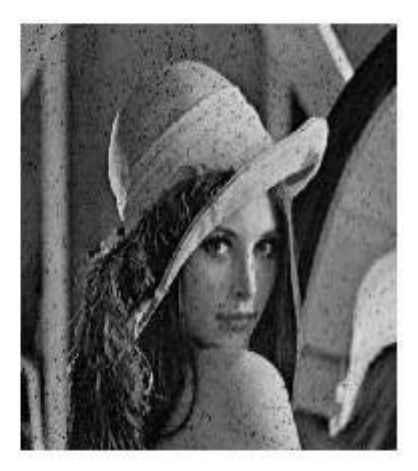

érosion vertical k=4

**Fig.III.18.**Application de l'érosion sur images bruitée avec le filtrage numérique.

## **III.7.2.Les opérateur complémentaire**

Il y a deux opérateurs complémentaires (ouverture et fermeture), nous les appelons de ce nom, parce qu'ils ont composé par les deux opérateurs précédent, c'est-à-dire dans chaque opérateur nous faisons les deux précédent avec un change de classement.

Les opérateurs complémentaires sont caractérisées par les opérateurs de base, où on peut jouer sur l'image qui contient des déformations sombres et clair on même temps, par contre la dilatation détecte que les sombres déformations et l'érosion détecte que les déformations claires.

## **III.7.2.1.L'ouverture**

L'ouverture est utilisée dans les cas où le problème est dans l'image de deux types de distorsion, sombre et claire avec l'exigence que le rapport de déformation sombre plus d'être un bon score.

## **III.7.2.1.1.L'application de l'ouverture sur quelque type des images**

## **III.7.2.1.1.1.Les images bruitée avec les captures**

La fig(III.19), présente l'image d'origine (gauche), et la réponse de programme de la ouverture pour un nombre de masque k=4 (voir l'image droite).

Même commentaire pour les autres exemples : image IRM, Radiographie et Satellite toujours pour un masque vertical et k=4. Voir fig (III.20-23).

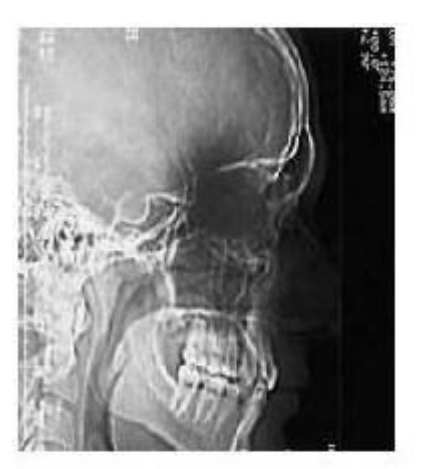

image original

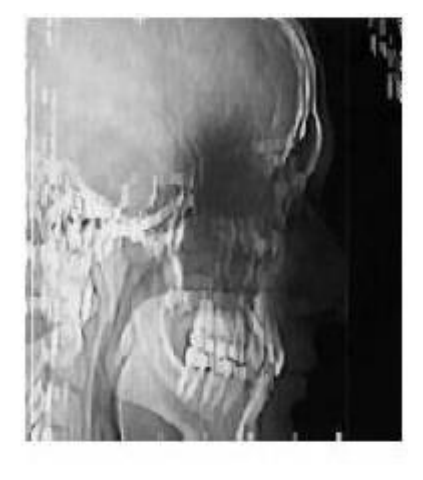

ouverture vertical k=4

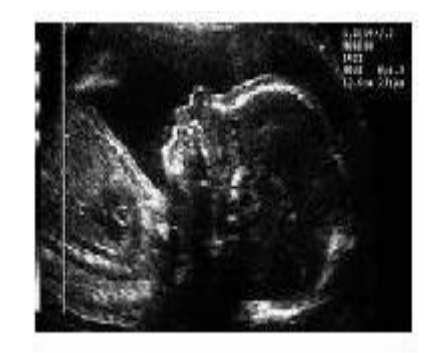

image original

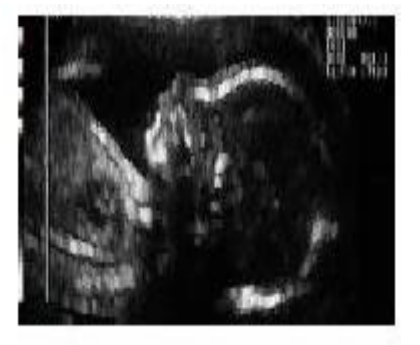

ouverture vertical k=4

**Fig.III.19.**Application de l'ouverture sur image ct scanne

### **Image ct scanne**

**Image IRM**

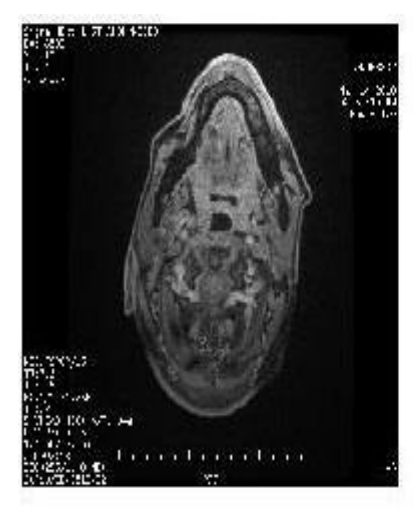

image original

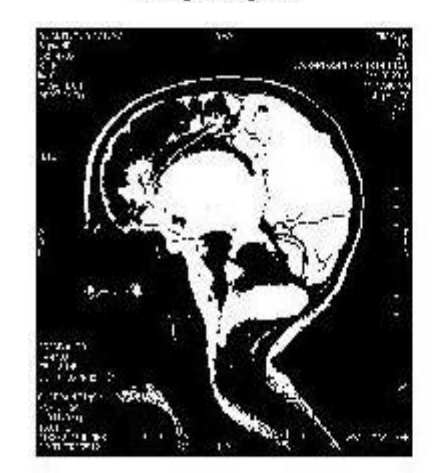

image original

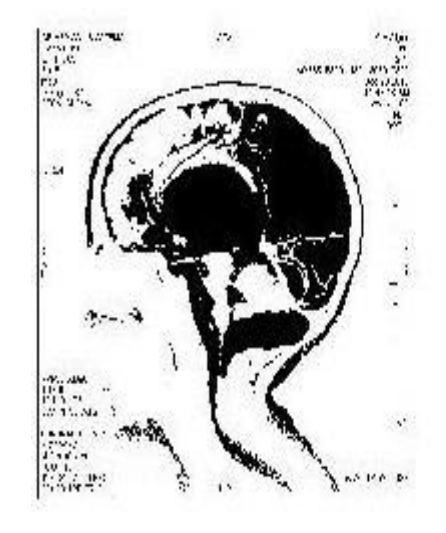

image original

ouverture vertical k=4

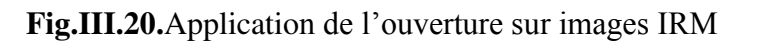

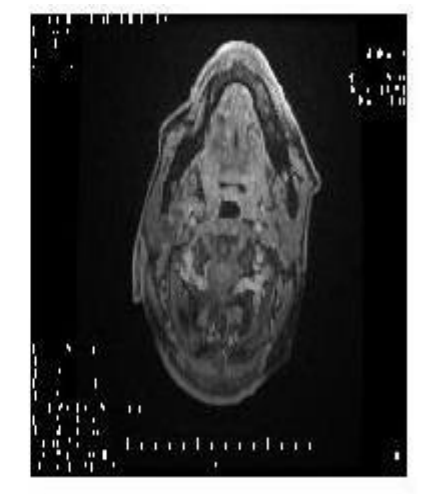

ouverture vertical k=4

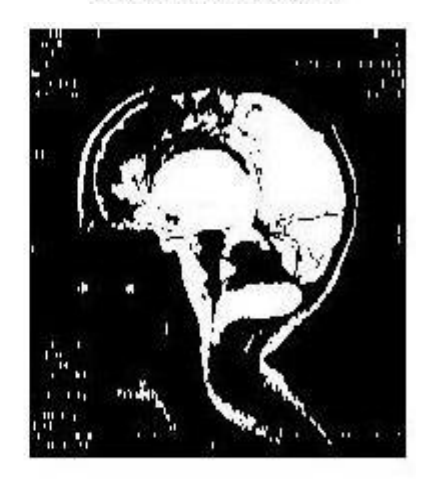

ouverture vertical k=4

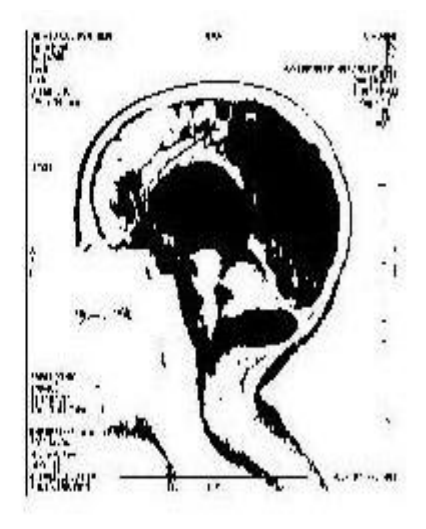

**Images radiographiques.**

image original

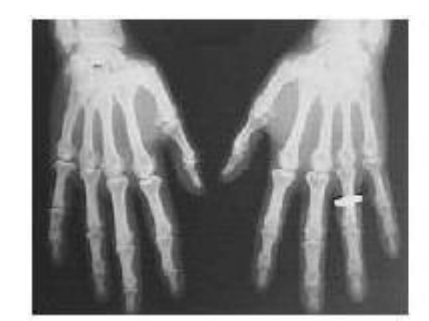

image original

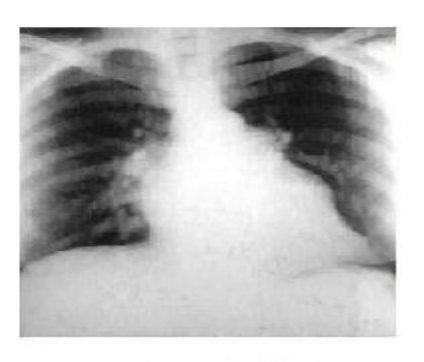

ouverture vertical k=4

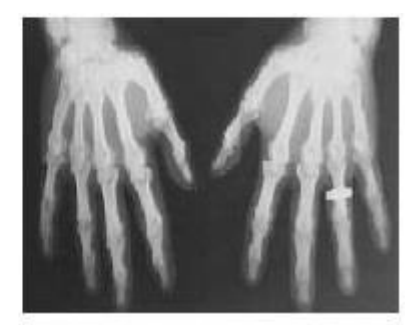

ouverture vertical k=4

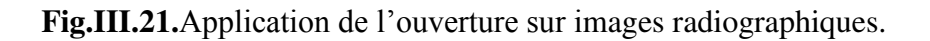

**Image satellite** 

image original

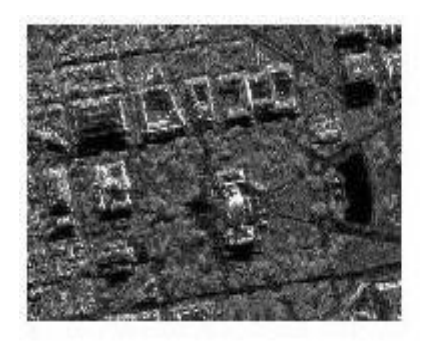

image original

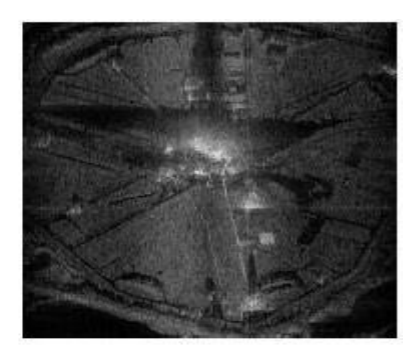

ouverture vertical k=4

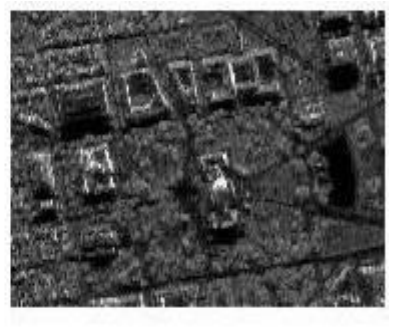

ouverture vertical k=4

 **Fig.III.22.**Application de l'ouverture sur des images satellite.

## Chapitre III Conception et résultats obtenus

## **III.7.2.1.1.2.les images bruitée avec le filtrage numérique**

Sur l'exemple suivant, on a choisie une image bruité puis on a appliquée l'ouverture vertical avec le masque « ligne verticale k=4».Le résultat obtenue est illustré sur la fig(III.23)

**Exemple** 

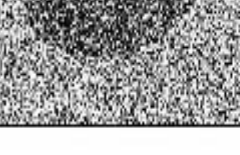

image original

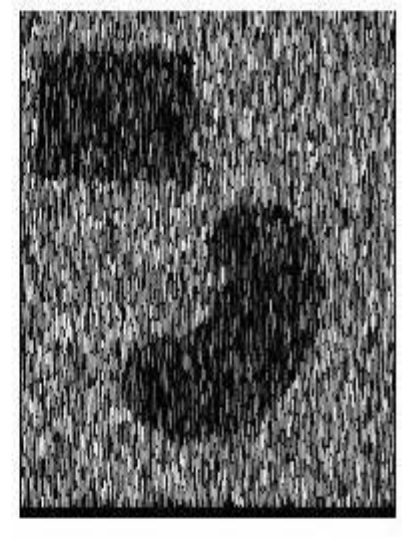

ouverture vertical k=4

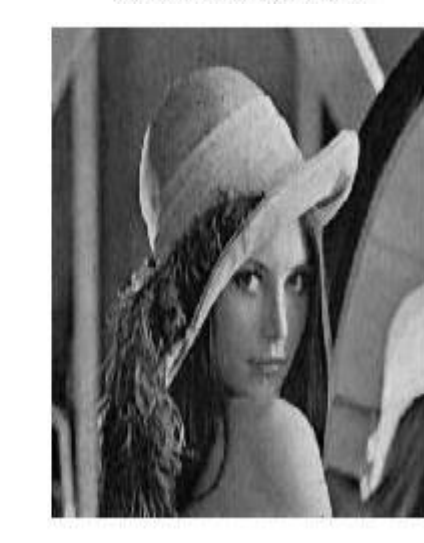

ouverture vertical k=4

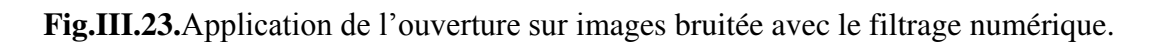

## **III.7.2.2.la fermeture**

L'opérateur, de la fermeture est utilisé dans les cas où le problème est dans l'image de deux types de distorsion, sombre et claire avec l'exigence que le rapport supérieur distorsion lumière pour être un bon score.

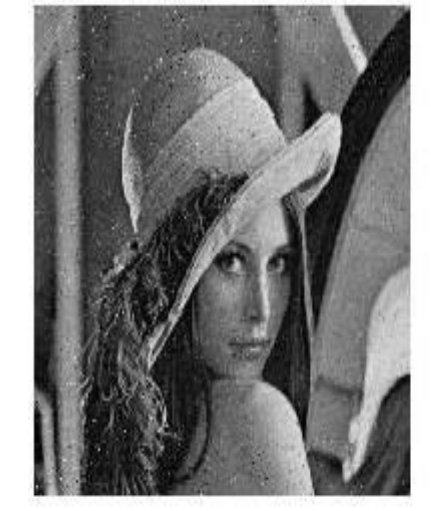

image original

## **III.7.2.2.1.L'application de la fermeture sur quelque type des images**

#### **III.7.2.2.1.1.les images bruitée avec les captures**

La fig(III.24), présente l'image d'origine (gauche), et la réponse de programme de la fermeture pour un nombre de masque k=4 (voir l'image droite).

Même commentaire pour les autres exemples : image IRM, Radiographie et Satellite toujours pour un masque vertical et k=4. Voir fig (III.25-28).

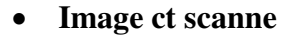

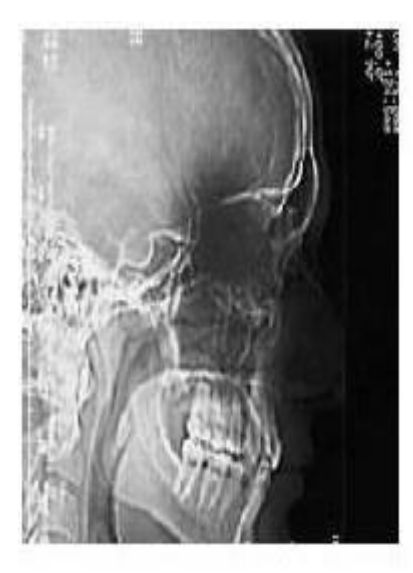

image original

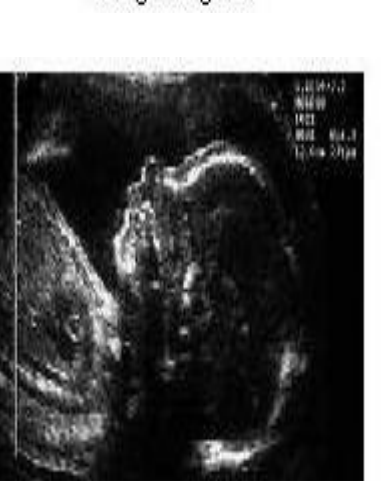

image original

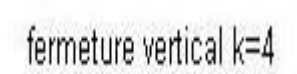

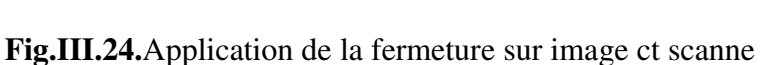

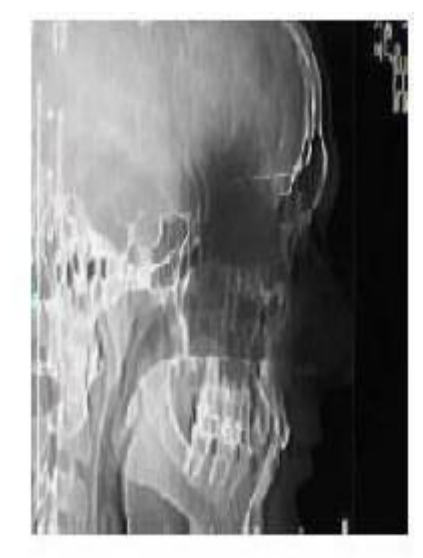

fermeture vertical k=4

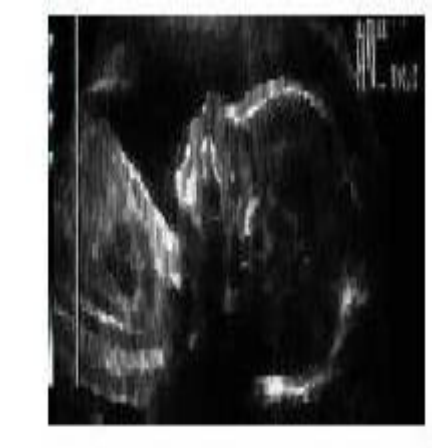

**Image IRM**

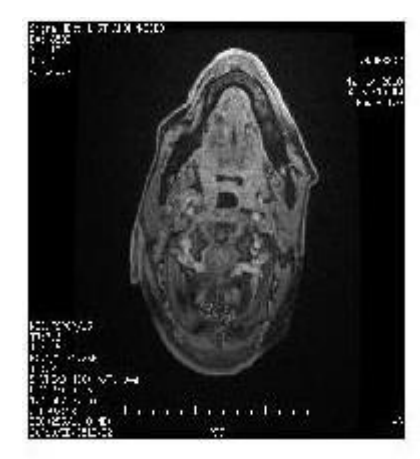

image original

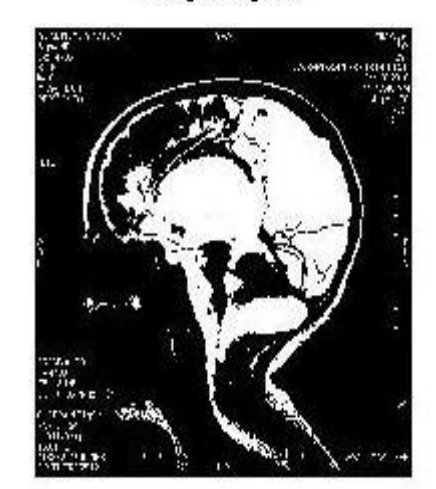

image original

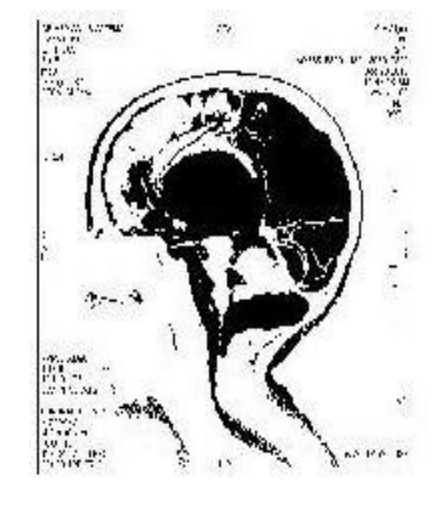

image original

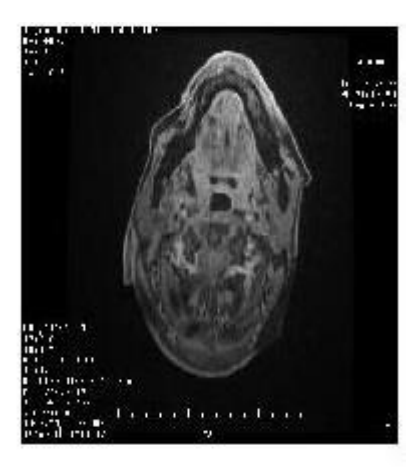

fermeture vertical  $k=4$ 

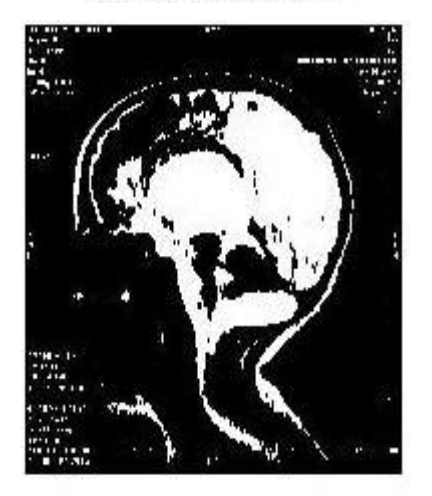

fermeture vertical k=4

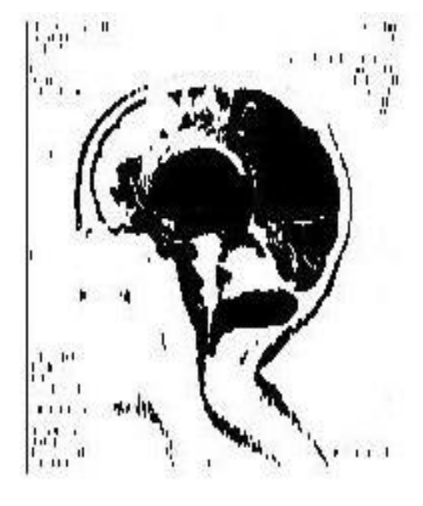

fermeture vertical k=4

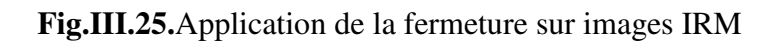

**Images radiographiques.**

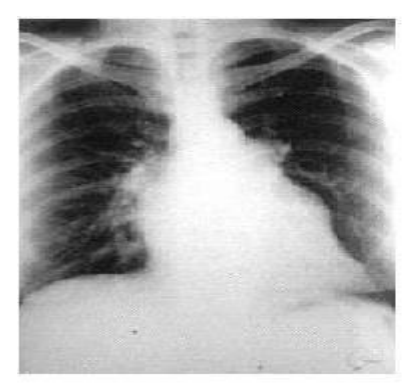

image original

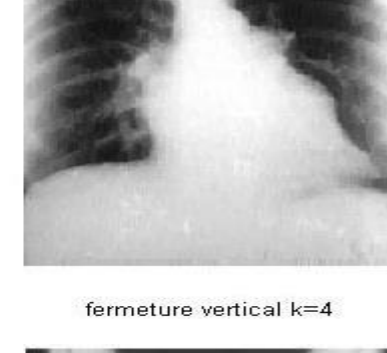

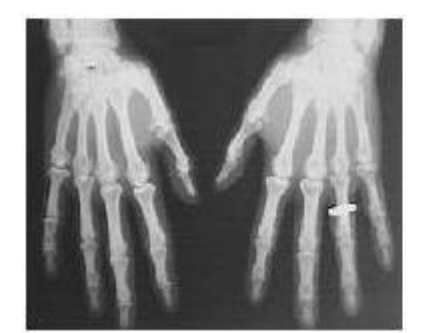

image original

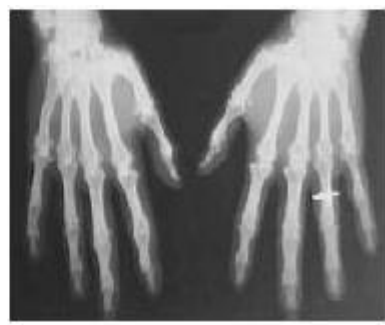

fermeture vertical k=4

**Fig.III.26.**Application de la fermeture sur images radiographiques.

**Image satellite** 

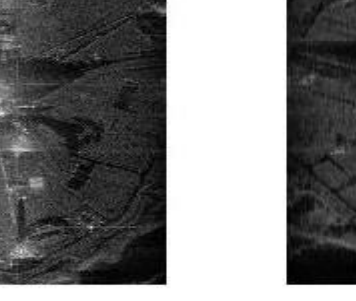

image original

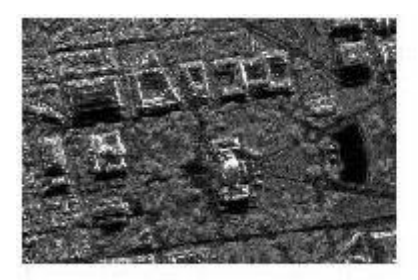

image original

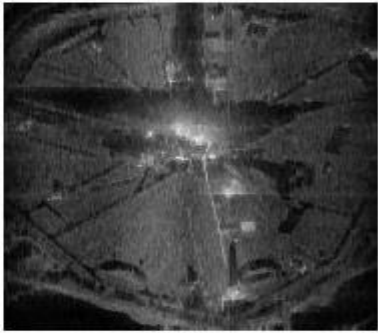

fermeture vertical k=4

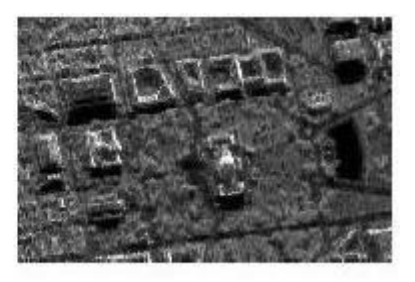

fermeture vertical k=4

 **Fig.III.27.**Application de la fermeture sur images satellite.

### **III.7.2.2.1.2.les images bruitée avec le filtrage numérique**

Ici la fermeture est de masque vertical k=4.voir fig(III.28)

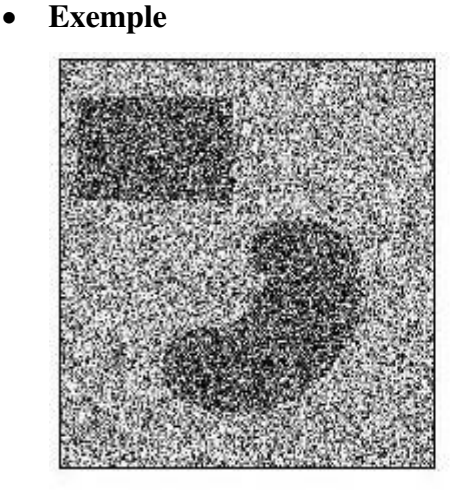

image original

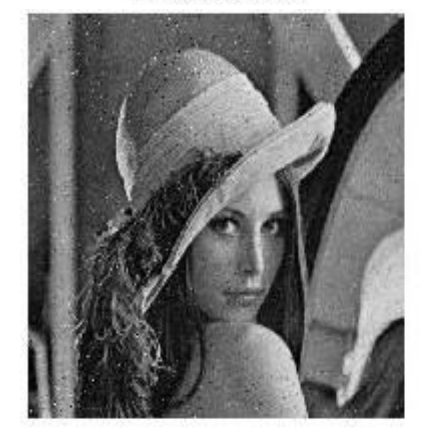

image original

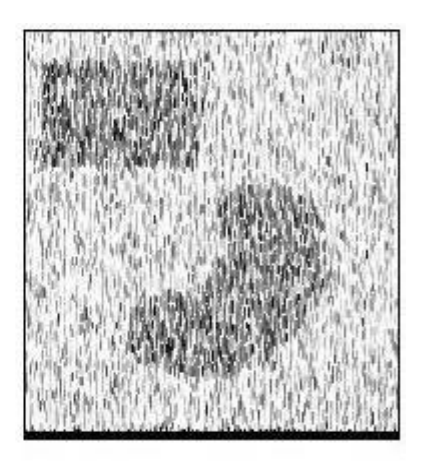

fermeture vertical k=4

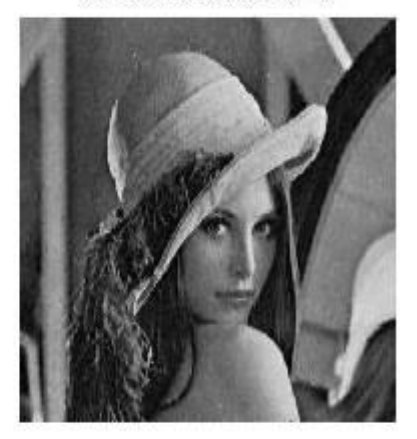

fermeture vertical k=4

**Fig.III.28.**Application de la fermeture sur images bruitée avec le filtrage numérique.

#### **III.8.La reconstruction**

Dans cette partie nous appliquons la reconstruction de l'image par la méthode de morphologie mathématique, puis présentons nos résultats et les comparées avec le résultat de Matlab.

#### **III.8.1.le principe de l'opérateur de reconstruction**

Cette opération est l'inverse des opérateurs de la morphologie mathématique où l'opération de la morphologie est faite entre l'image X et le masque (élément structurons) B, par contre, l'opérateur de la reconstruction est faite entre l'image initial et les résultats des opérateurs de la morphologie.

C'est-à-dire la comparaison devient entre chaque pixel de l'image initial et le pixel symétrique de l'image filtré par la morphologie mathématique.

 Le changement entre les deux pixels est grand. Le reste de pixel filtré non pas changé ou bien reste un petit changement de la valeur initial. Voir le fig(III.29)

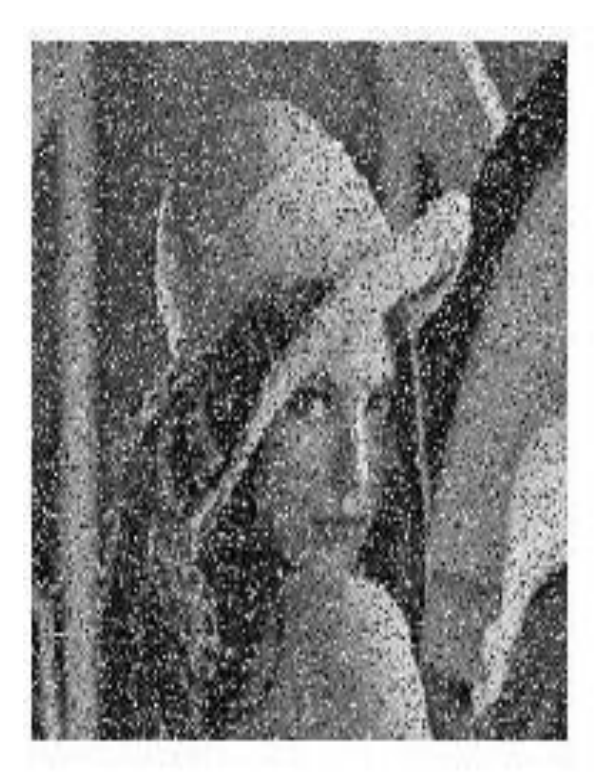

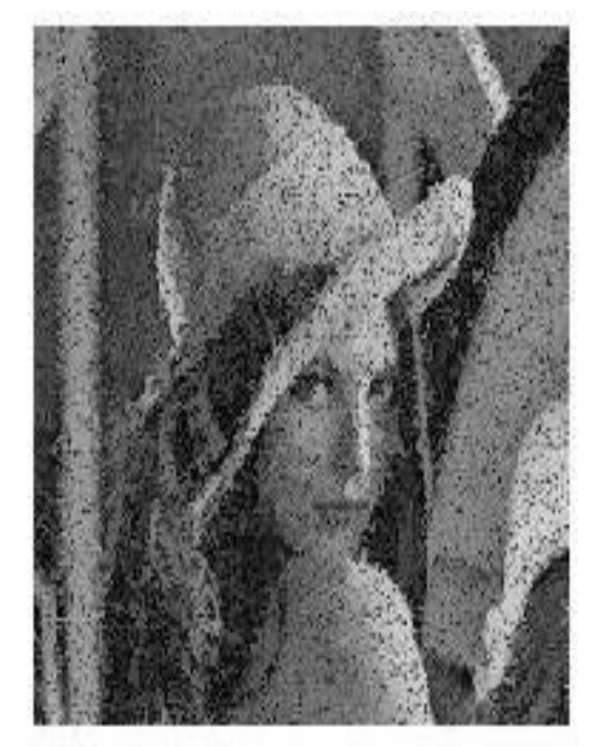

image original

# reconstruction par érosion k=3

### **Fig.III.29.**Présentation de la reconstruction sur images bruitée.

#### **III.8.2.Application de la reconstruction des images**

Dans cette section, nous allons appliquer l'opérateur de la reconstruction sur les deux types de bruits (bruit de capteur et filtrage).

#### **Reconstruction des images bruitées par les capteurs**

Dans les images ci-dessous il y a du texte dans une imagerie par résonance magnétique empêche alors de calculer le bilan énergétique pour cela, nous allons supprimer ce texte sans altérer l'image. Voir le figure.III.30. (a), (b).

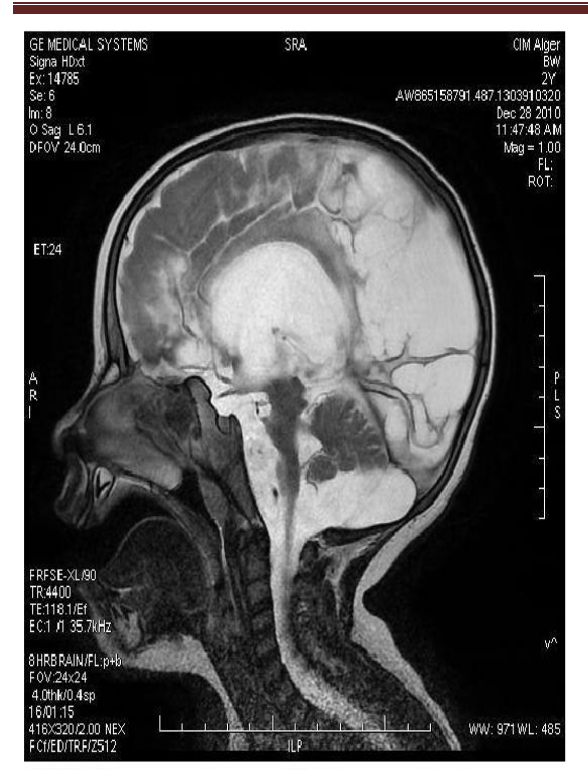

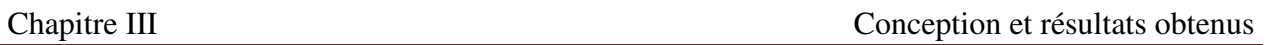

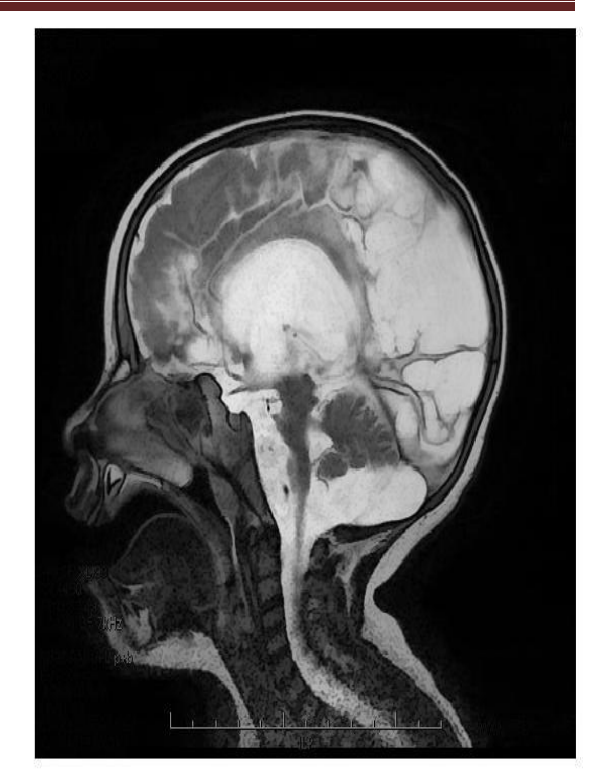

(a)

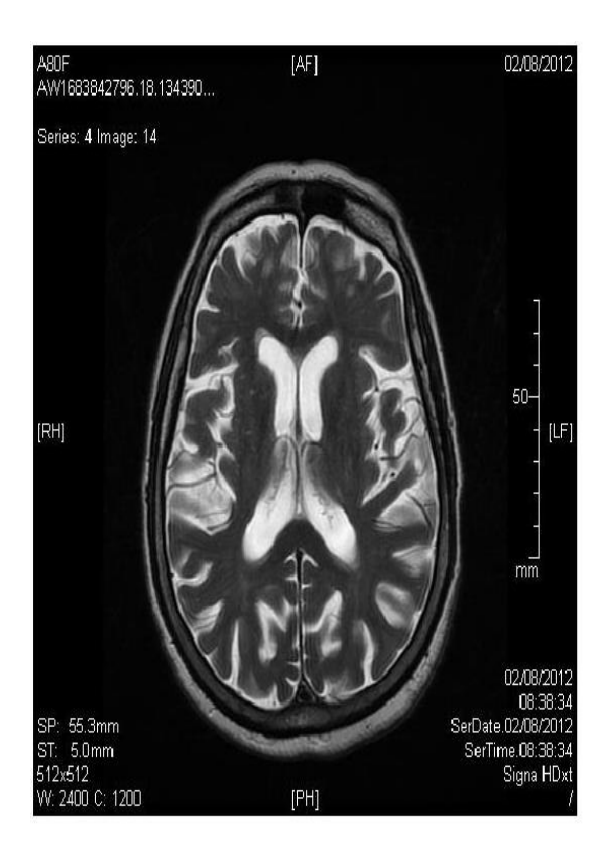

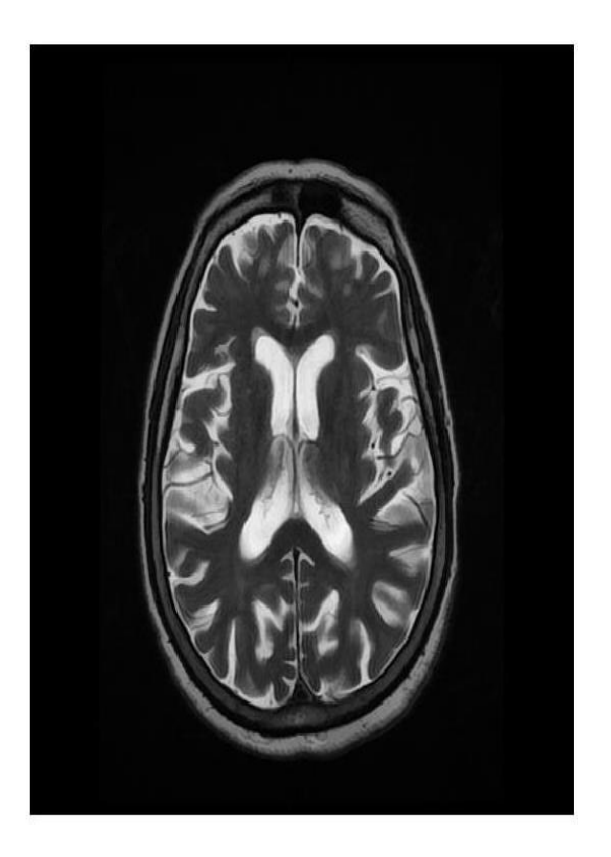

(b)

**Fig.III.30. (a),(b)** Présentation comment éliminé les texte de les image IRM
# **Reconstruction des images bruitées par les filtres**

Les images ci-dessous il y a un bruit de filtrage et nous reconstruisons ces images voir Fig.III.30. (a), (b), (c)

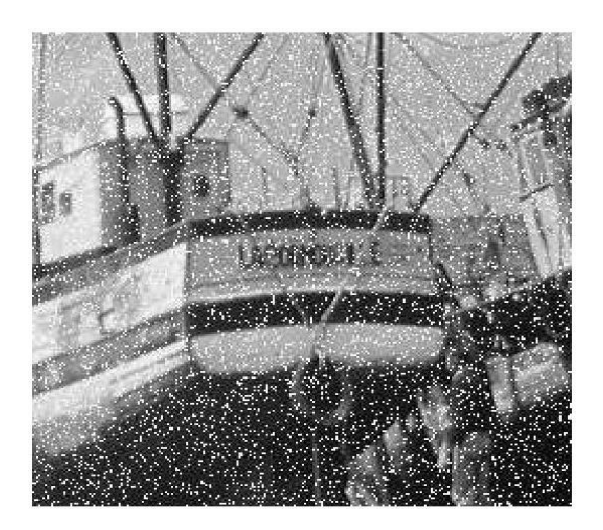

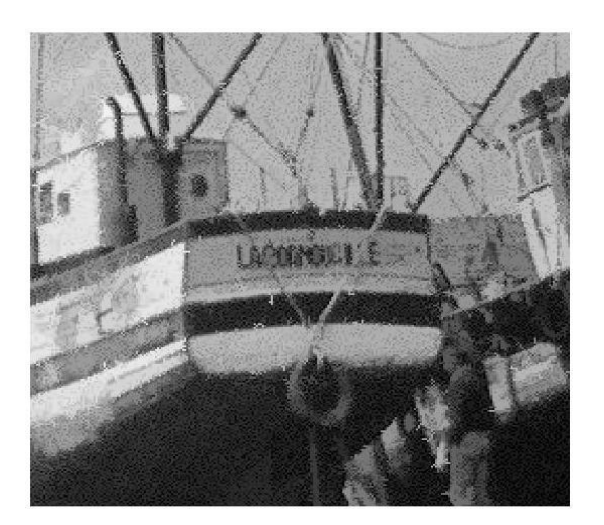

(a)

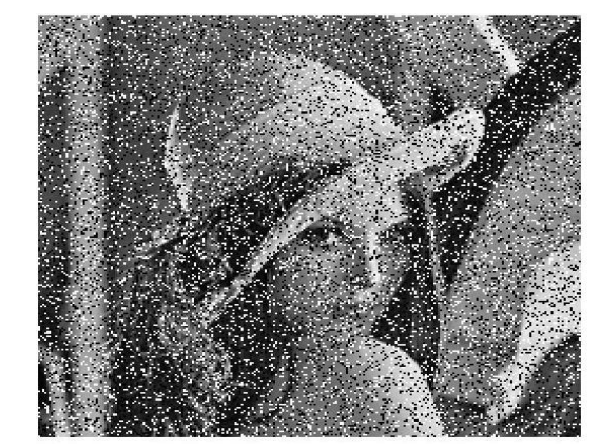

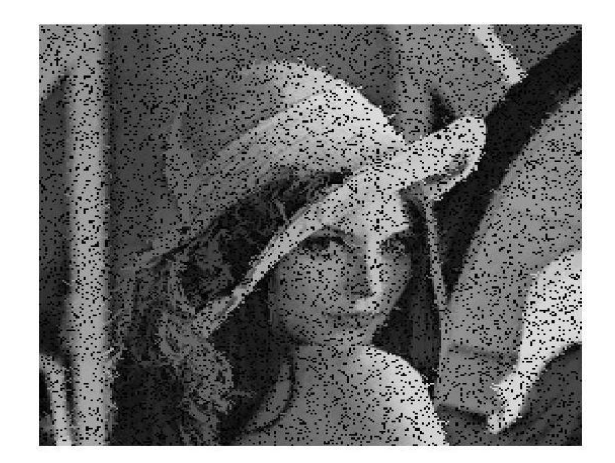

(b)

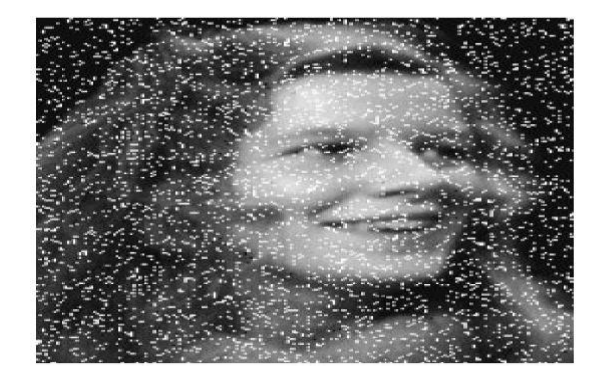

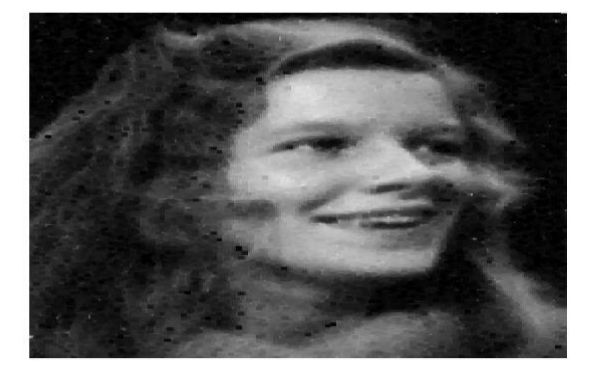

(c)

**Fig.III.31. (a), (b), (c).** Présentation de la reconstruction des images bruitées par les filtrages

#### **III.9.Les avantages de la reconstruction d'image**

- La reconstruction est très importante pour la correction de l'image déformable. Par exemple : Pour la détection de la lésion a l'aide de contour active, on a choisir une image IRM en 3D .Sur cette image il ya des informations sur le nom du patient et de la qualité de l'examen. L'exécution sur cette image devient très longue et après l'application de la reconstruction sur l'image, l'exécution devient plus rapide (utiliser dans le projet de Bougerzi.F).
- Nous pouvons détecter de très petites fractures qui peuvent ne pas apparaître sur les images ct scanne.
- Récupérer le plus grand pourcentage possible des informations perdues.

#### **III.10.Les inconvénients de la reconstruction d'image**

• Nous ne pouvons pas récupérer toute l'information perdue par  $100\%$ 

#### **III.11.CONCLUSION**

Dans ce chapitre on a présenté tous les types des masques comme les masques sous forme horizontale et verticale et les différents applications des masques avec les opérateurs de la morphologie mathématique et faire la comparaison des résultats obtenues entre notre exécution et l'exécution sur Matlab.

## **Conclusion général**

Dans ce projet on a étudié une partie de traitement d'image, concerne la reconstruction de l'image bruitée à partir des étapes suivantes :

D'après l'étude théorique de chapitre1, on distingue que l'image bruitée est dépond de la qualité du capteur ou de filtre d'image numérique.

L'utilisation des différents types des masques (qui sont : masque ligne, masque rectangle, triangle et le masque hexagonale), nous permet de filtré l'image bruité à l'aide des opérateurs de la morphologie mathématique.

Si l'image à un faible bruit, les masques utilisés sont les masques « ligne horizontal, masque vertical et le masque diagonale », où le masque ligne horizontal est appliqué sur le bruit vertical par contre le masque vertical est appliqué sur le bruit horizontale. Le masque ligne diagonale est appliqué sur le bruit diagonal. Dans le cas plus compliqué de bruit, on a utilisé les autres types des masques.

Les opérateurs de morphologie mathématique sont utilisé on combinaison avec les masques pour faire la reconstruction de l'image bruité.

Par exemple l'opérateur « érosion » est utilisé pour éliminer le bruit blanc .L'inverse pour l'opérateur de la dilatation.

L'opérateur de l'ouverture est utilisé pour bruit mélangé entre couleur clair et sombre mais le couleur sombre est de plus quantité que le clair. L'inverse pour l'opérateur de la fermeture.

Notre résultat de la reconstruction par rapport au logiciel Matlab est plus net ce qui nous permet à faire la réussite par rapport cette logiciel de la reconstruction de l'image.

Comme perspective on conseil les chercheurs d'étudiés les autres types des opérateurs.

## Bibliographie

- [1] [http://www.ensta-paristech.fr/~manzaner/Cours/D9\\_2/d92\\_Intro.pdf,](http://www.ensta-paristech.fr/~manzaner/Cours/D9_2/d92_Intro.pdf) mardi 21 mai 2013, 15:00:55
- [2] Mohammed Talibi Alaoui : [http://wwwesto.ump.ma/.../Chapitre1TI](http://wwwesto.ump.ma/.../Chapitre1TIIntroduction_au_traitement_dimages.ppt)**Introduction\_au\_traitement**\_**dimages**.ppt*, mardi 21 mai 2013, 18:31:00*
- [3] « ANALYSE D'IMAGE » : [http://www.emse.fr/spip/IMG/pdf/animage.pdf,](http://www.emse.fr/spip/IMG/pdf/animage.pdf) *mardi 14 mai 2013, 8:12:05*
- [4] [http://ww2.ac-poitiers.fr/sc\\_phys/IMG/docx/Images\\_numeriques.docx,](http://ww2.ac-poitiers.fr/sc_phys/IMG/docx/Images_numeriques.docx) *mardi* 21 mai 2013, 14:59:30
- [5] <http://www.commentcamarche.net/contents/1217-images-bitmap-et-vectorielles> 21 mai 2013, 14:55:54
- [6] [http://obligement.free.fr/articles/bitmap\\_vectoriel.php](http://obligement.free.fr/articles/bitmap_vectoriel.php)  mardi 21 mai 2013, 14:59:30
- [7] Yaovi GAGOU : Cours de Traitement d'Image, LicencedePhysiqueS6, Université de Picardie Jules Verne, 2007-2008 [http://www.u-picardie.fr/](http://www.u-picardie.fr/gagou/TraitImage/CoursTraitImage2008.pdf)**gagou**/TraitImage/**Cours**TraitImage2008.pdf, mardi 01 jan 2013, 00:29:46
- [8] P. *BONNET* : [http://www-lagis.univ-lille1.fr/~bonnet/image/capteurs.pdf,](http://www-lagis.univ-lille1.fr/~bonnet/image/capteurs.pdf)
- [9] Jean-Michel Morel : « Du bruit dans les images » [http://www.math.ens.fr/culturemath/maths/.../imagerie-Morel/Morel-Bruit.pdf,](http://www.math.ens.fr/culturemath/maths/.../imagerie-Morel/Morel-Bruit.pdf)
- [10] Hugues T ALBOT : « Introduction à la Morphologie Mathématique, Théorie et Applications », 20 octobre 2010. [http://www.esiee.fr/~talboth/ISBS/Morpho/poly/poly\\_morpho\\_complet\\_2011.pdf,](http://www.esiee.fr/~talboth/ISBS/Morpho/poly/poly_morpho_complet_2011.pdf) mardi 21 mai 2013, 15:04:38
- [11] J.-P. Cocquerez et S. Philipp, «Analyse d'images : filtrage et segmentation », MASSON, Paris, France, 1995, pp 106, 146-152, 389-403.
- [12] G.MATHERON, *Random sets and integral geometry*, Wiley, New York, 1975.
- [13] J.SERRA, *Image analysis and mathematical morphology*, Academic Press, Londres, Royaume-Uni, 1982.
- [14] J.SERRA. (DIR.), *Image analysis and mathematical morphology. Volume 2: Theoretical advances*, Academic Press, Londres, Royaume-Uni, 1988.
- [15] H.HEIJMANS, Morphological image operators, Advances in Electronics and Electron Physics Series, Academic Press, Boston, 1994.
- [16] SCHMITT M., MATTIOLI J., *Morphologie Mathématique*, Masson, 1994.
- [17] SOILLE P., *Morphological Image Analysis*, 2e édition, Springer-Verlag, Heidelberg, 2003.
- [18] BIRKHOFF G., Lattice Theory, 3e edition, vol. 25 de American Mathematical Society Colloquium Publications, American Mathematical Society, 1995.
- [19] VAN DEN BOOMGAARD R., DORST L., MAKRAM-EBEID S., SCHAVEMAKER J., « Quadratic structuring functions in mathematical morphology », Kluwer Academic Publishers, Atlanta, GA., 1996. p. 147-154,
- [20] MEHNERT A., JACKWAY P., « On Computing the Exact Euclidean Distance Transform on Rectangular and Hexagonal Grids », *Journal of Mathematical Imaging and Vision*, vol. 1999, 11, n° 3, p. 223-230.